# Creating Assessment using Socrative

**K.THIYAGU, Assistant Professor, Department of Education, Central University of Kerala, Kasaragod**

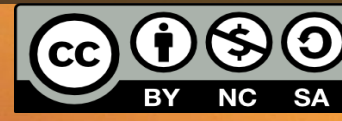

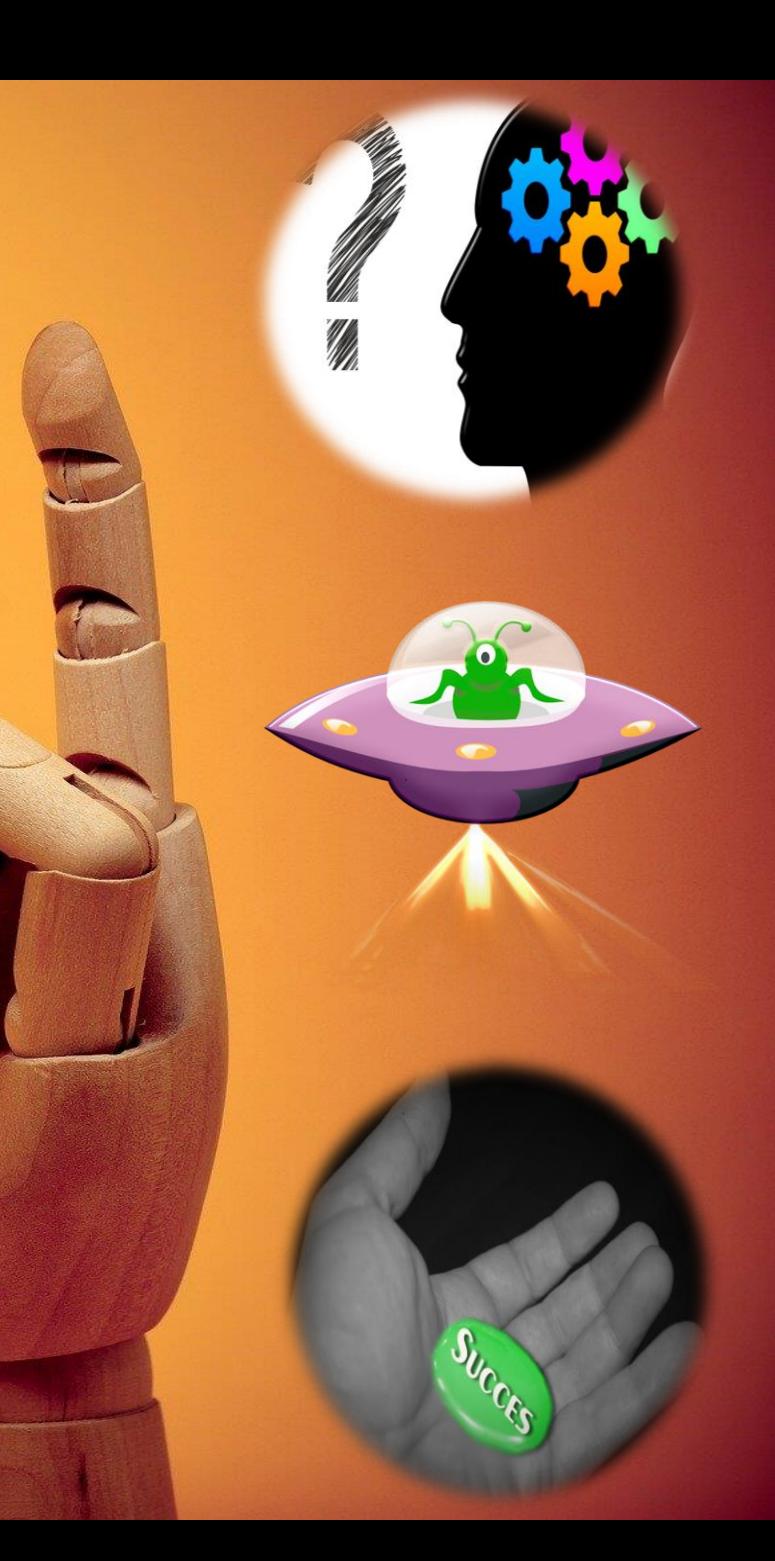

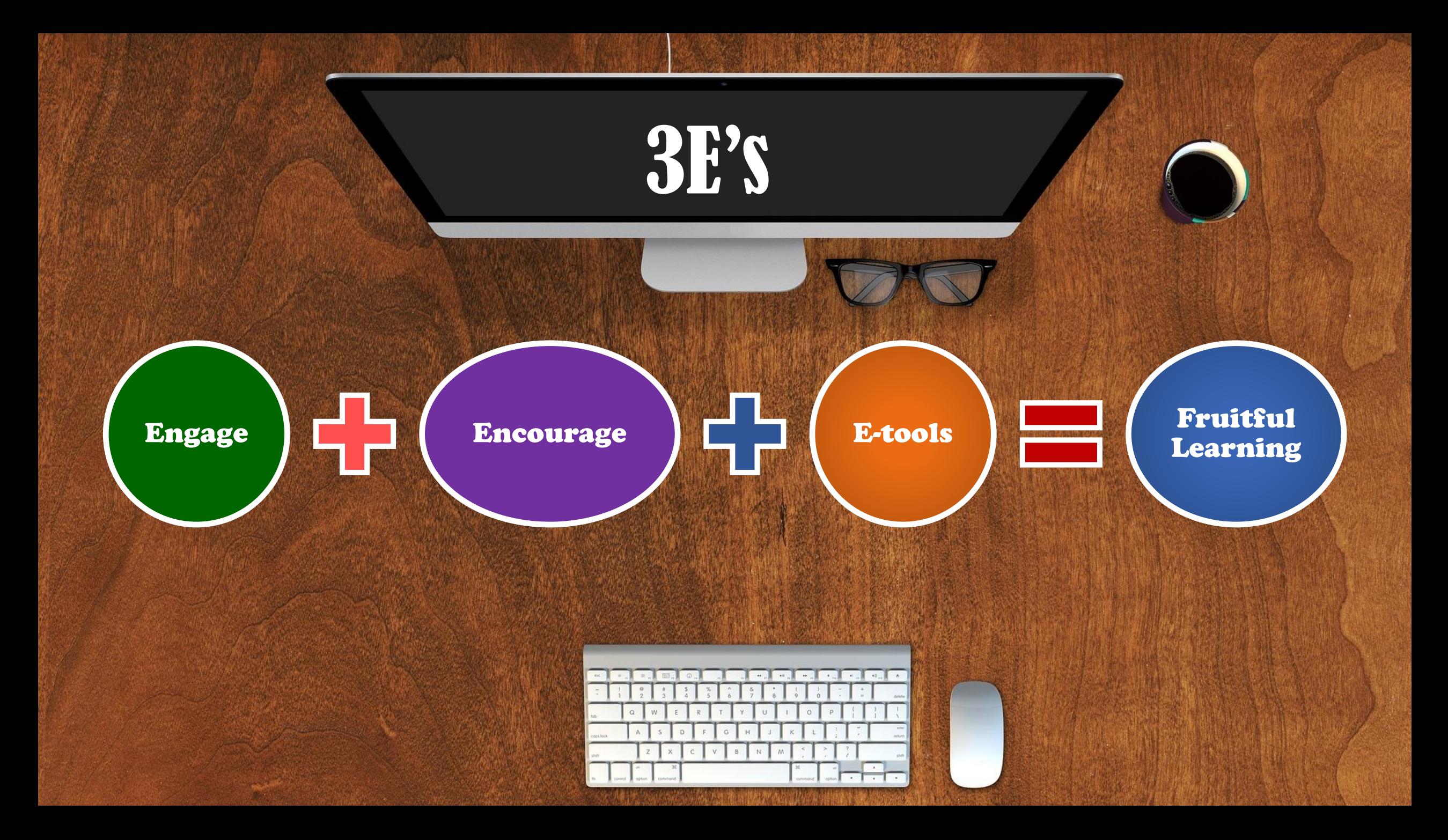

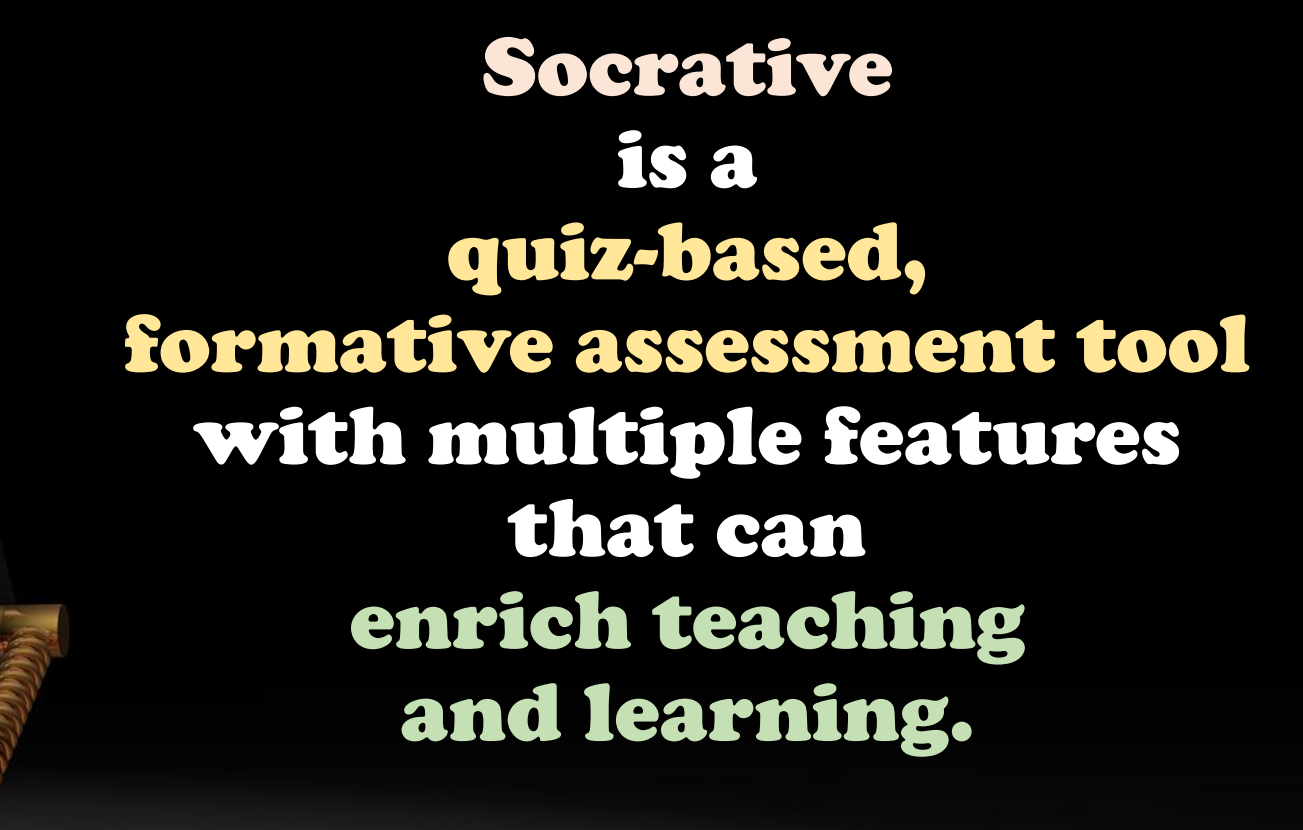

Socrative is a formative assessment tool that helps teachers and learners to assess understanding and progress in real time in class through the use of quizzes, questions and reflection questions.

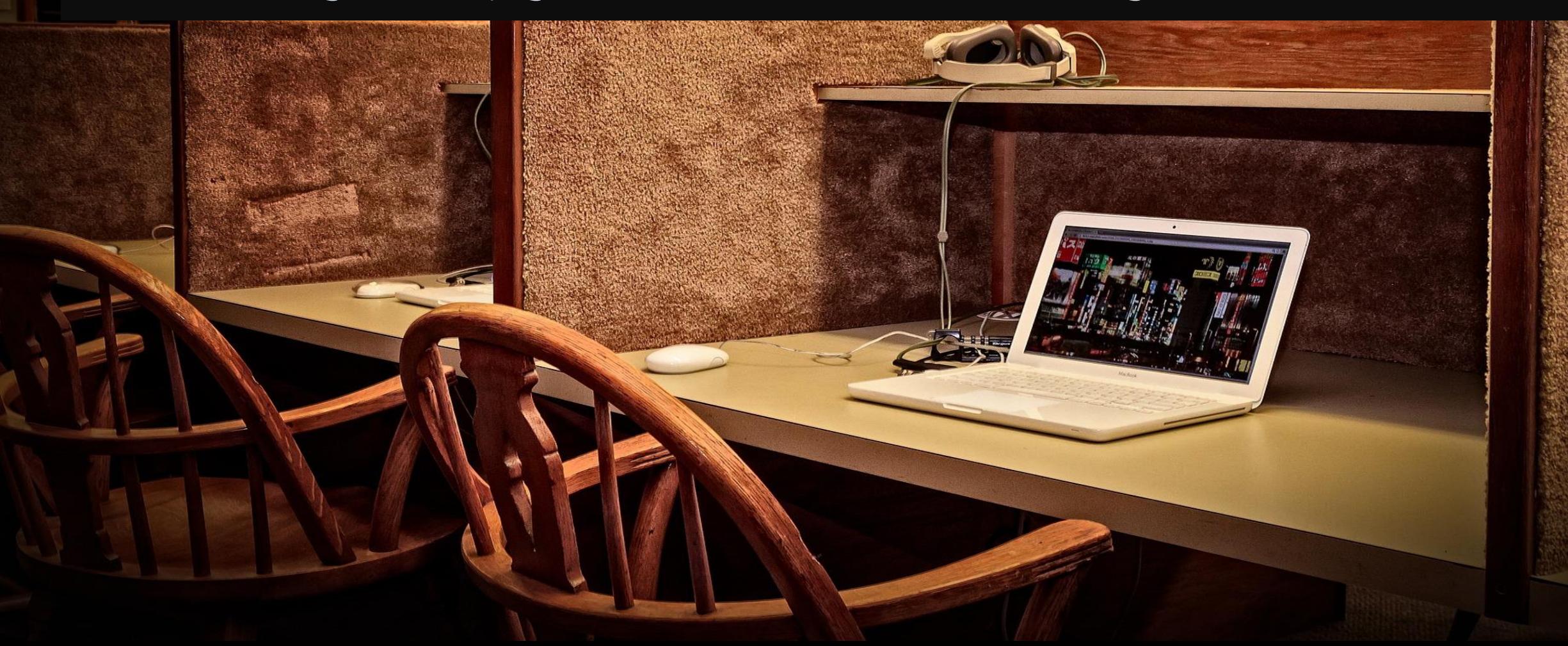

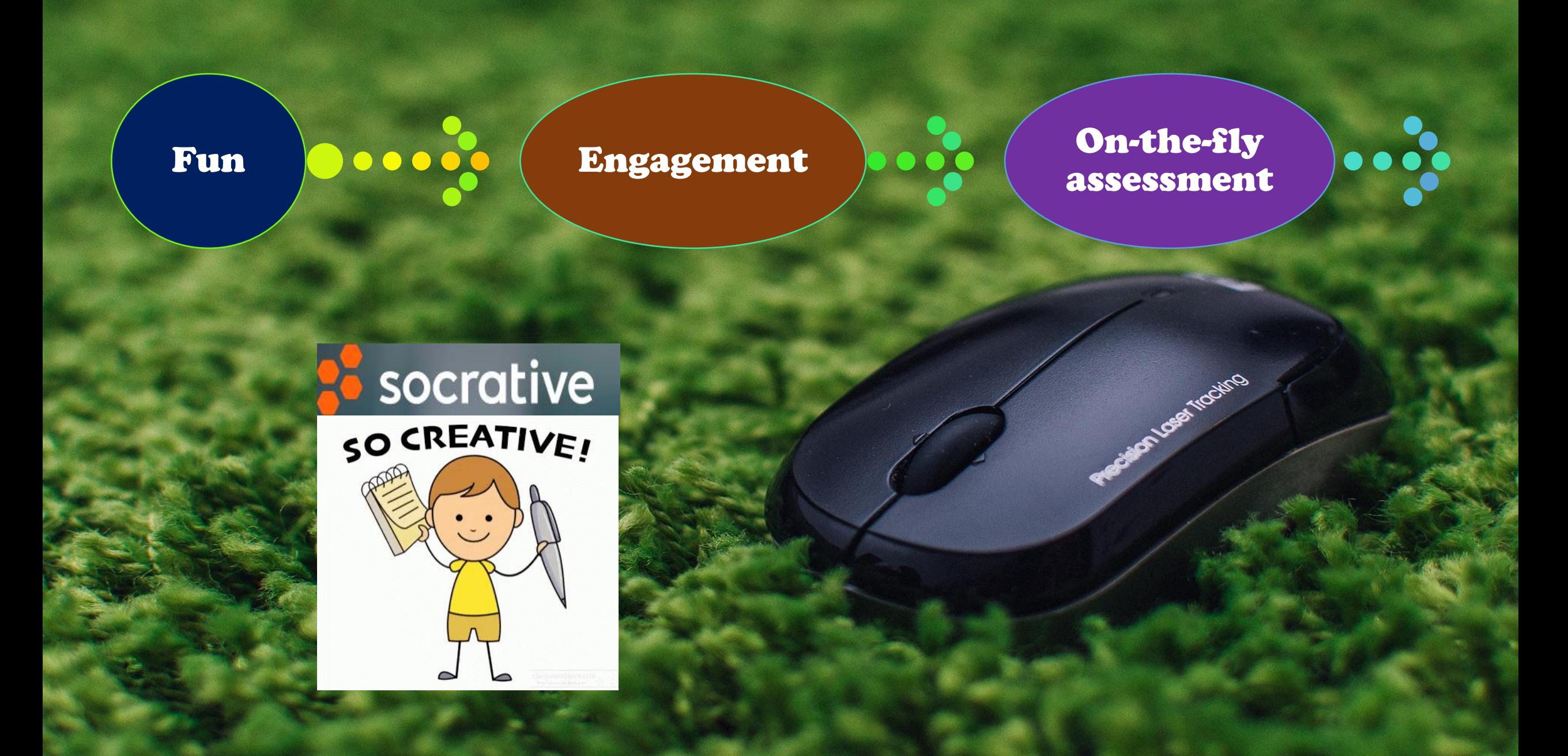

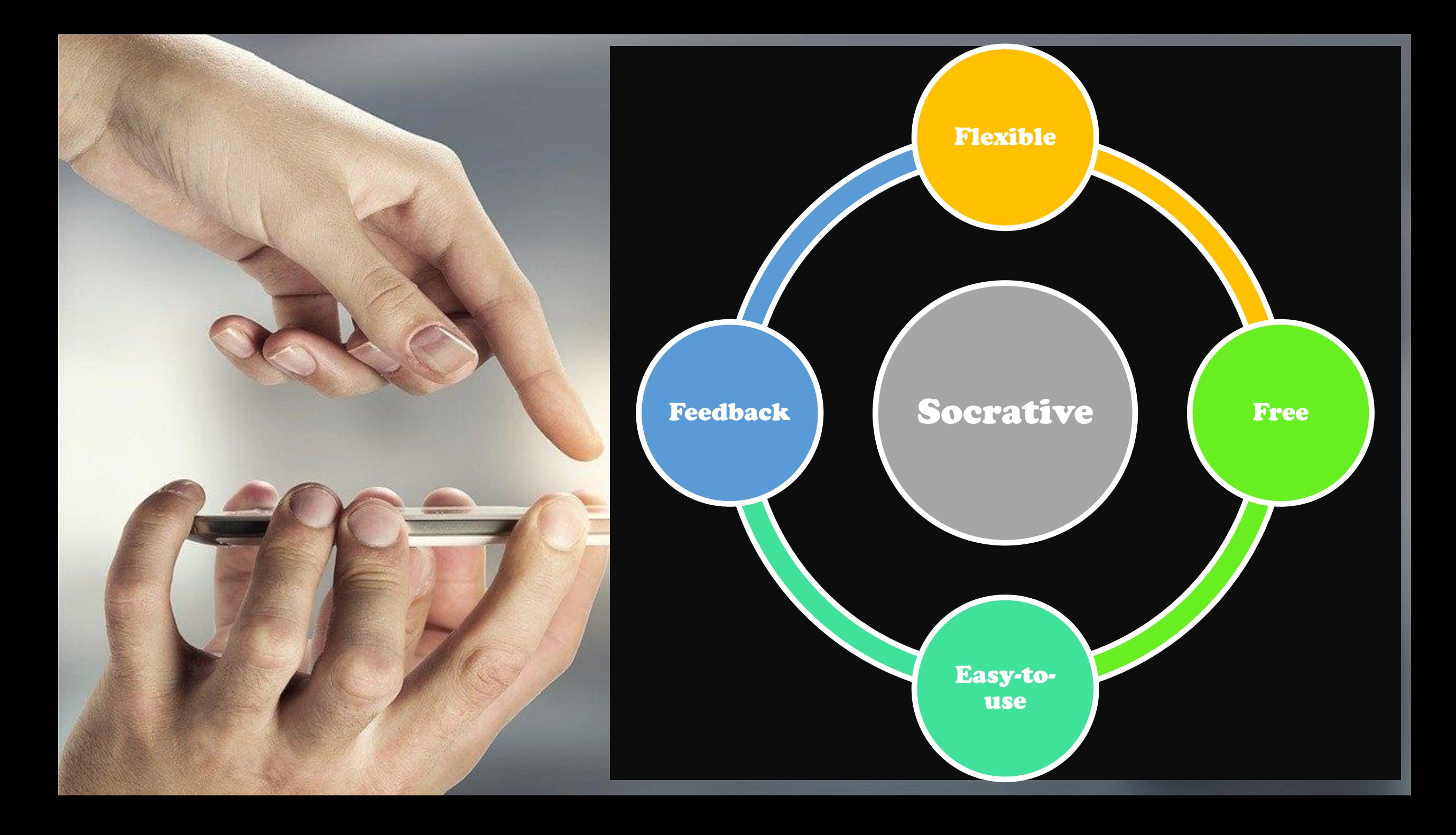

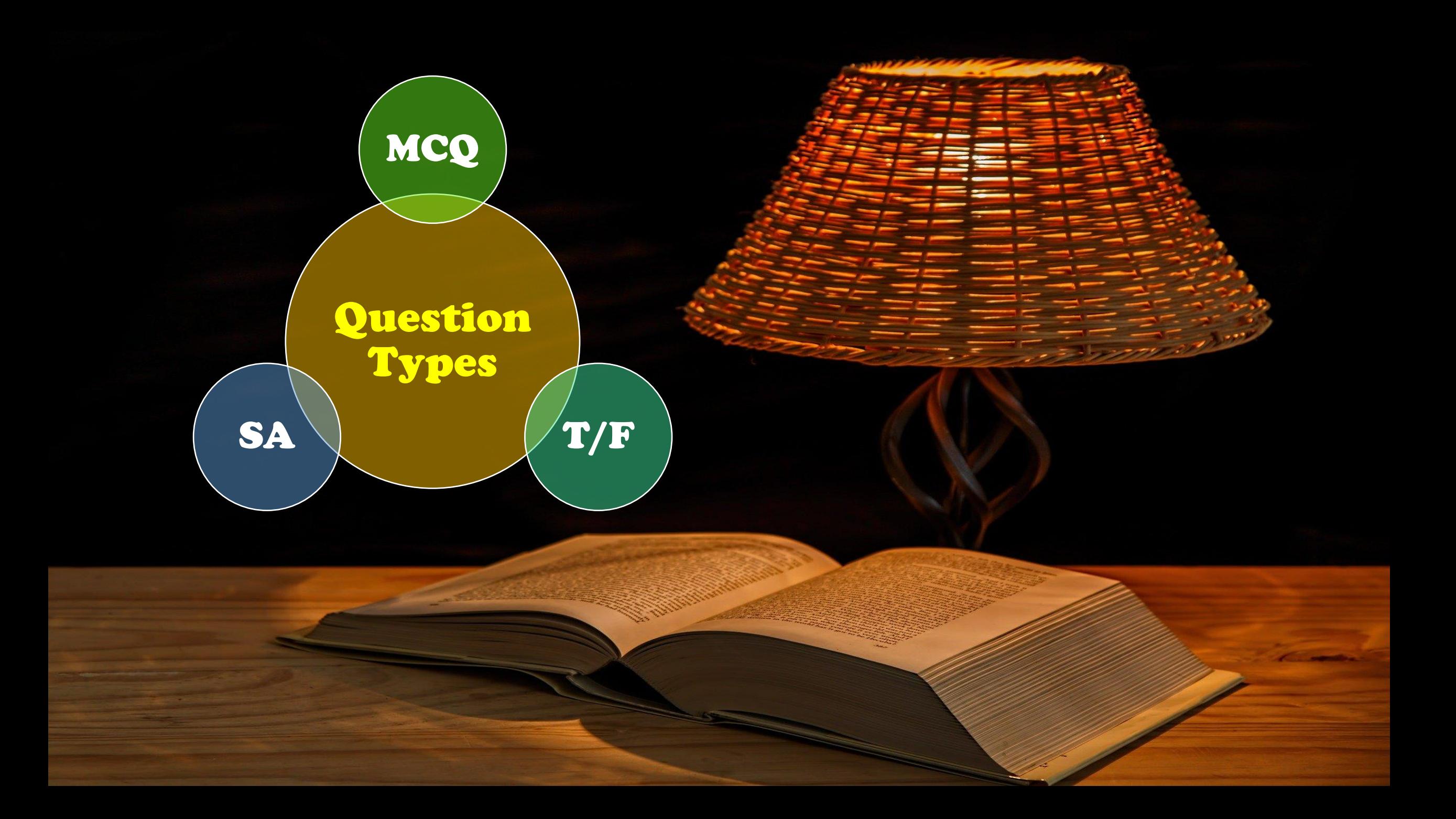

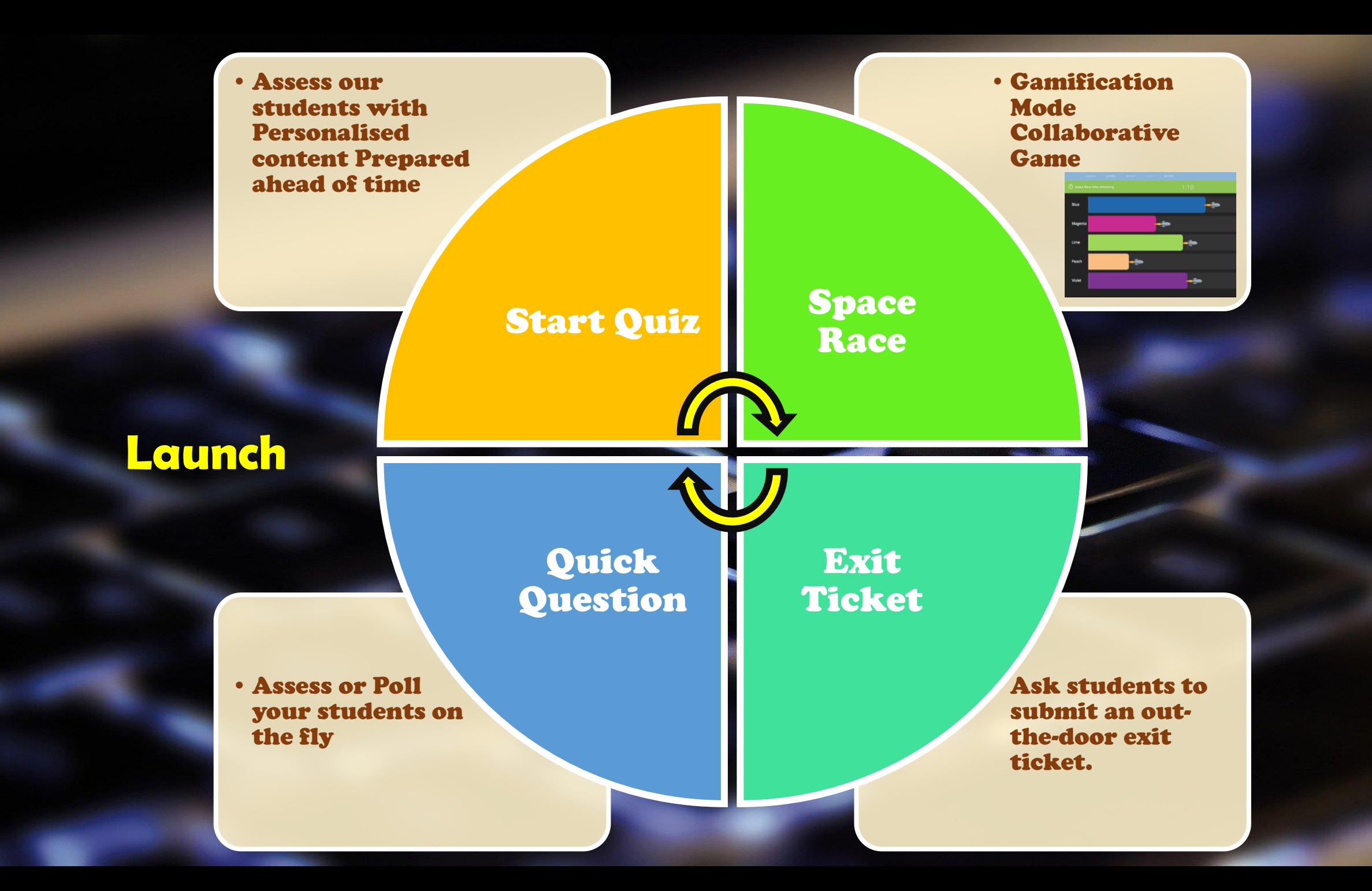

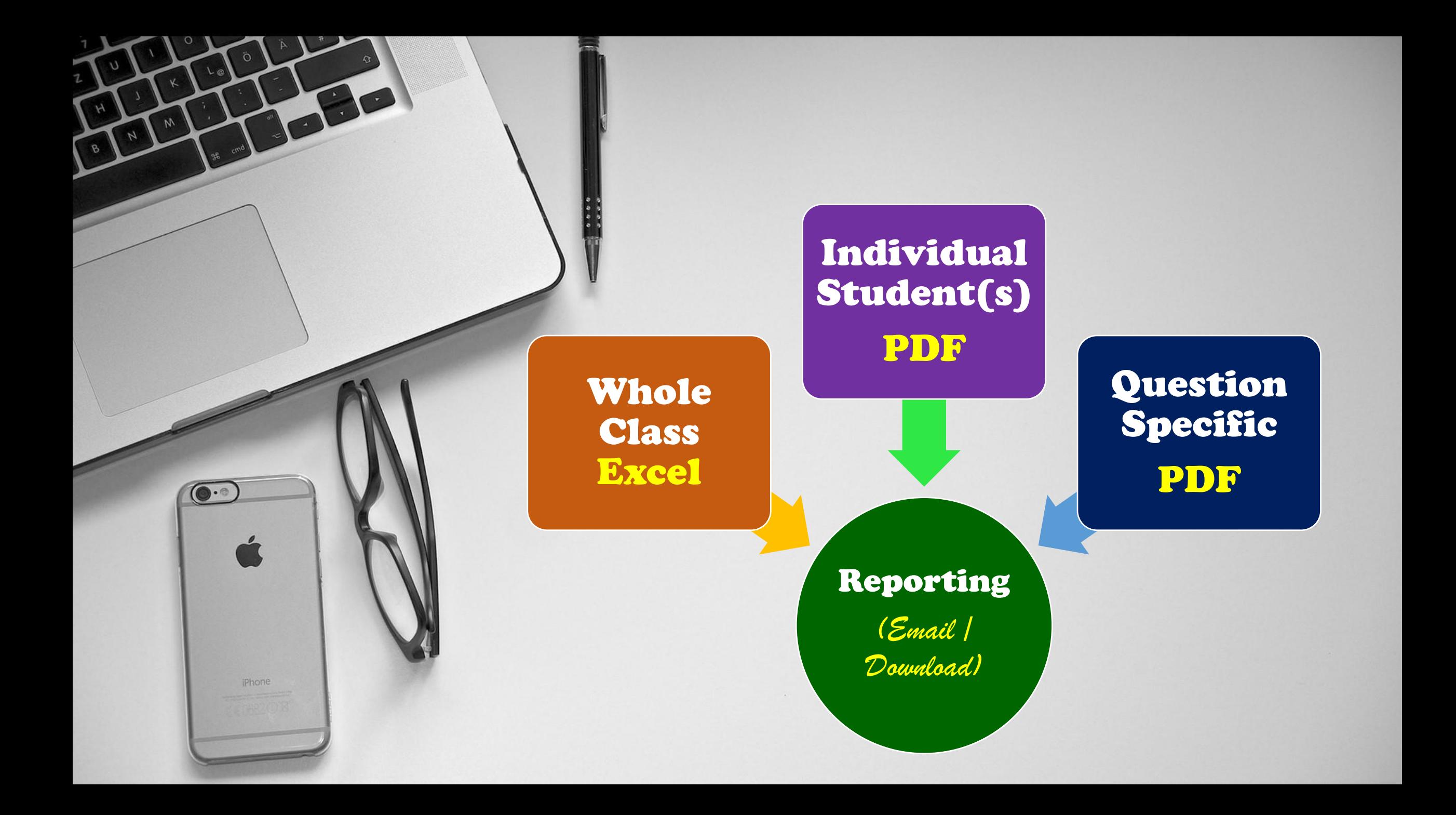

## Plans

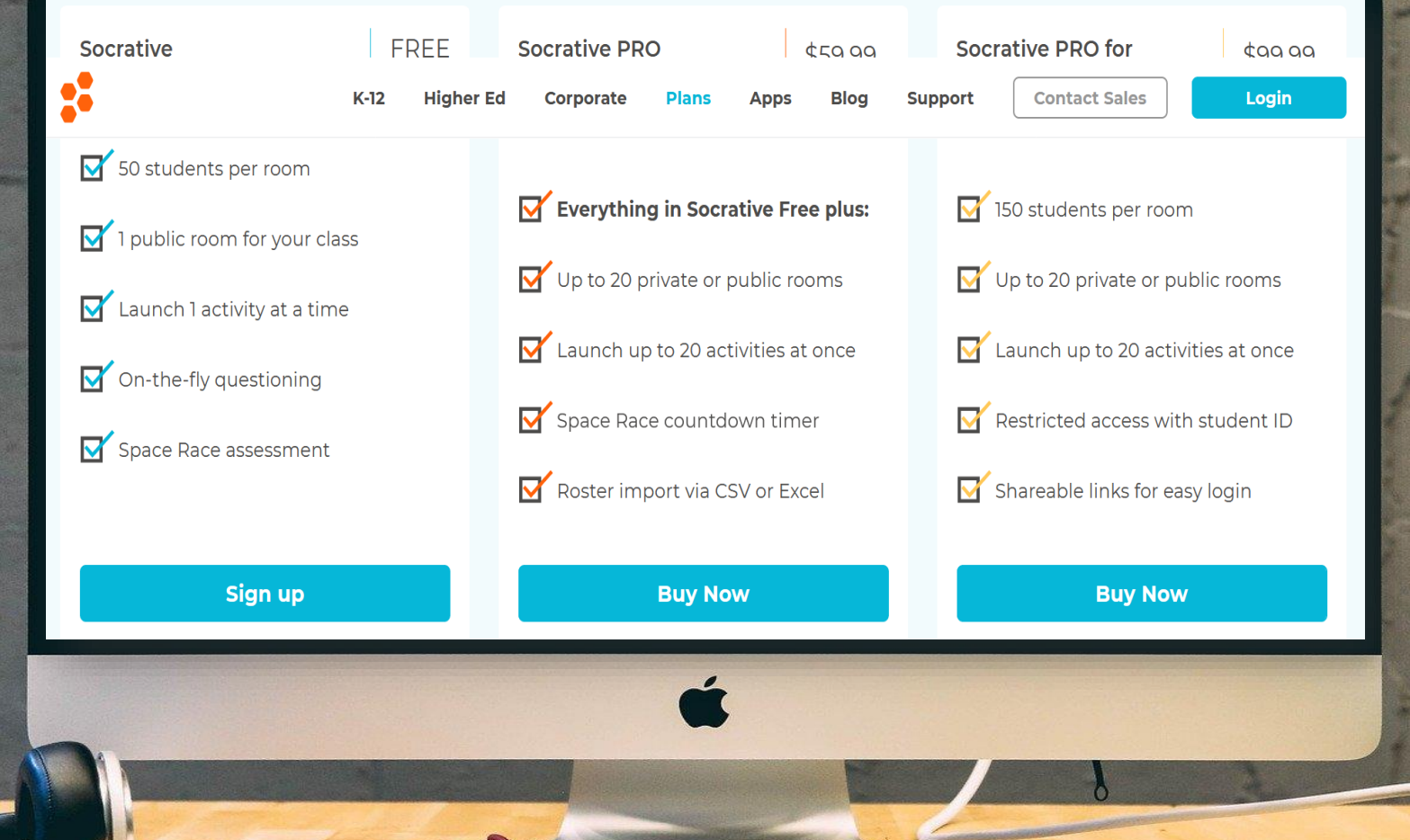

 $\overline{n}$ 

 $\overline{u}$ 

 $\overline{u}$ 

 $\bullet$ 

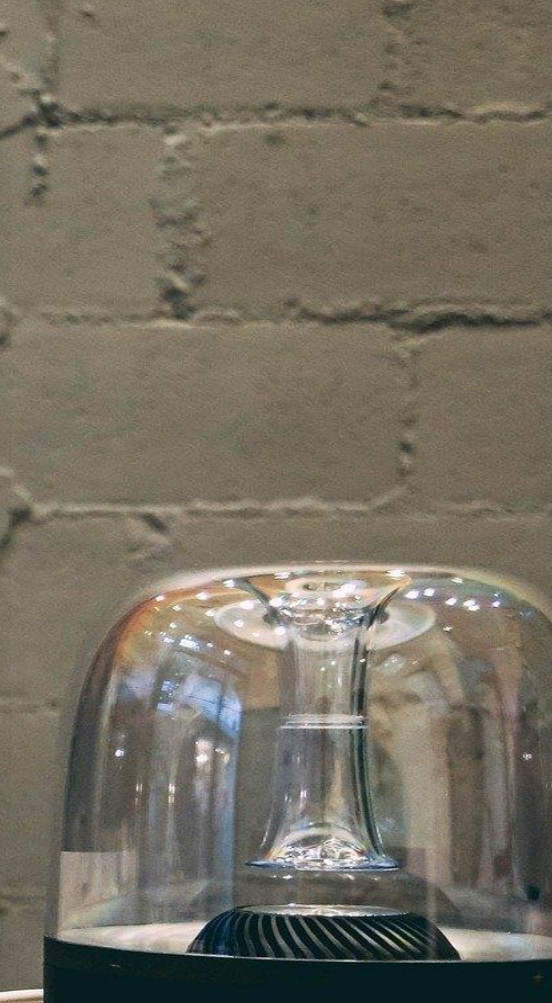

harman/kardon

#### **Socrative for** ChromeOS, iOS, and Android

Join hundreds of thousands of daily users around the world who are already using Socrative to stimulate learning and discussion

student

### **From mobile phones to iPads to Chromebooks, Socrative works on nearly every device.**

**App Store** 

**GET IT ON** 

**Google Play** 

Chrome Web Store

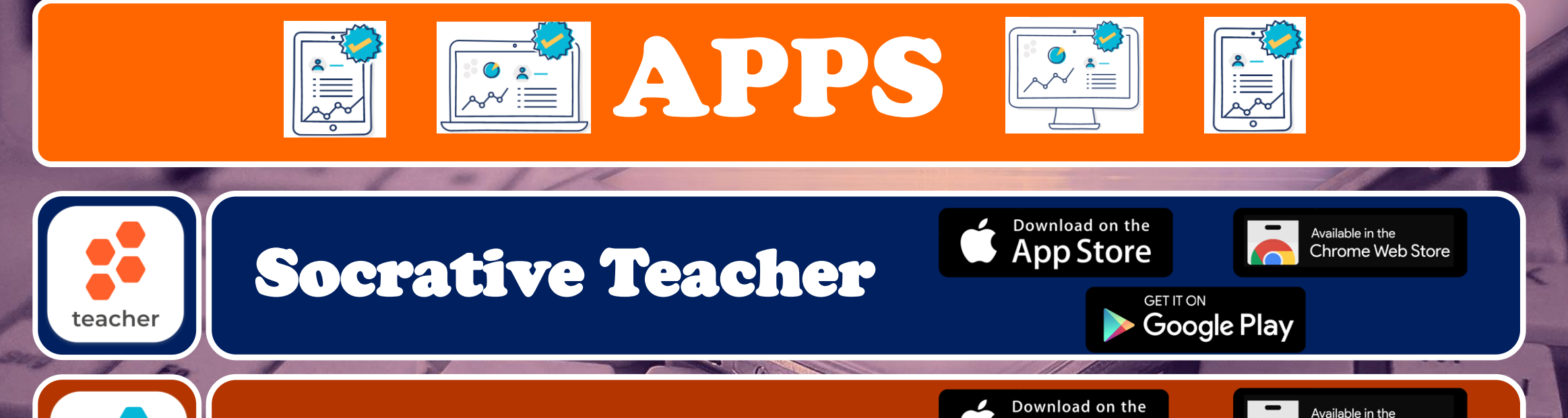

Socrative Student

Features Manuel Cet Instant Feedback (Quick Grade)

Create Personalized Activities

Available on all Platforms

#### Free for students (100% free for students to use)

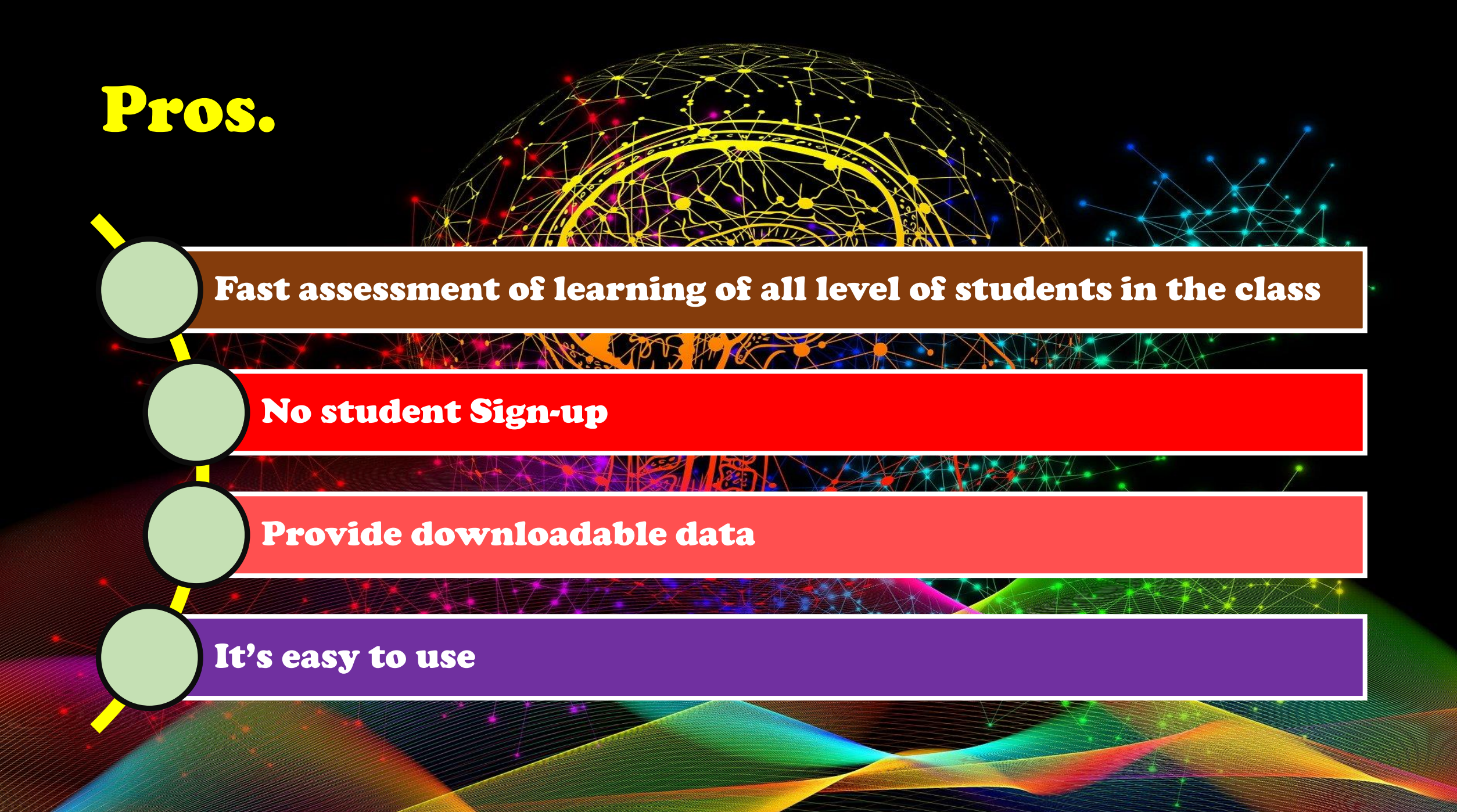

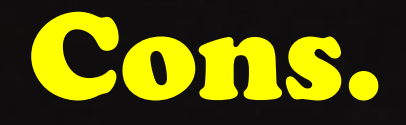

#### The space race feature is limited in creating fun

For a quick question, teachers need to give the questions orally or on the board

Limited Free access

Signing up as a Teacher in to Socrative

Meet Socrative ssroom app for fun, effective an Ulassroom app for fun, effective<br><sup>angagement and on-the-fly assessments.<br>Sign un controlled and all assessments.</sup> Sign up for free

Higher Ed Corpor

肌 回 。

HOLLY PRODUC DIRECTO CAMERA DATE

 $\overline{\text{Context}_{Sales}}$ 

 $\rightarrow$  e  $\omega$ 

socrative

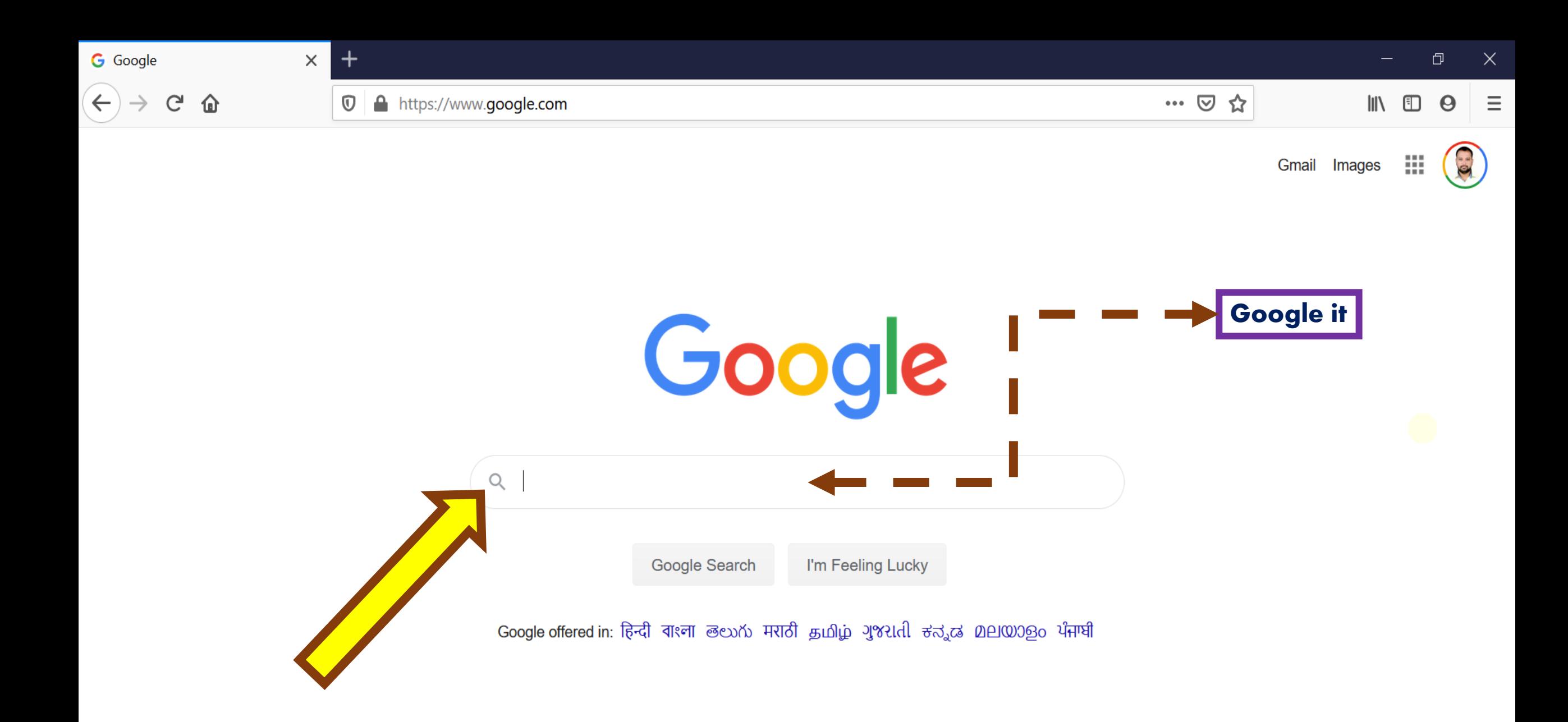

India

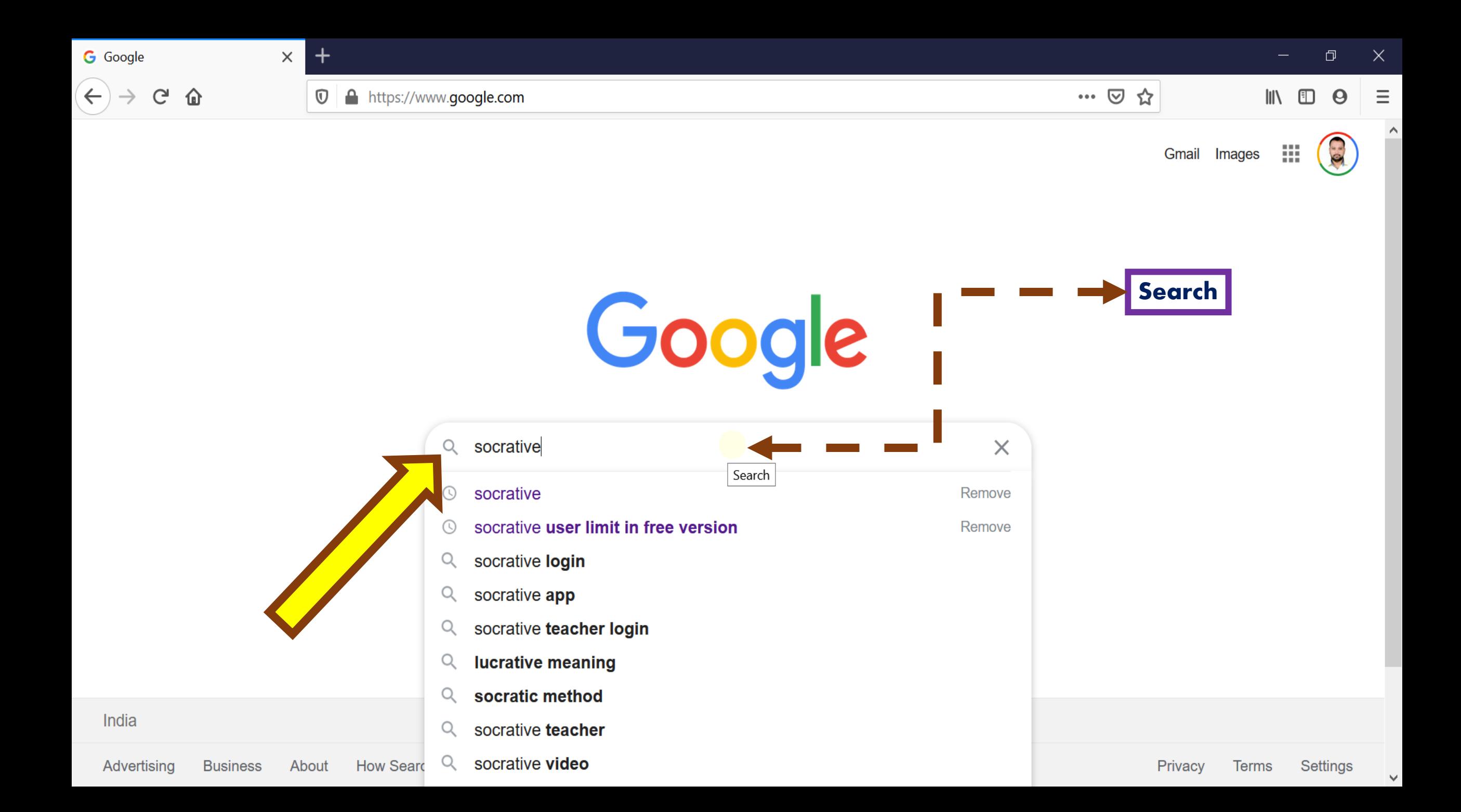

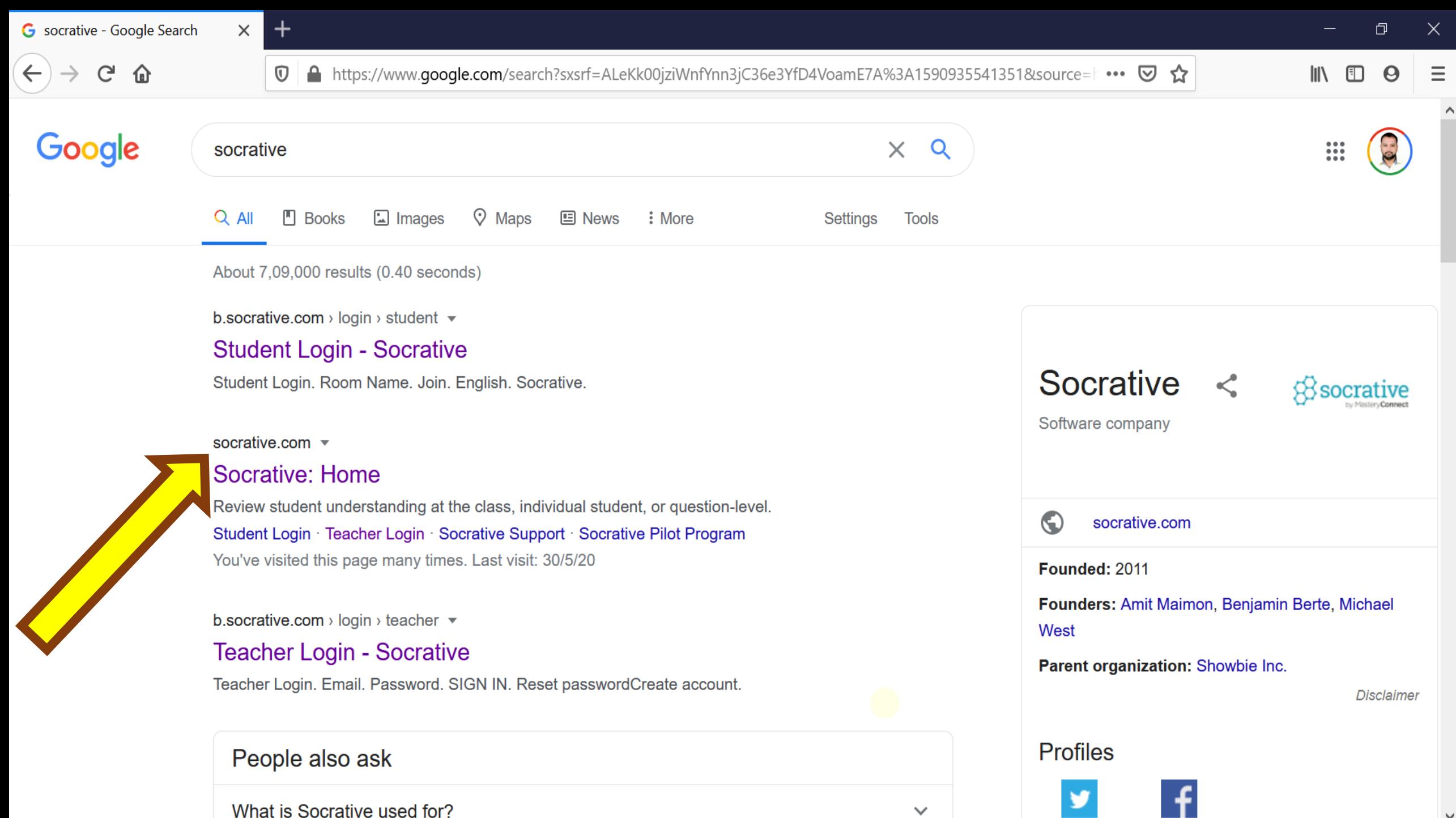

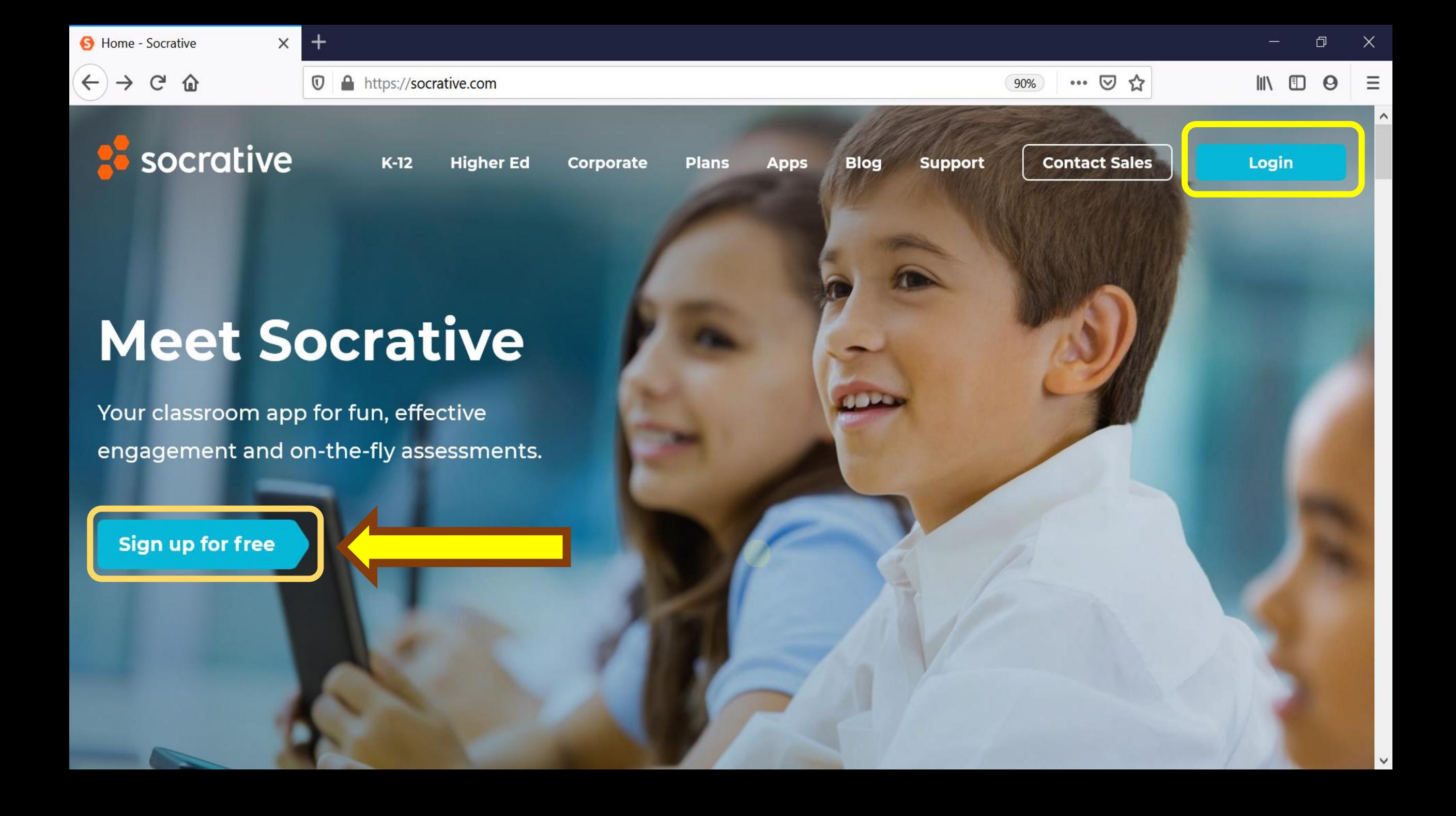

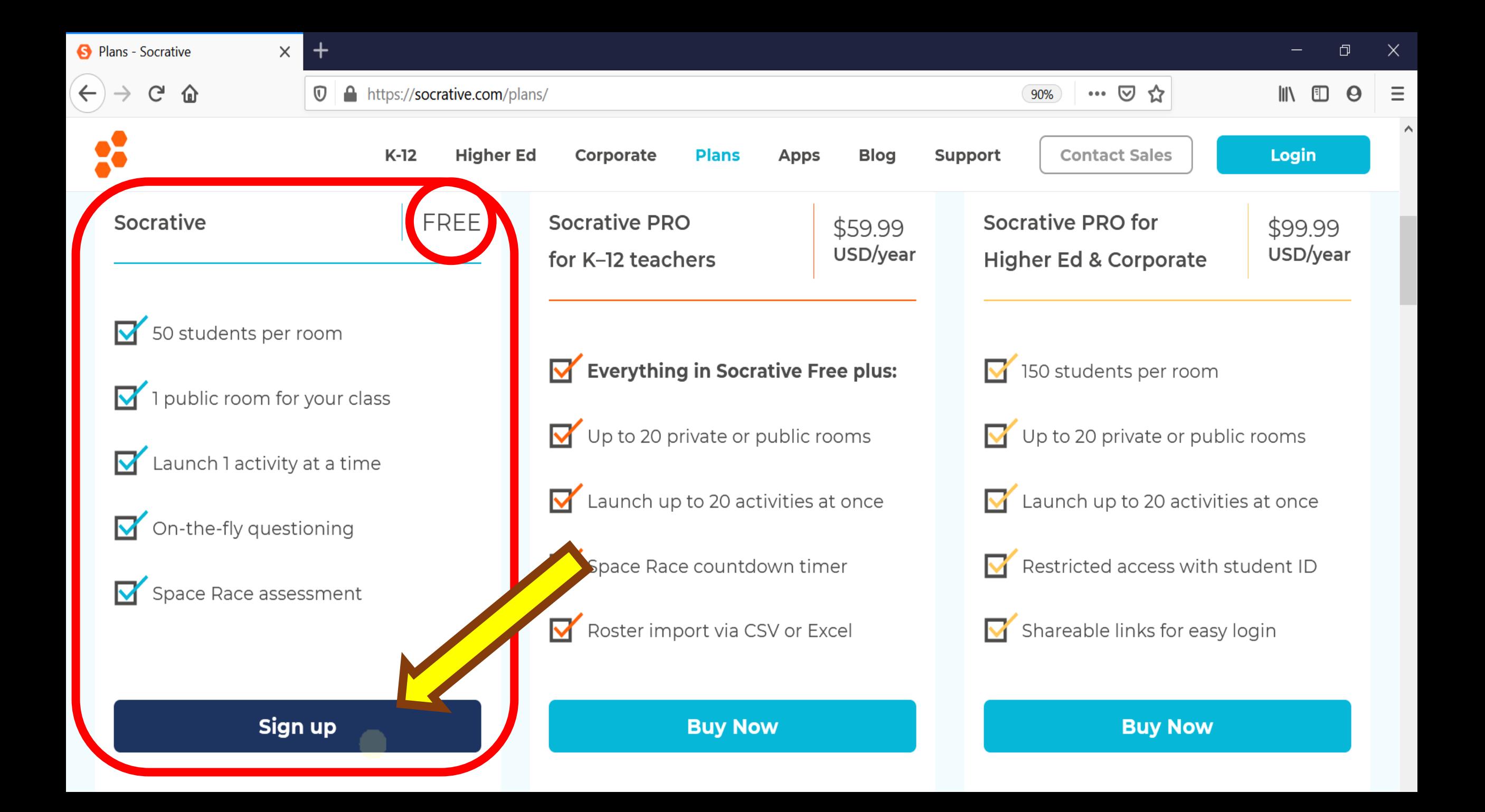

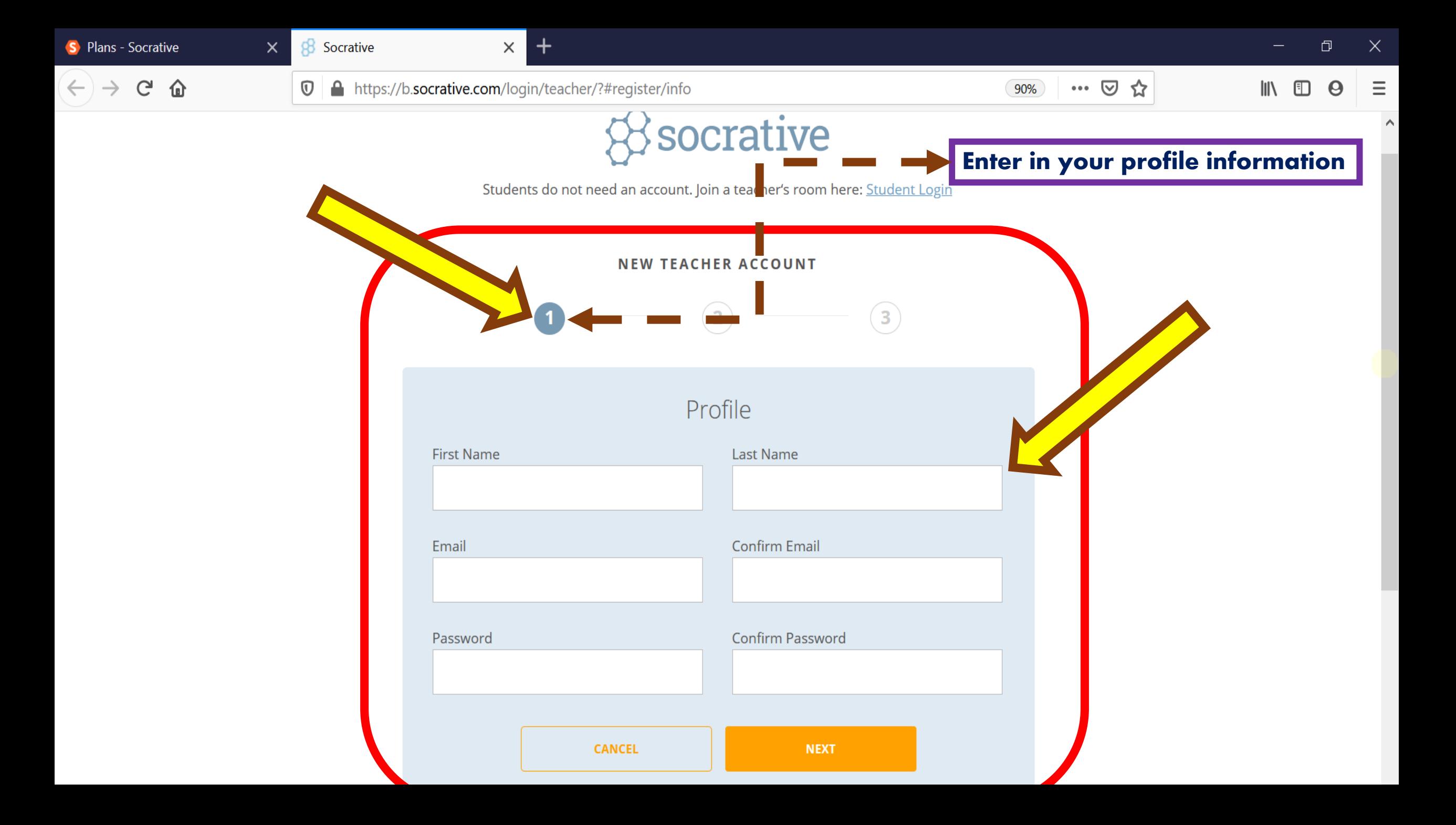

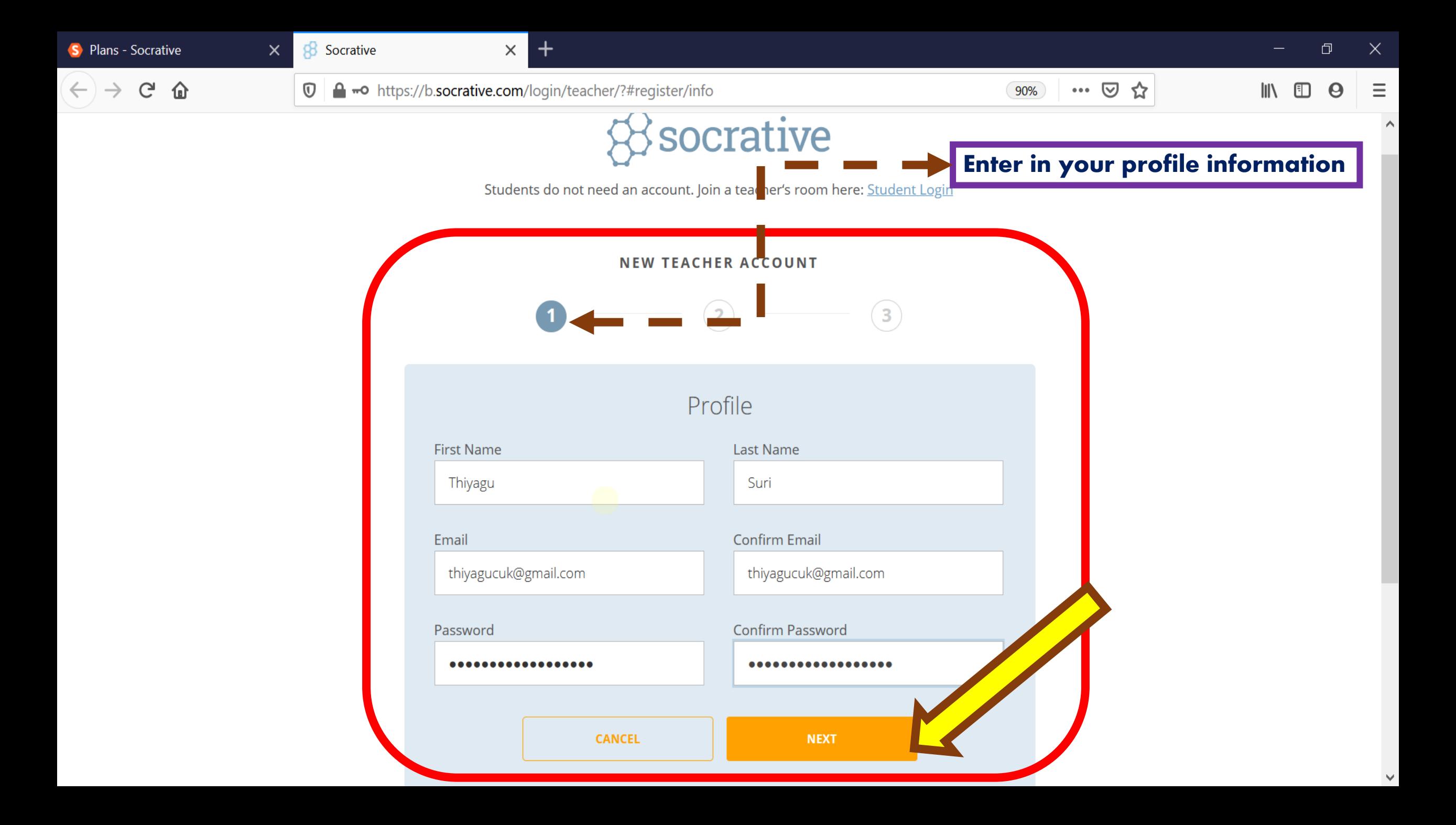

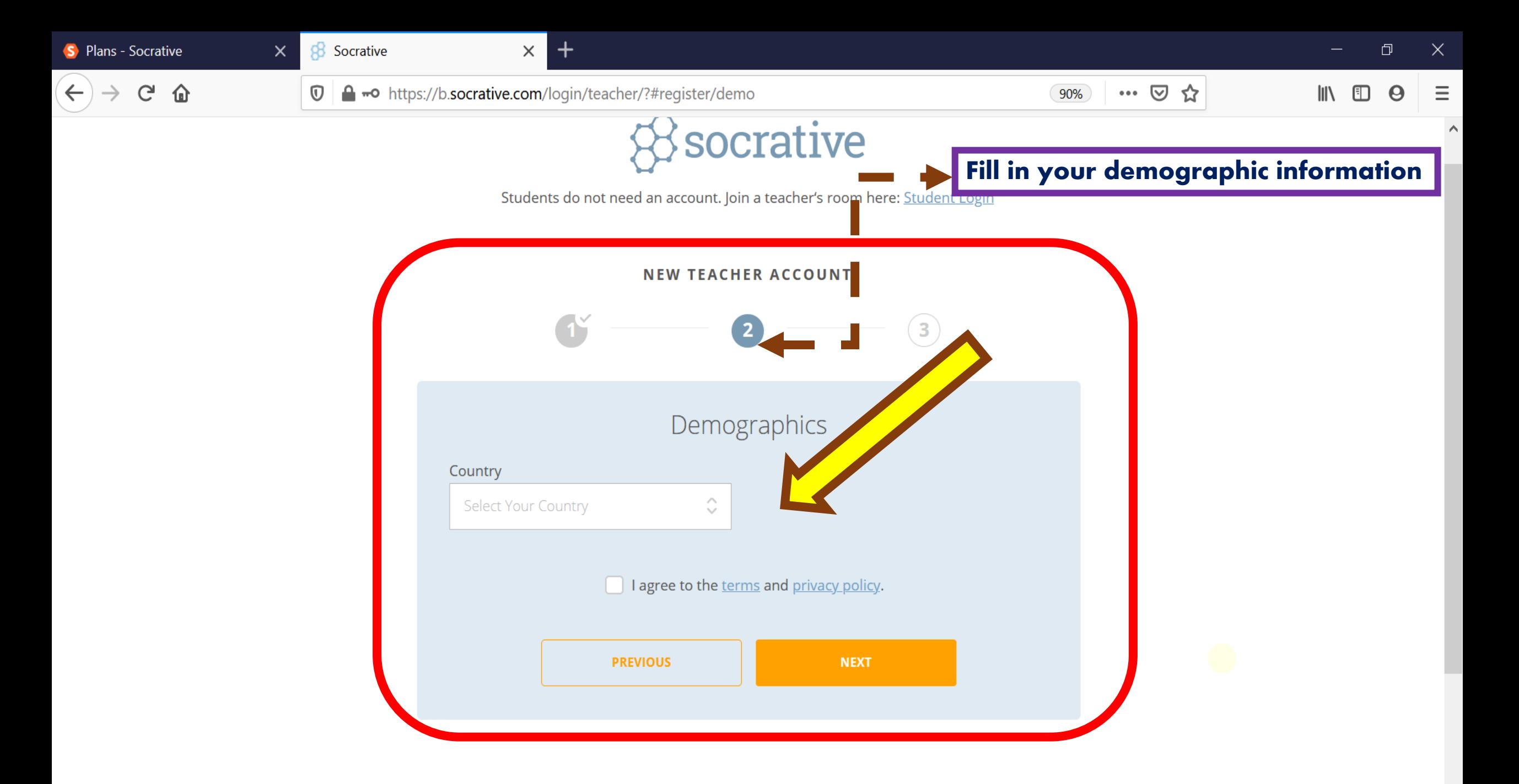

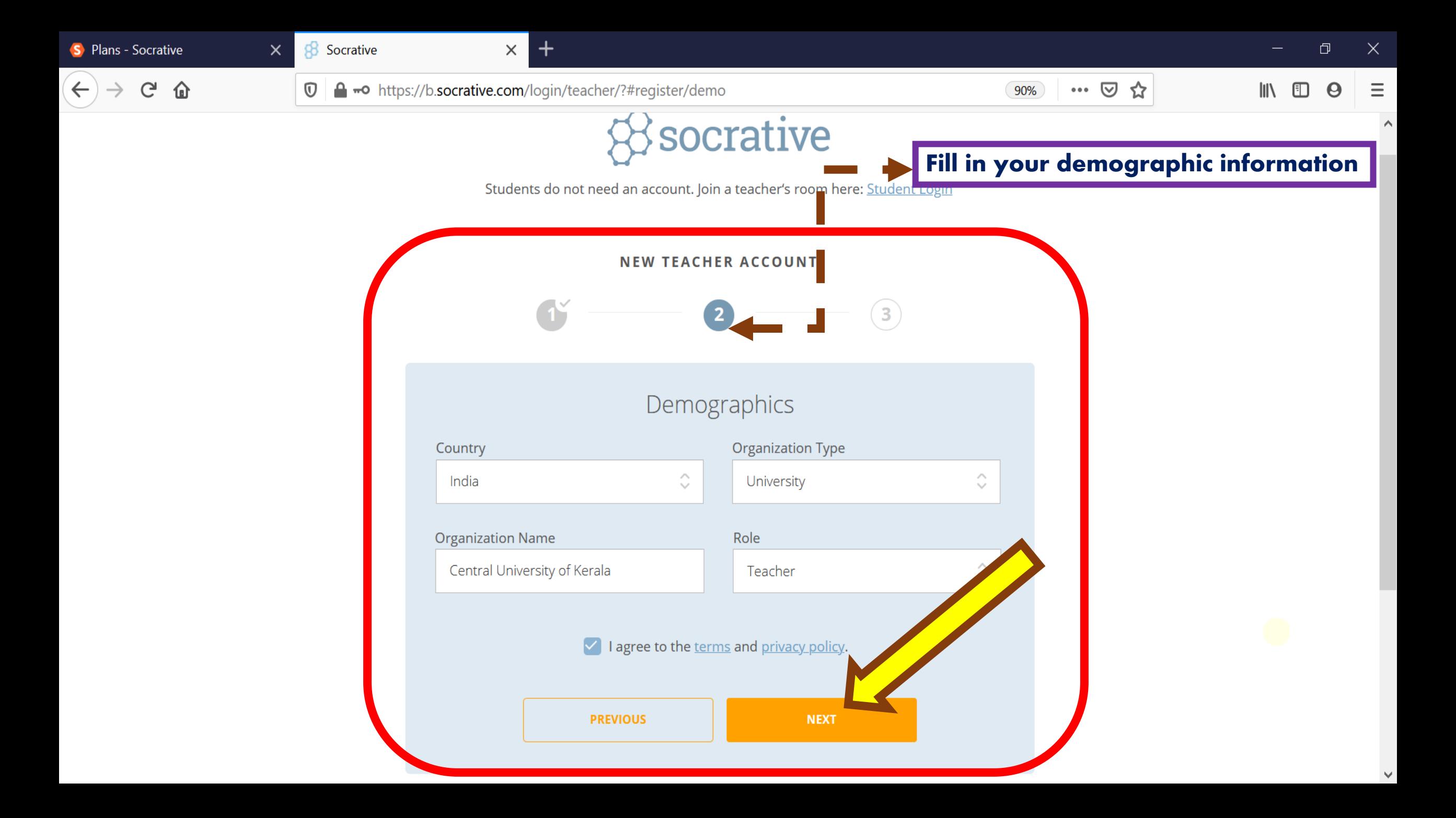

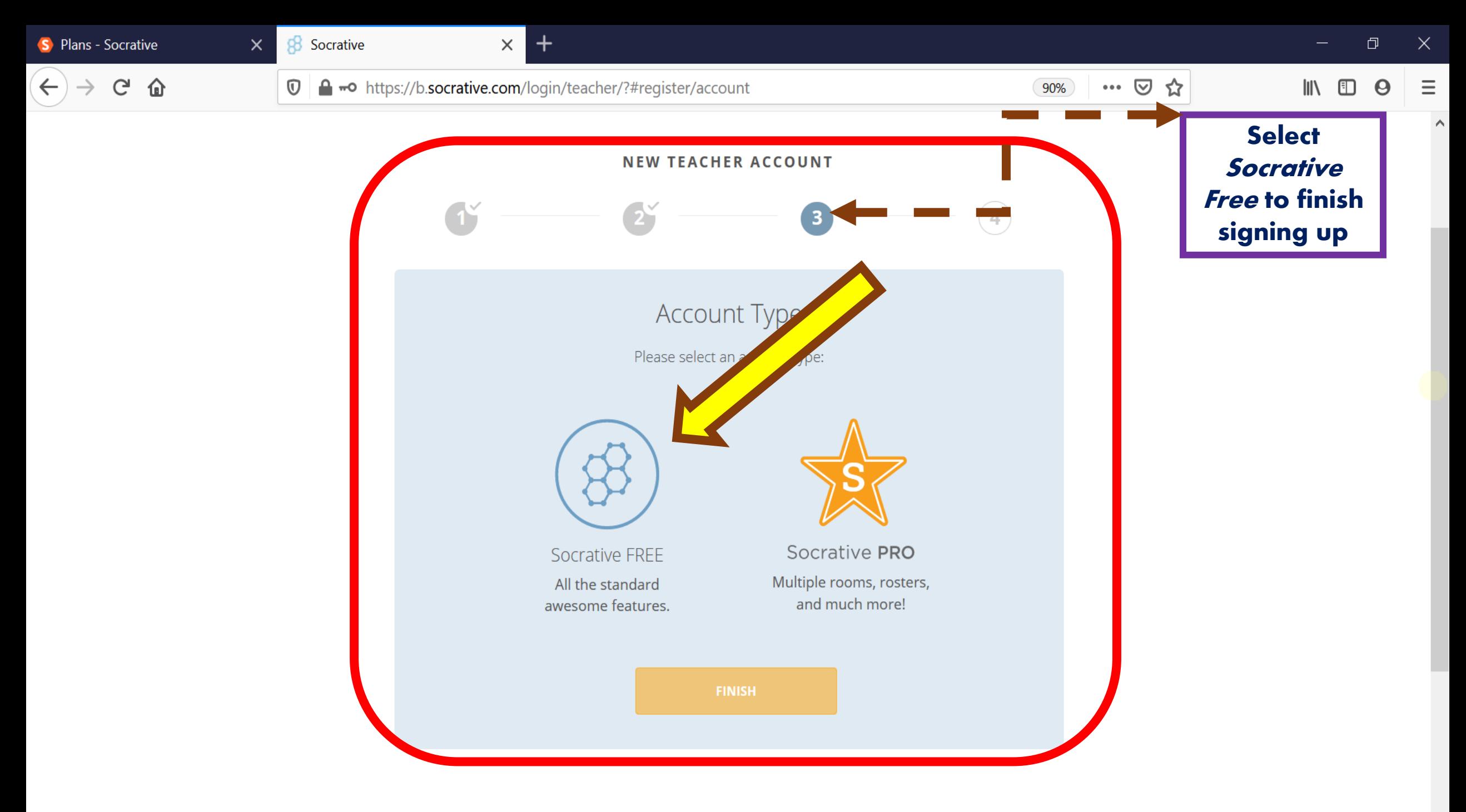

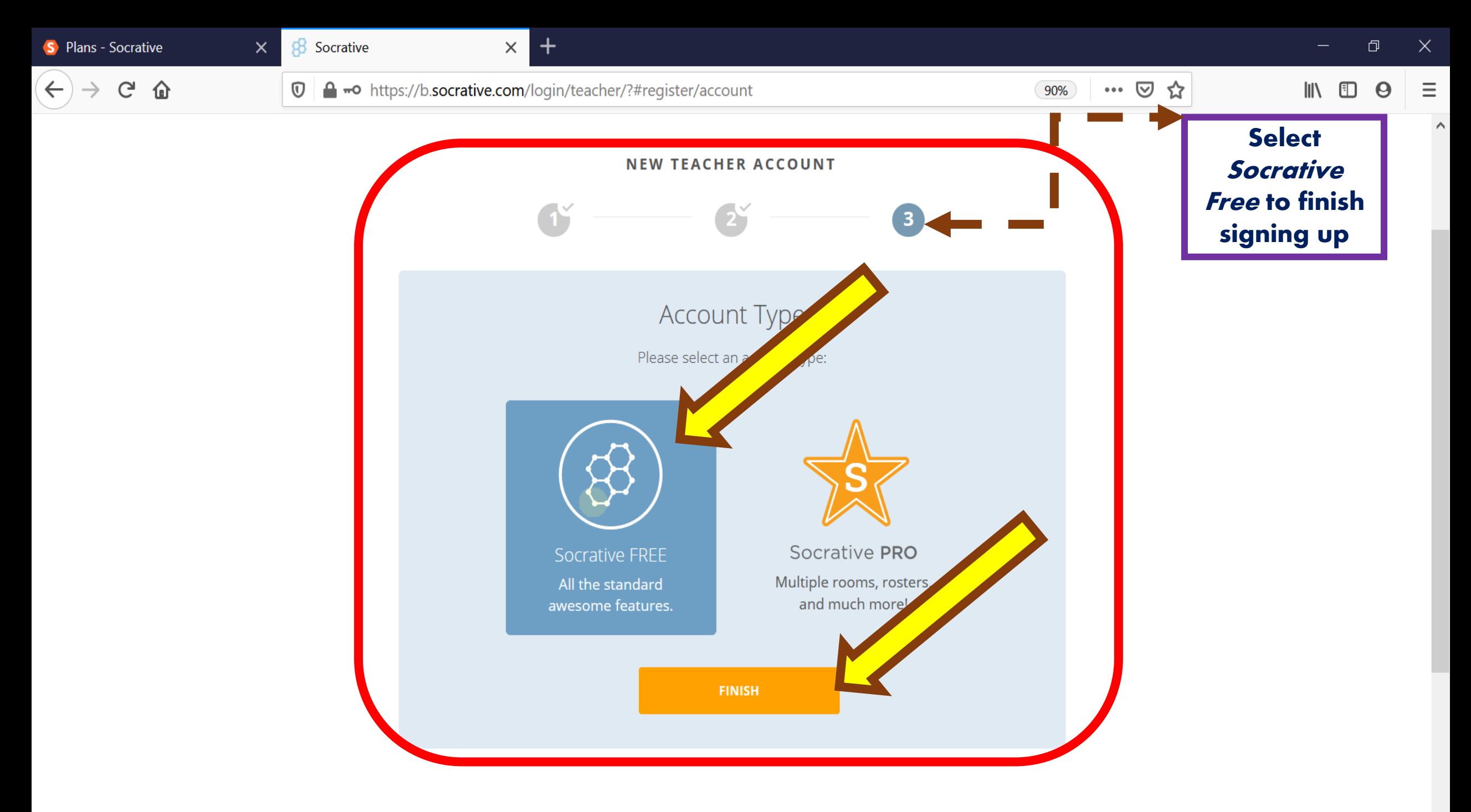

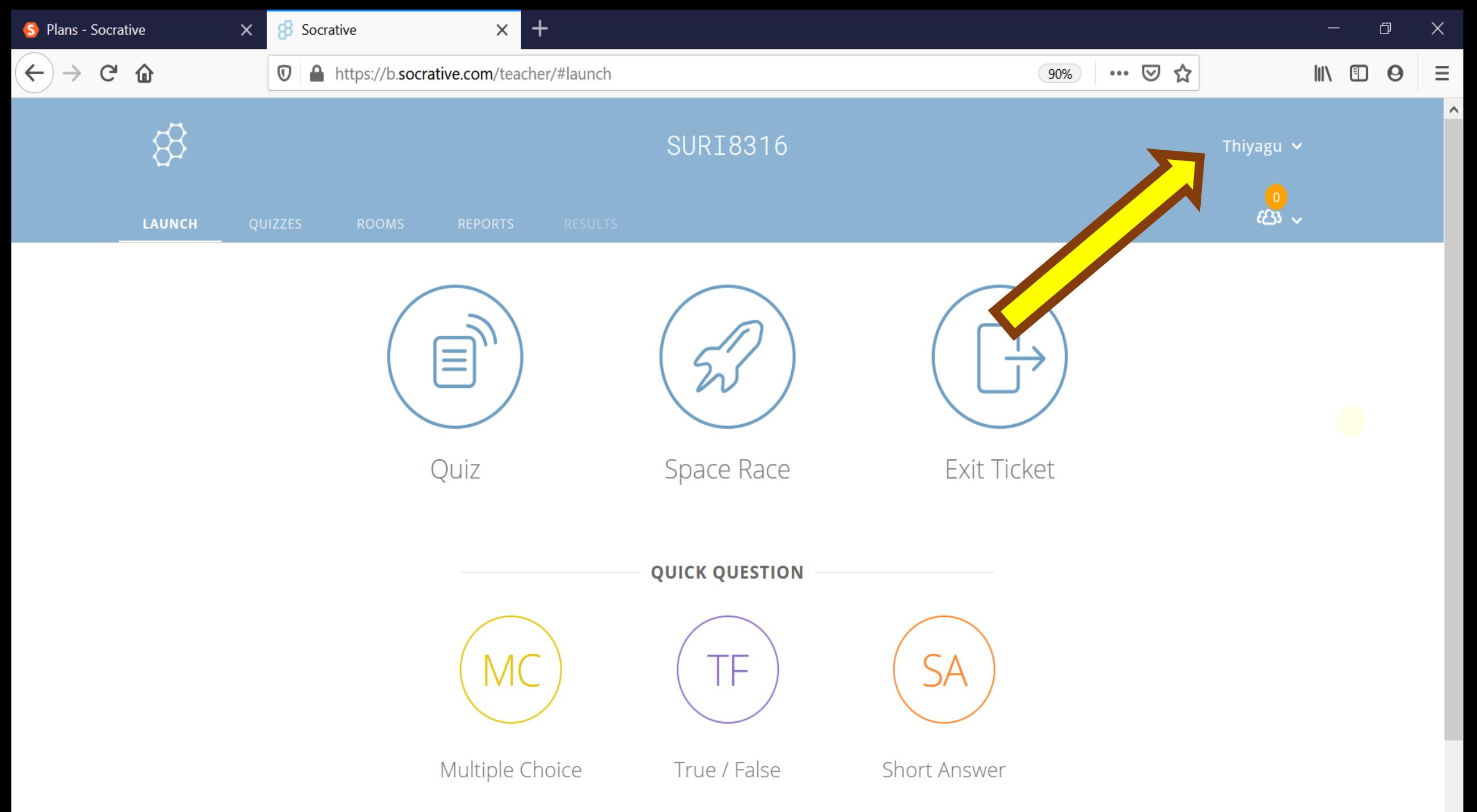

# Setting up Socrative Rooms

support Contacts

socrative

Meet Socrative

A public room is automatically added when you create our Socrative account; this is our default room. (Student ID is not Needed) {One Public Room with up to 50 students}

### Public Rooms

*(Socrative Free Account)*

Students log into a private room by typing the room name and their student ID that are provided by the teacher.

(Student ID is Needed)

{20 unique rooms (a combination of public and private) with up to 200 students in each.}

### Private Rooms

*(Socrative PRO account)*

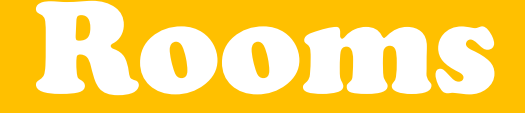

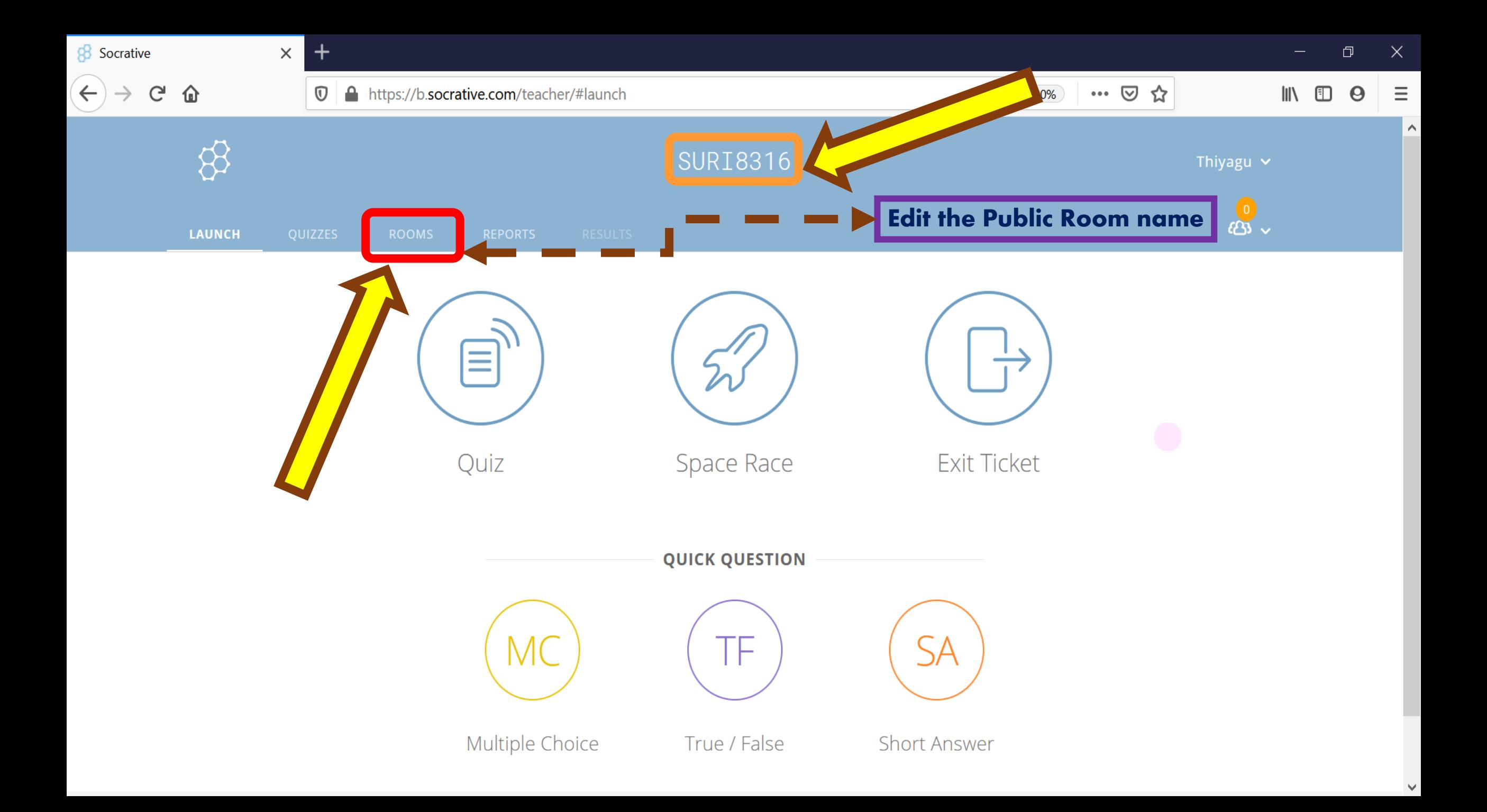

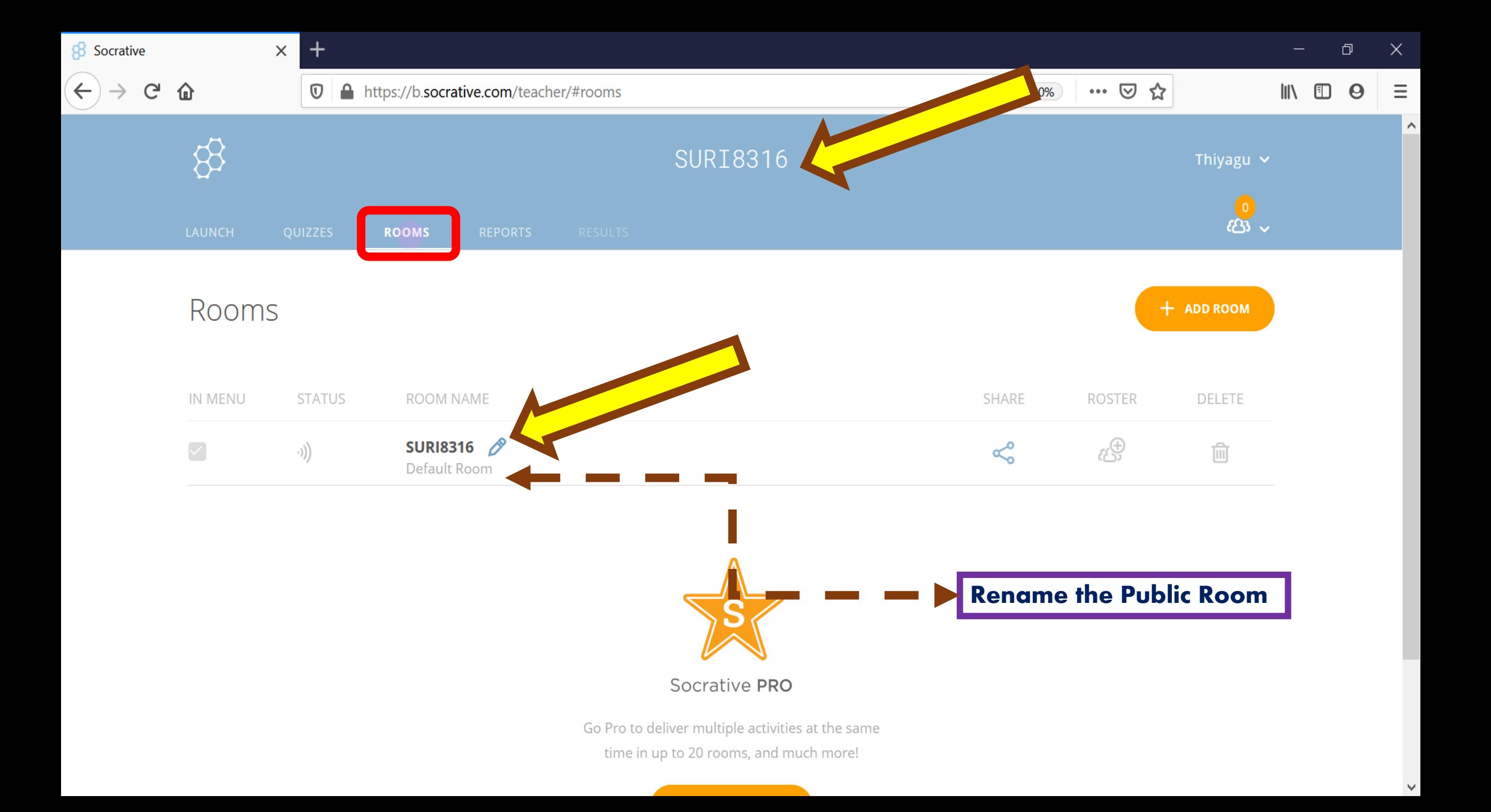

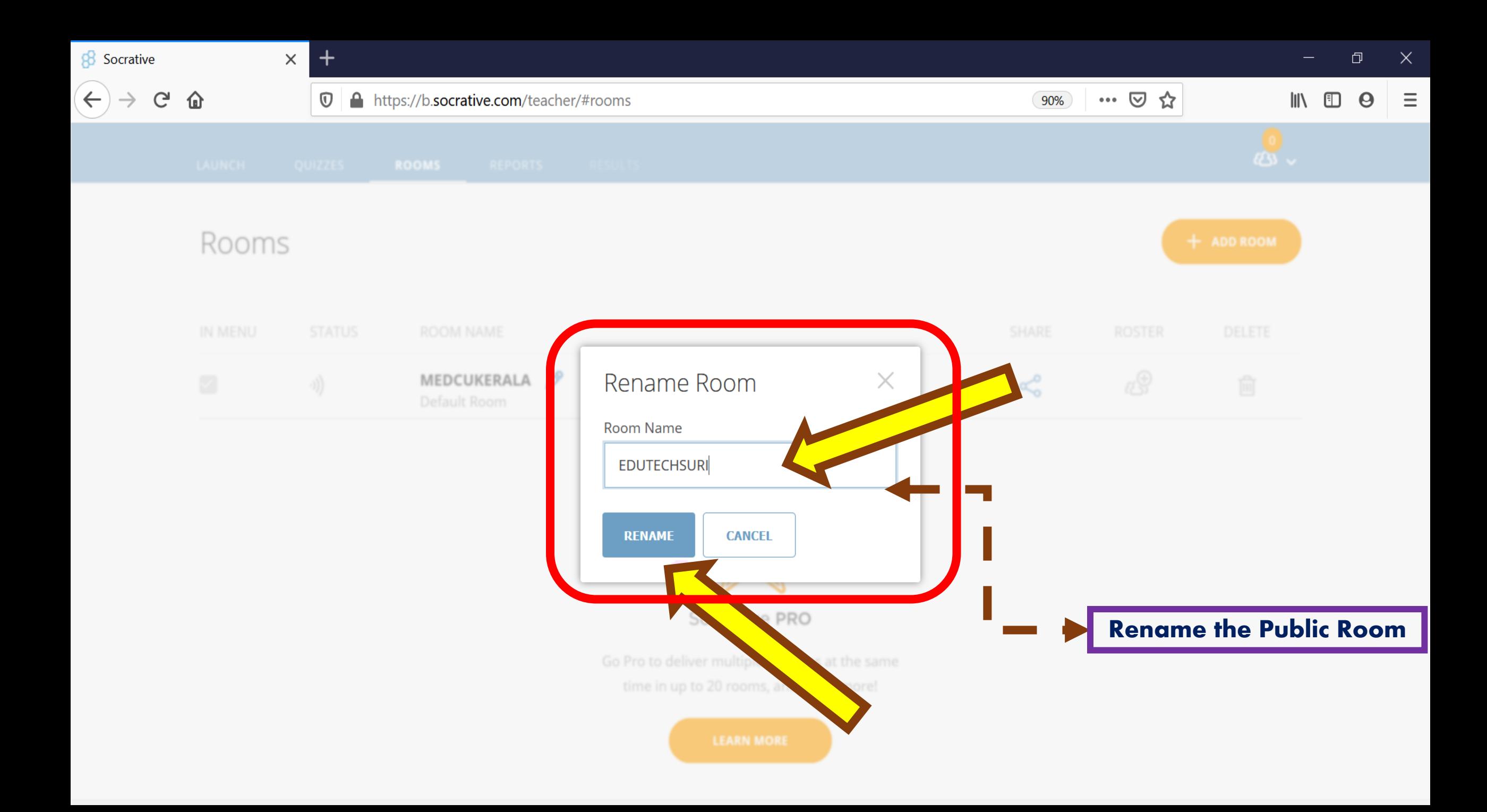

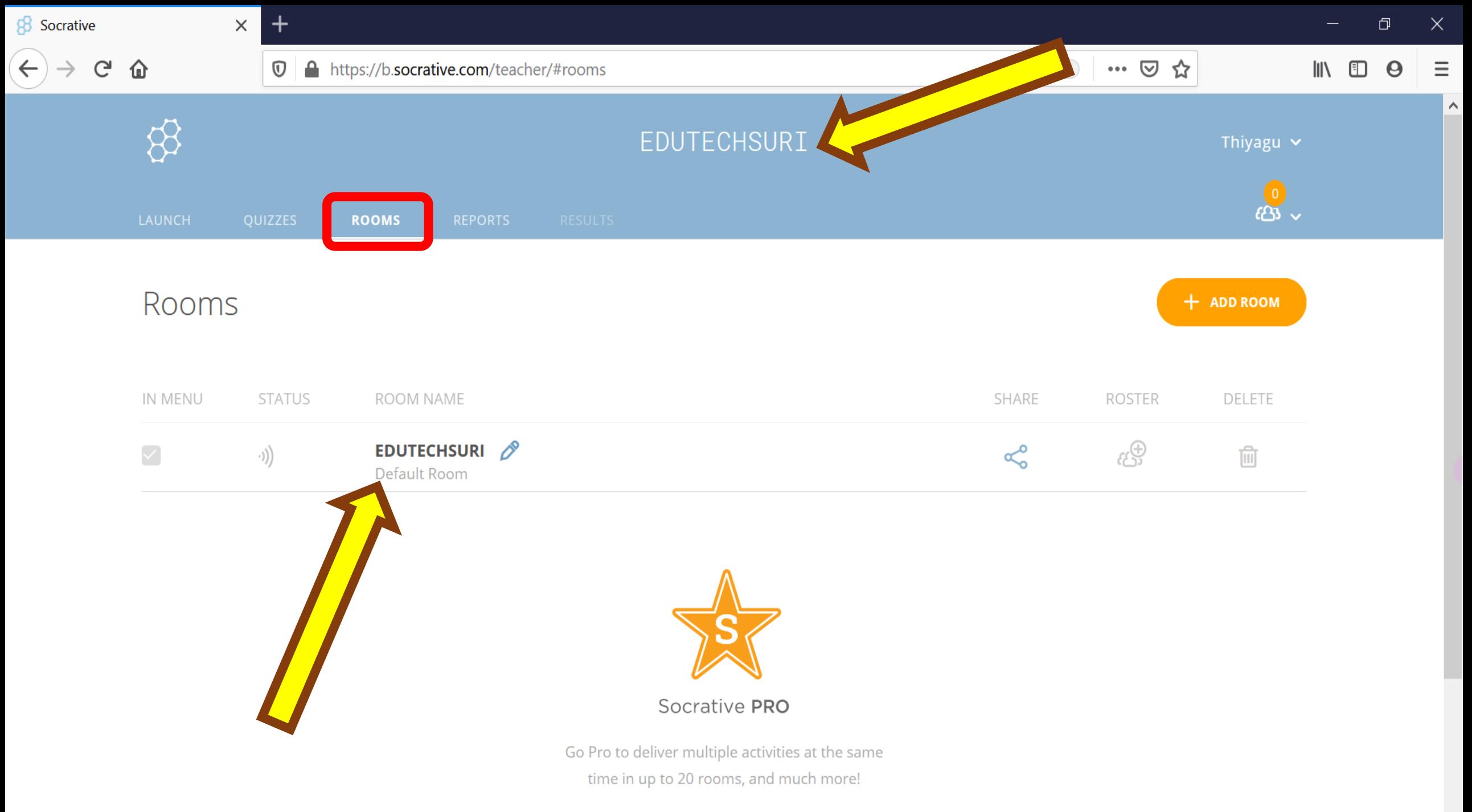

**Contract Contract Contract** 

Create our own quizzes in Socrative

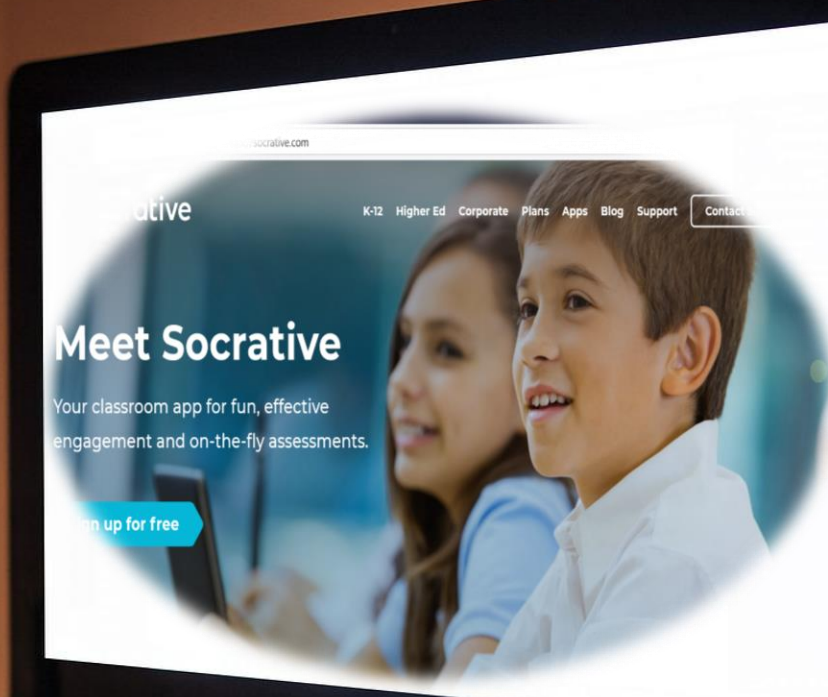

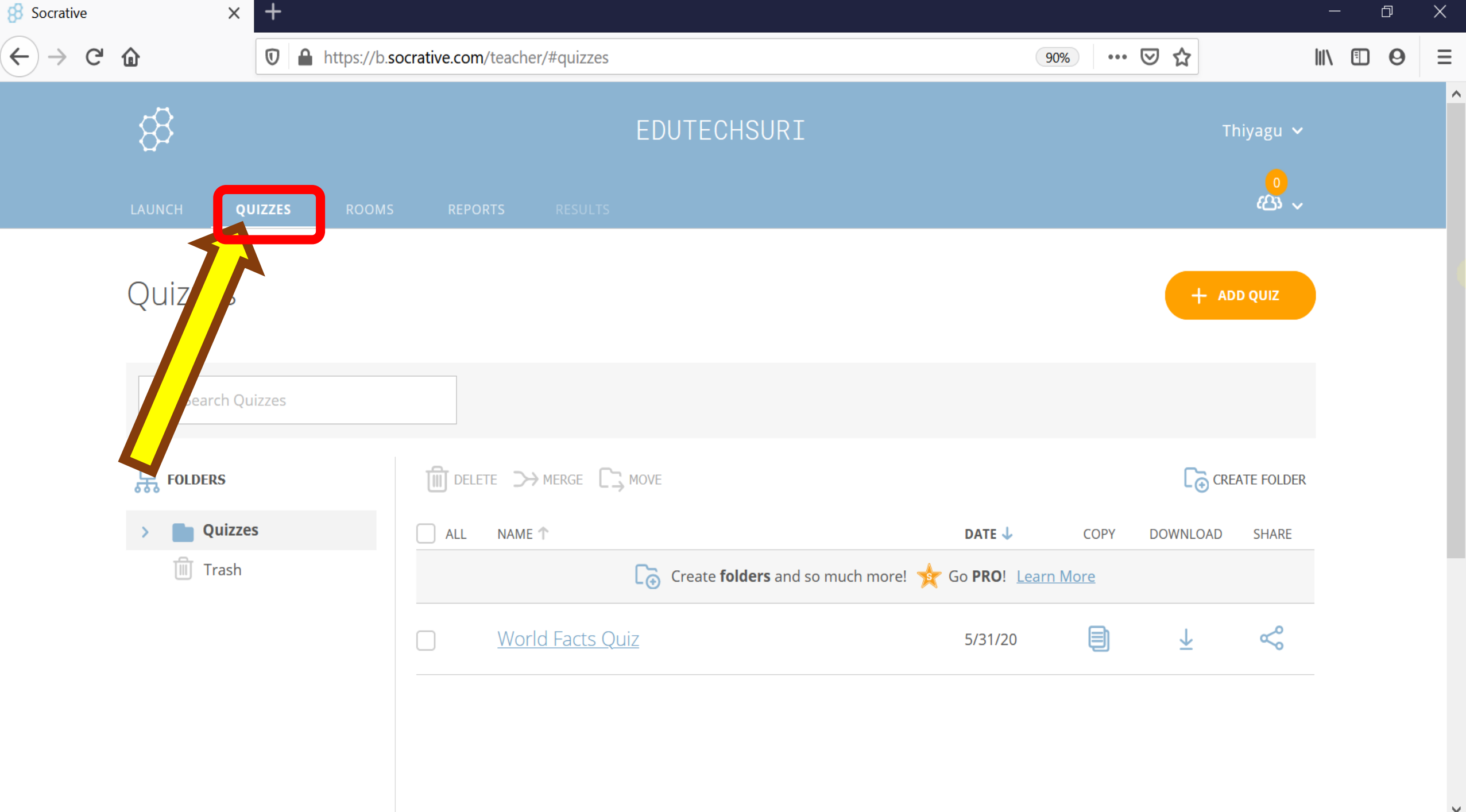

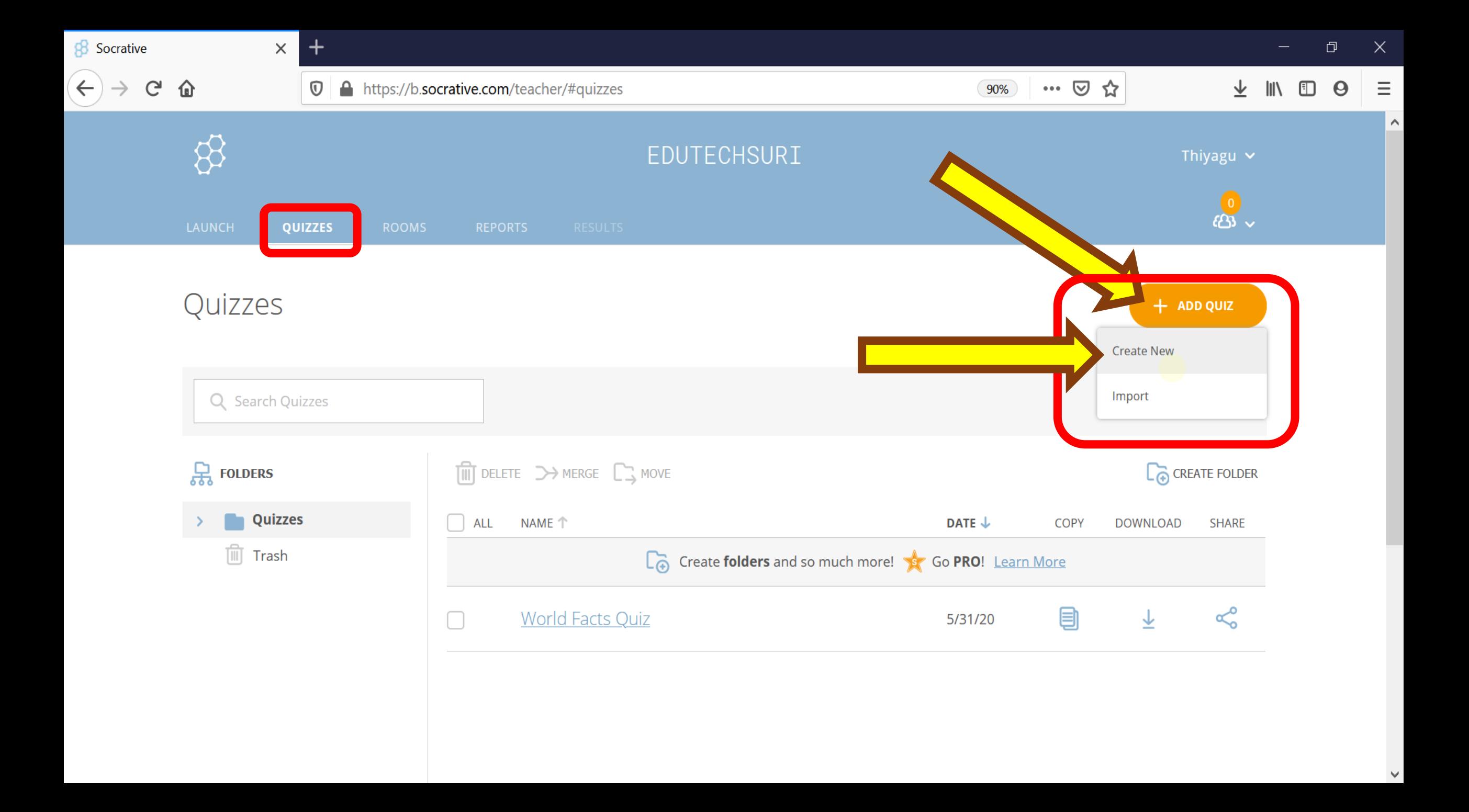
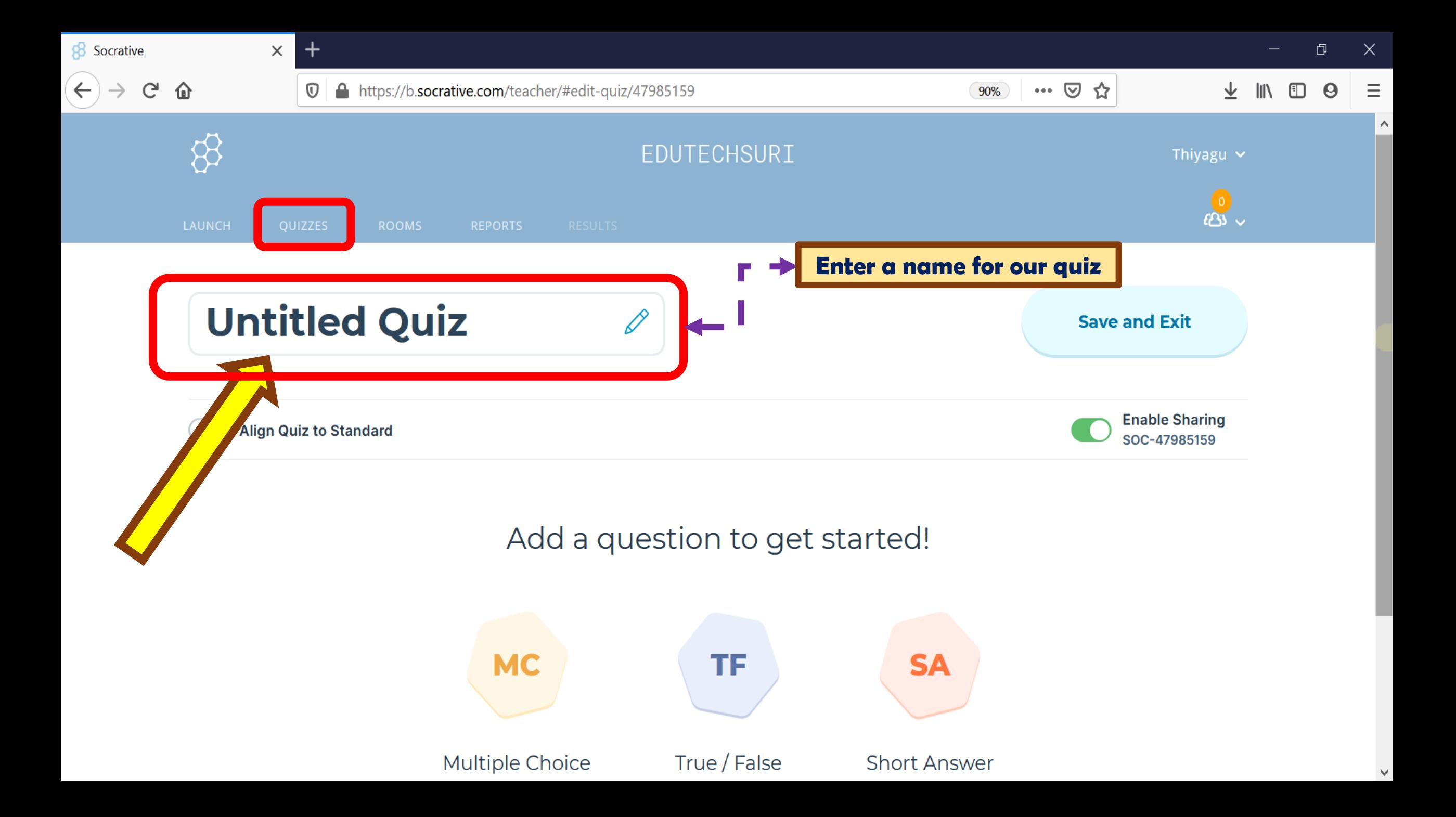

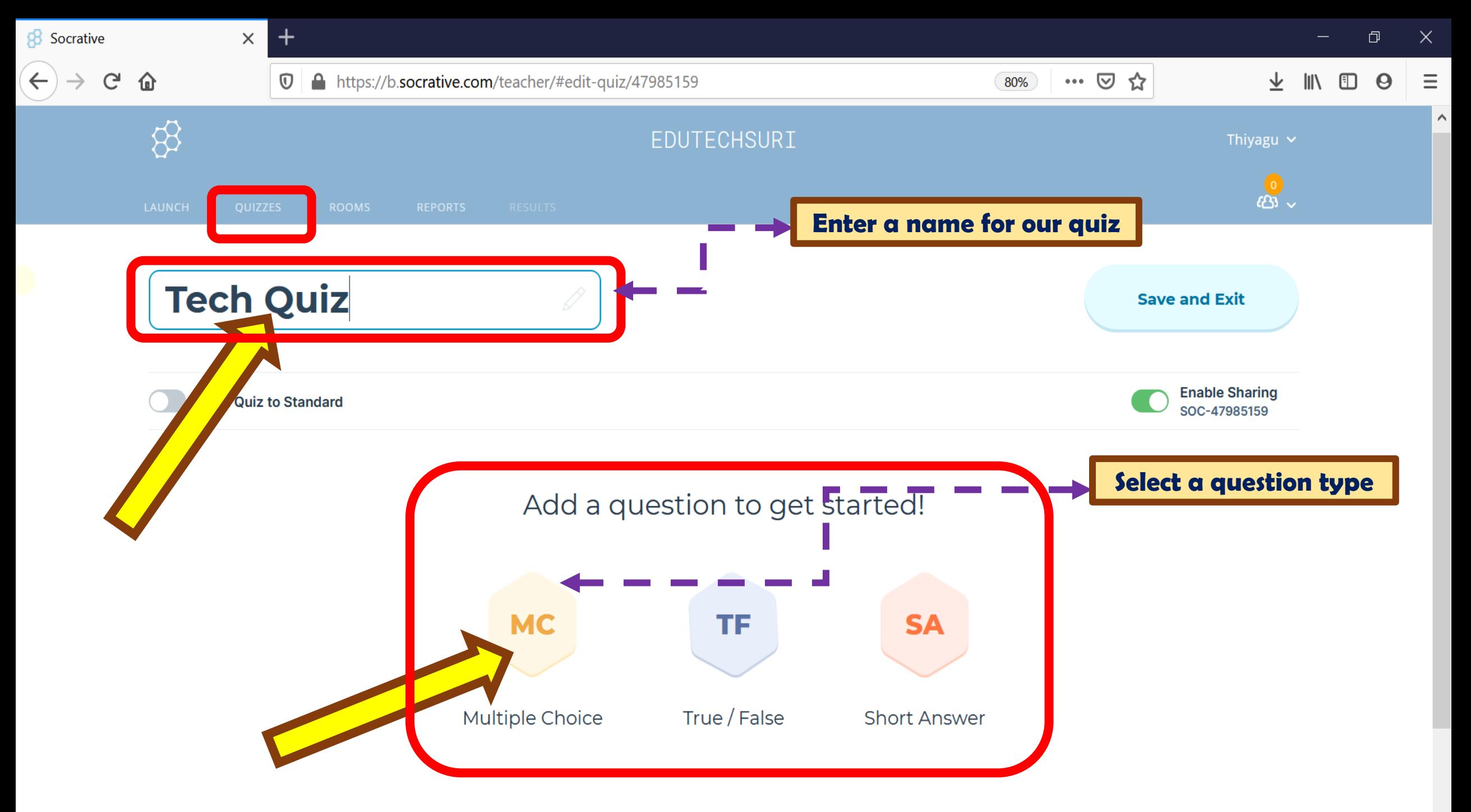

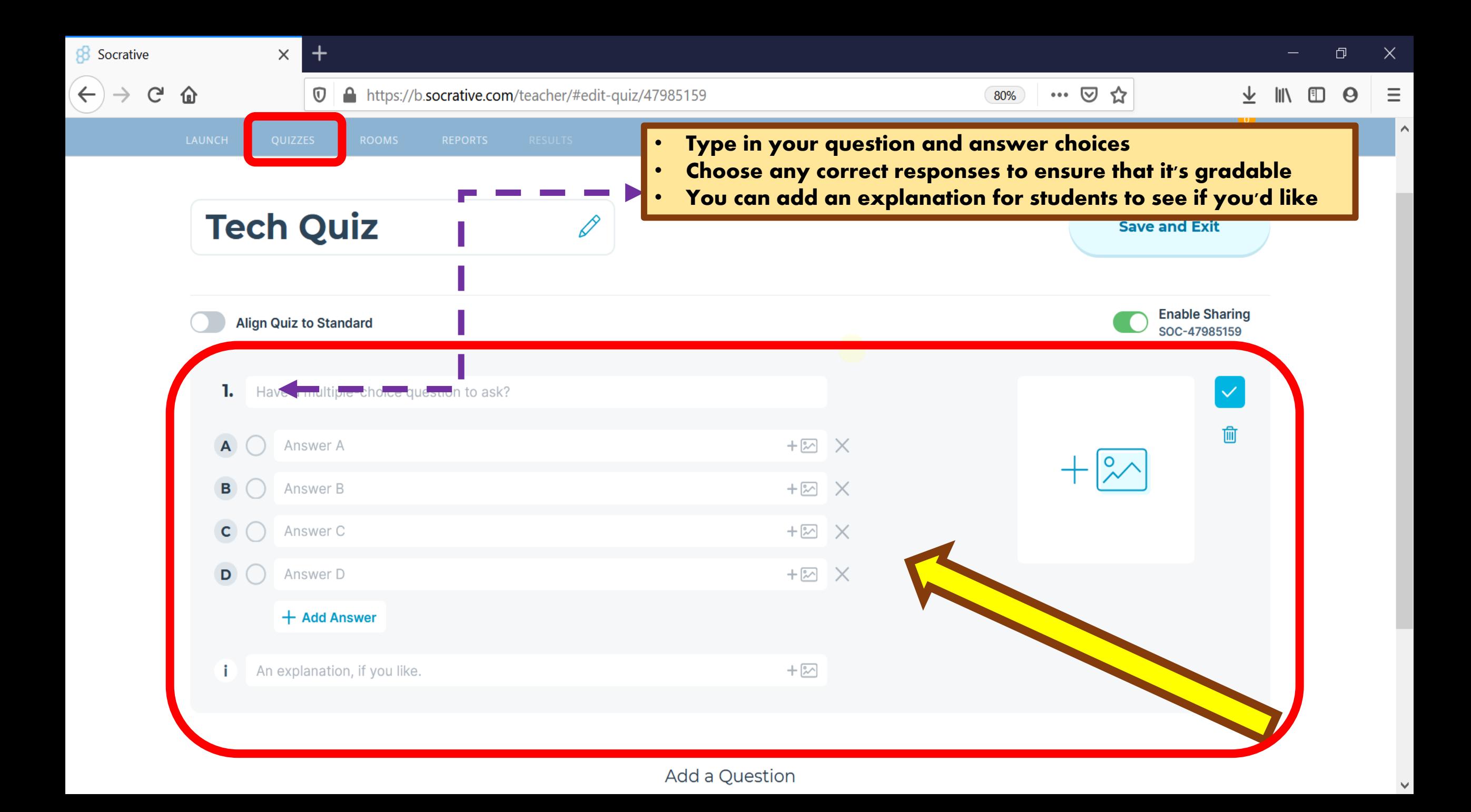

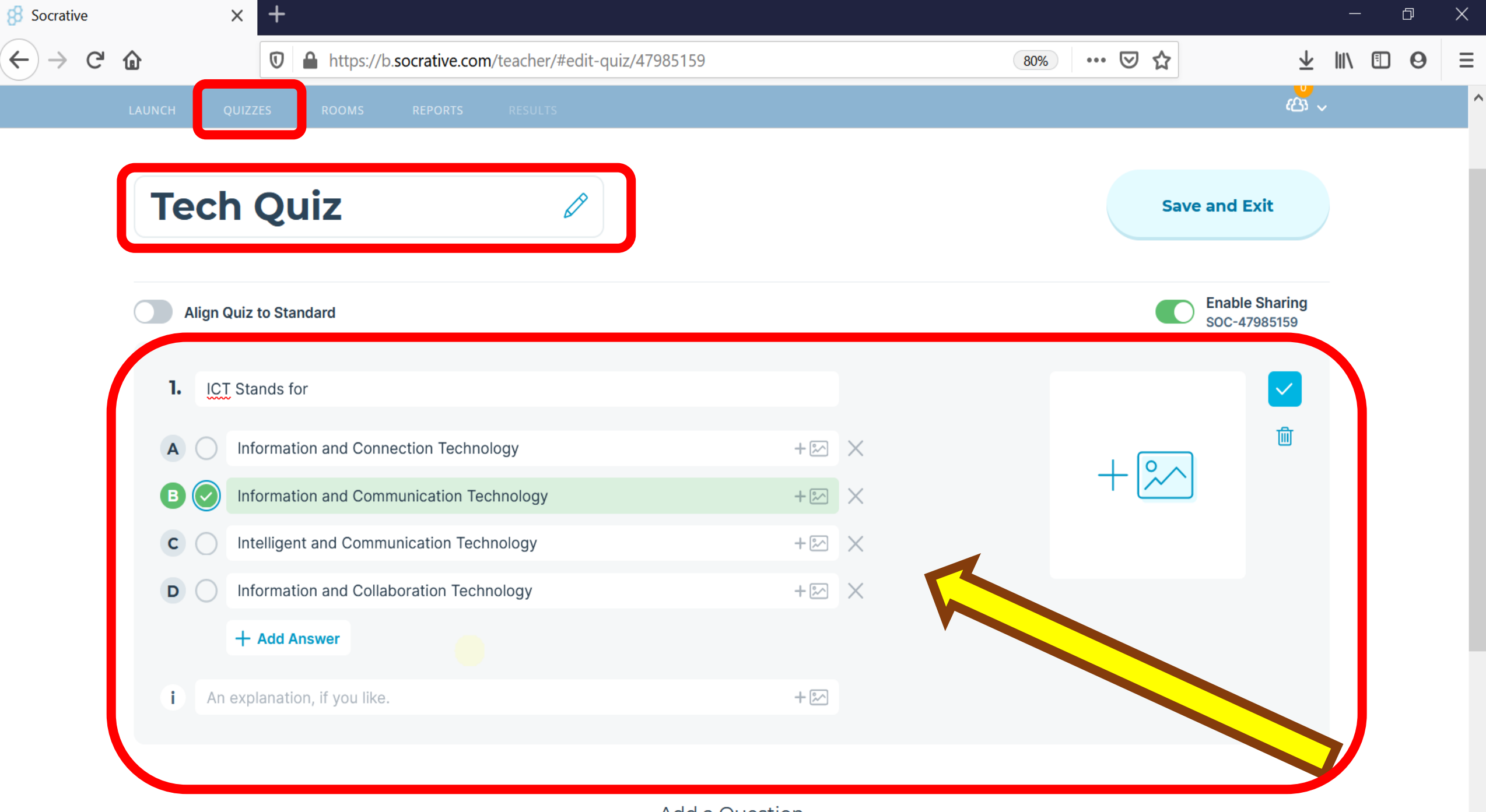

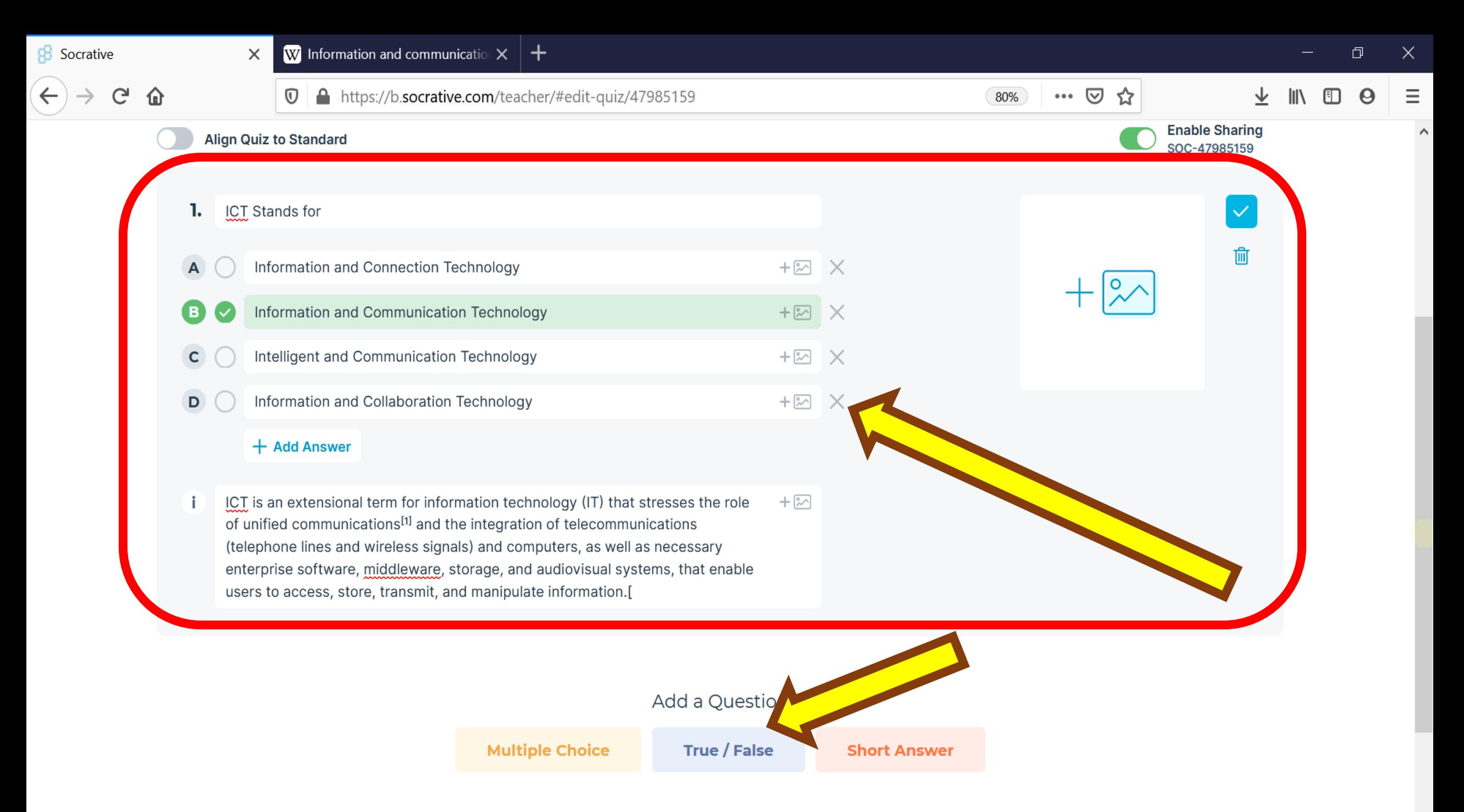

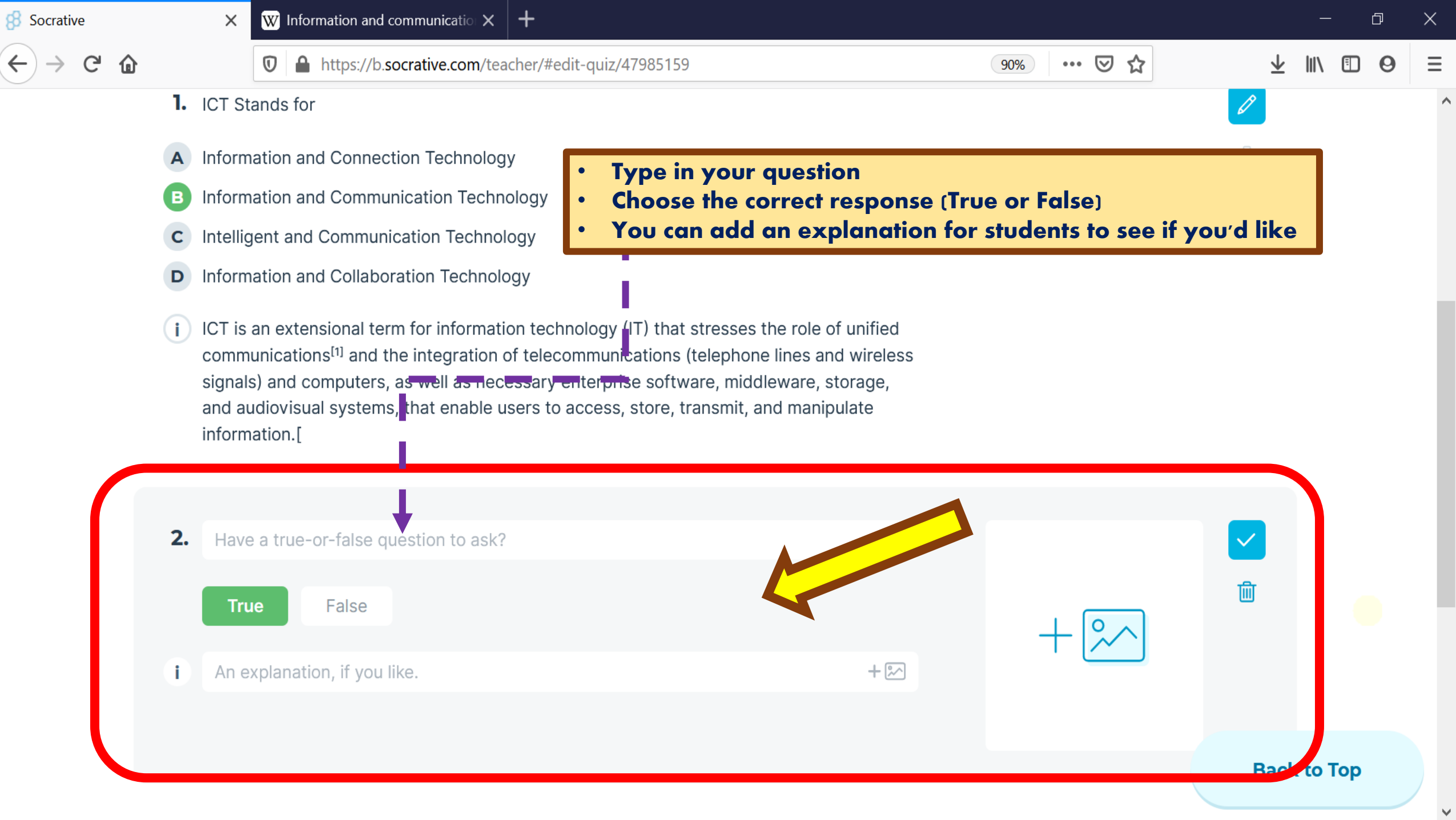

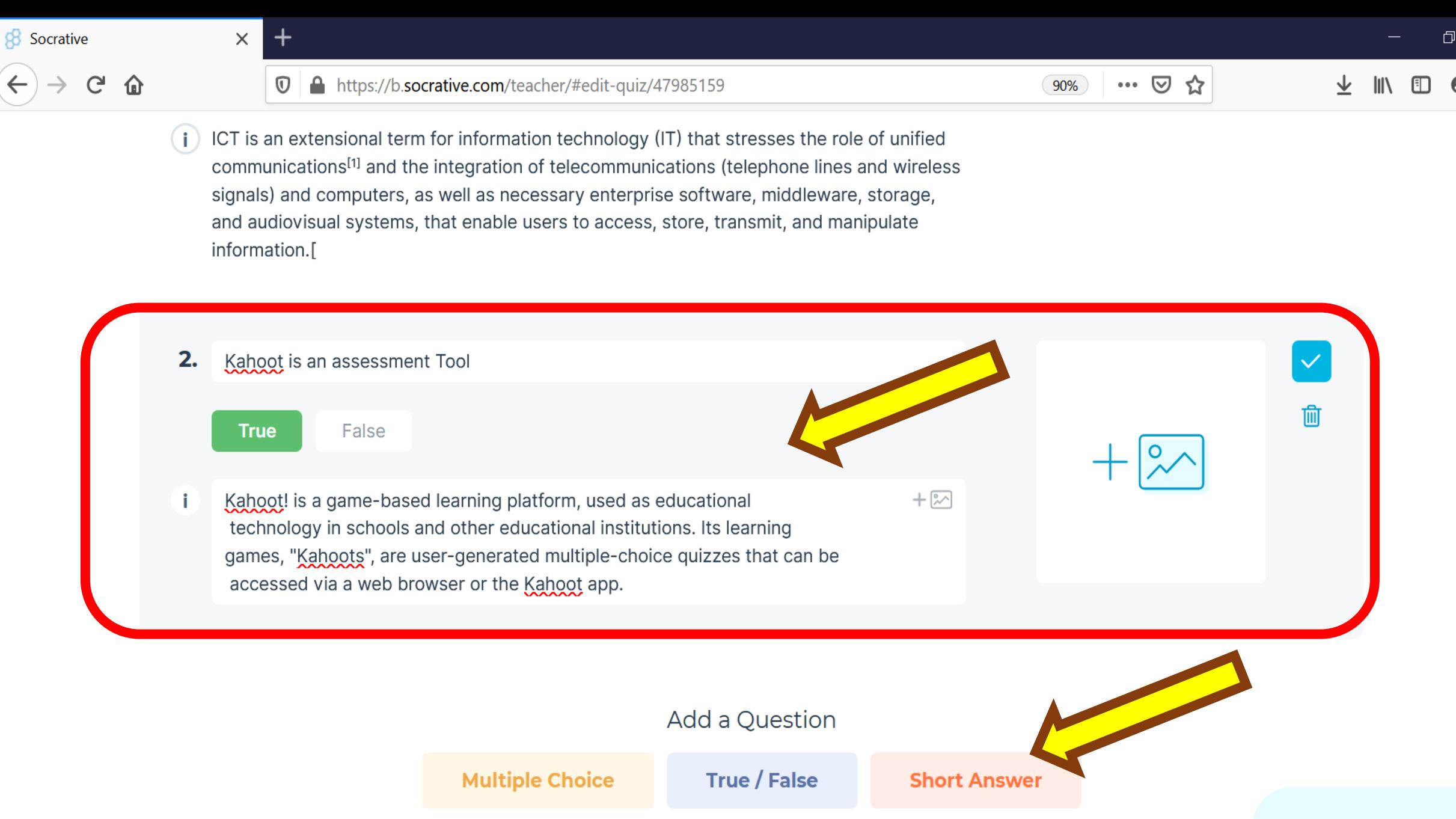

**Back to Top** 

 $\times$ 

 $\boldsymbol{\Theta}$ 

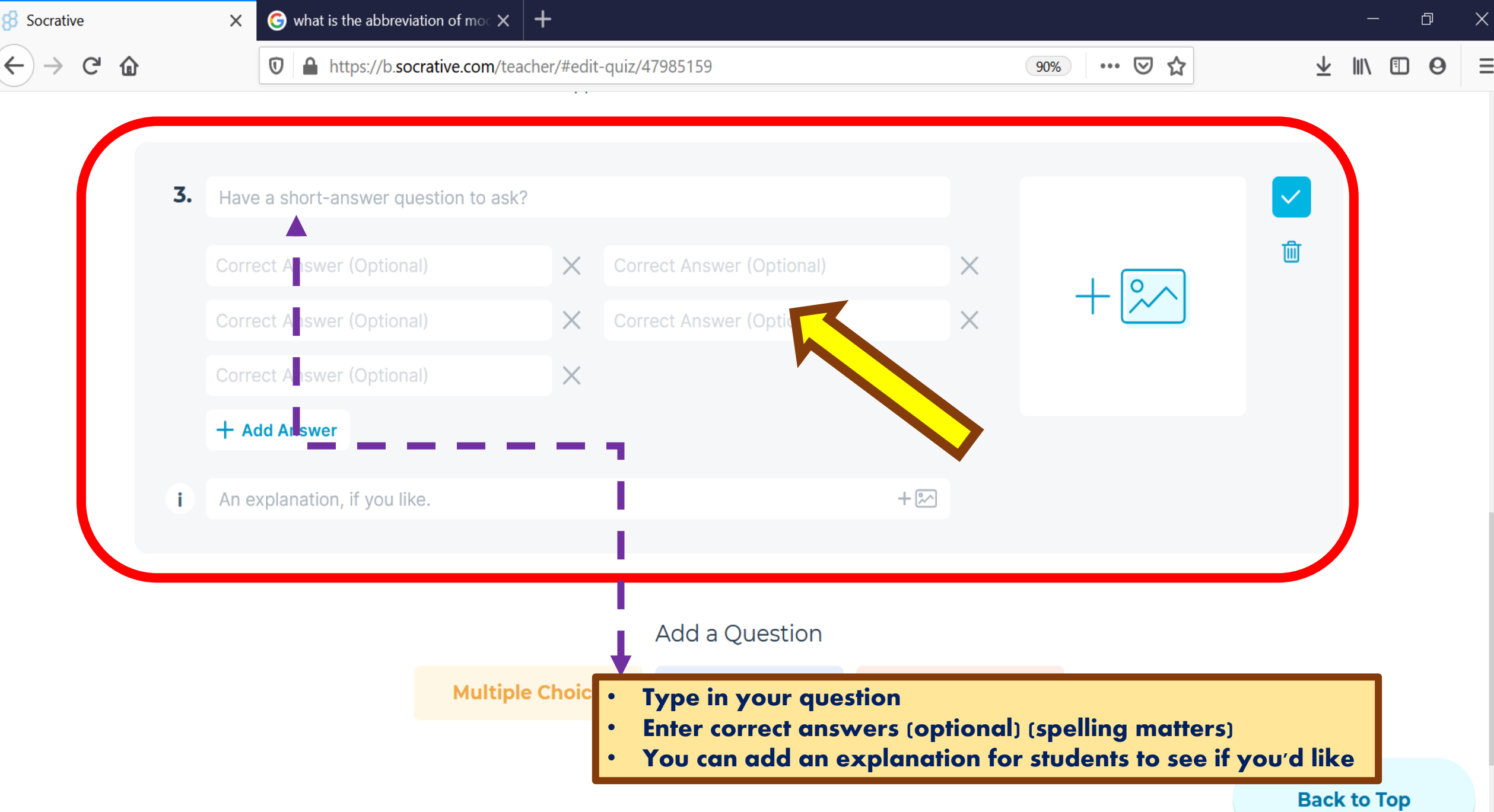

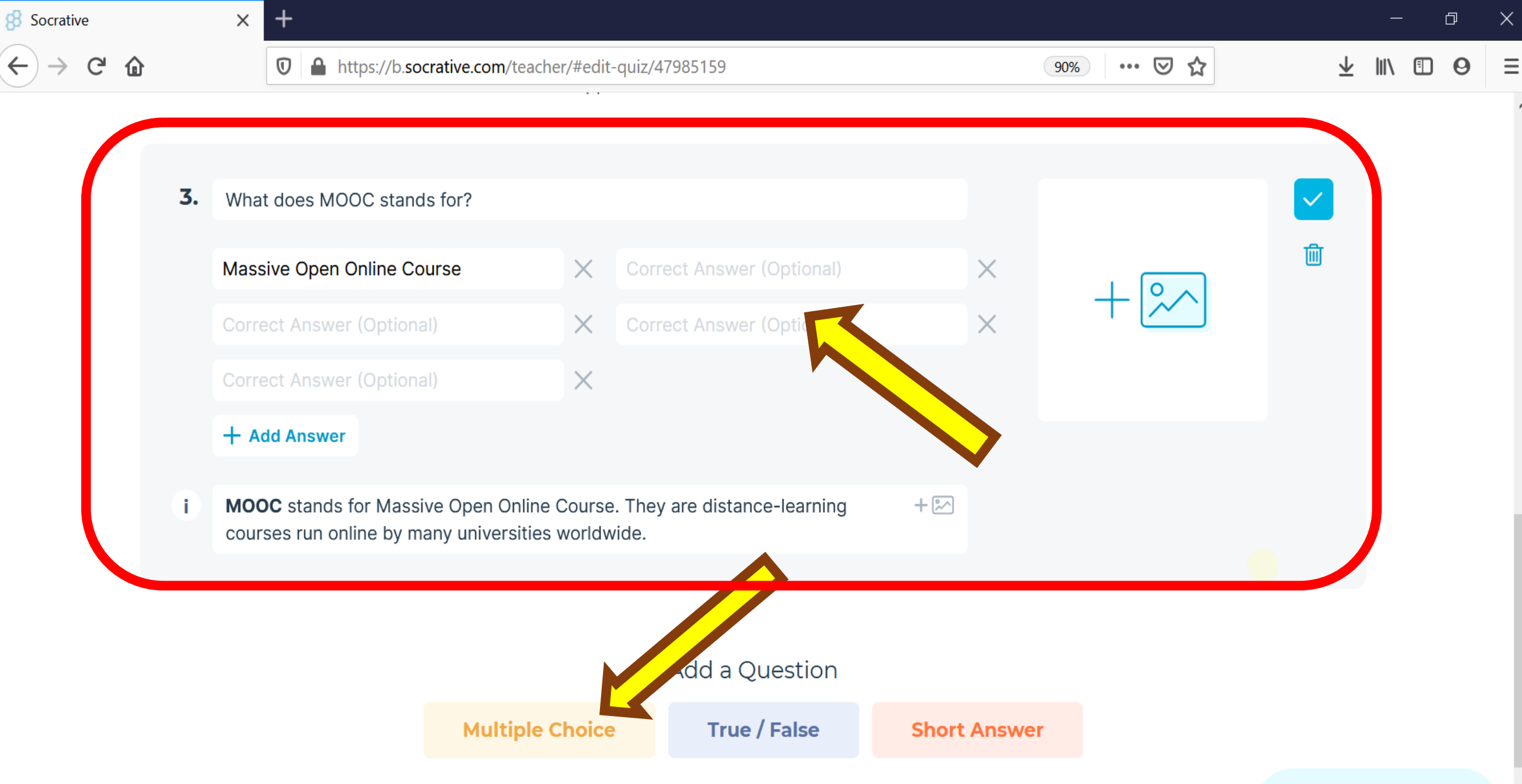

**Back to Top** 

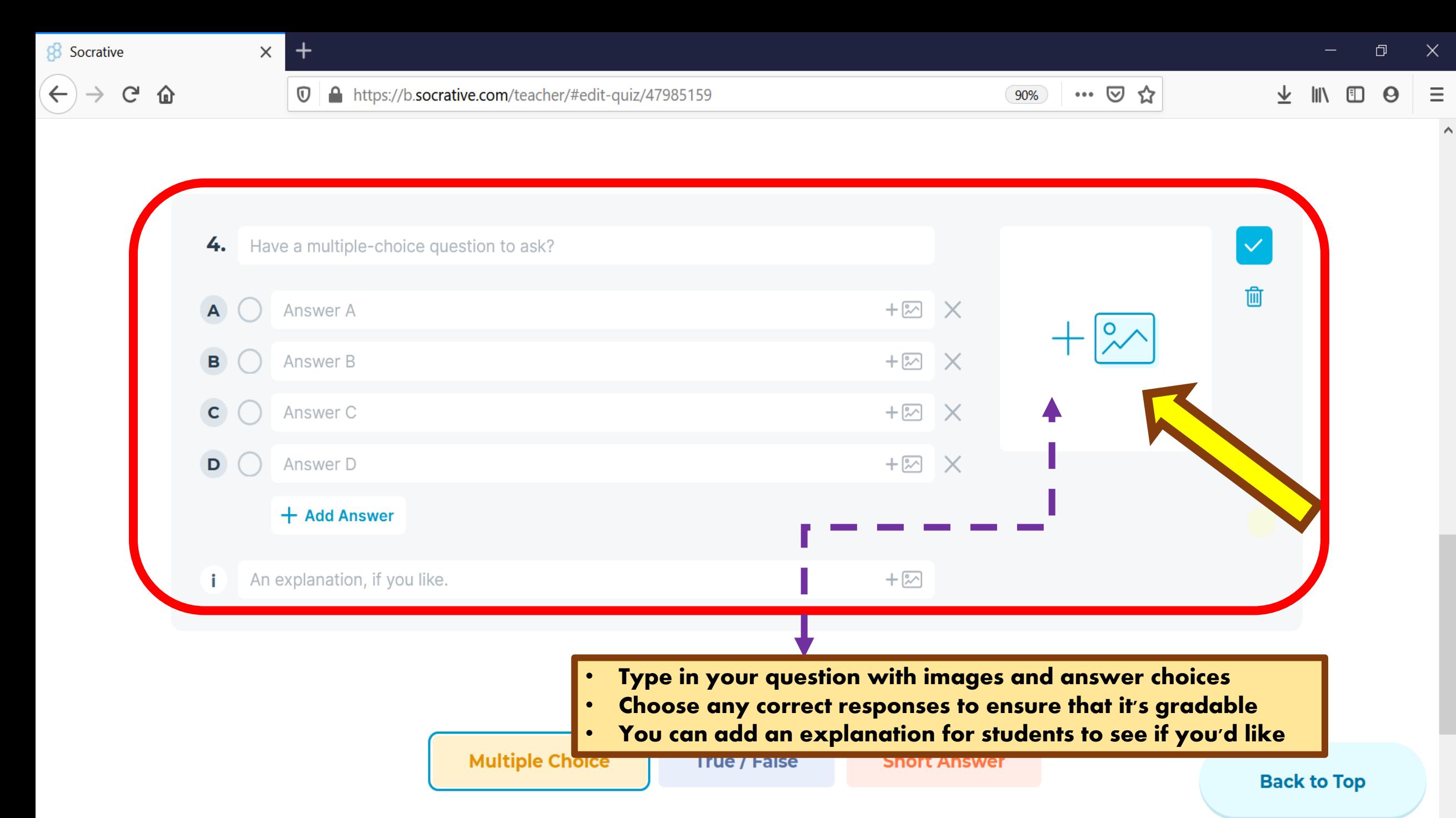

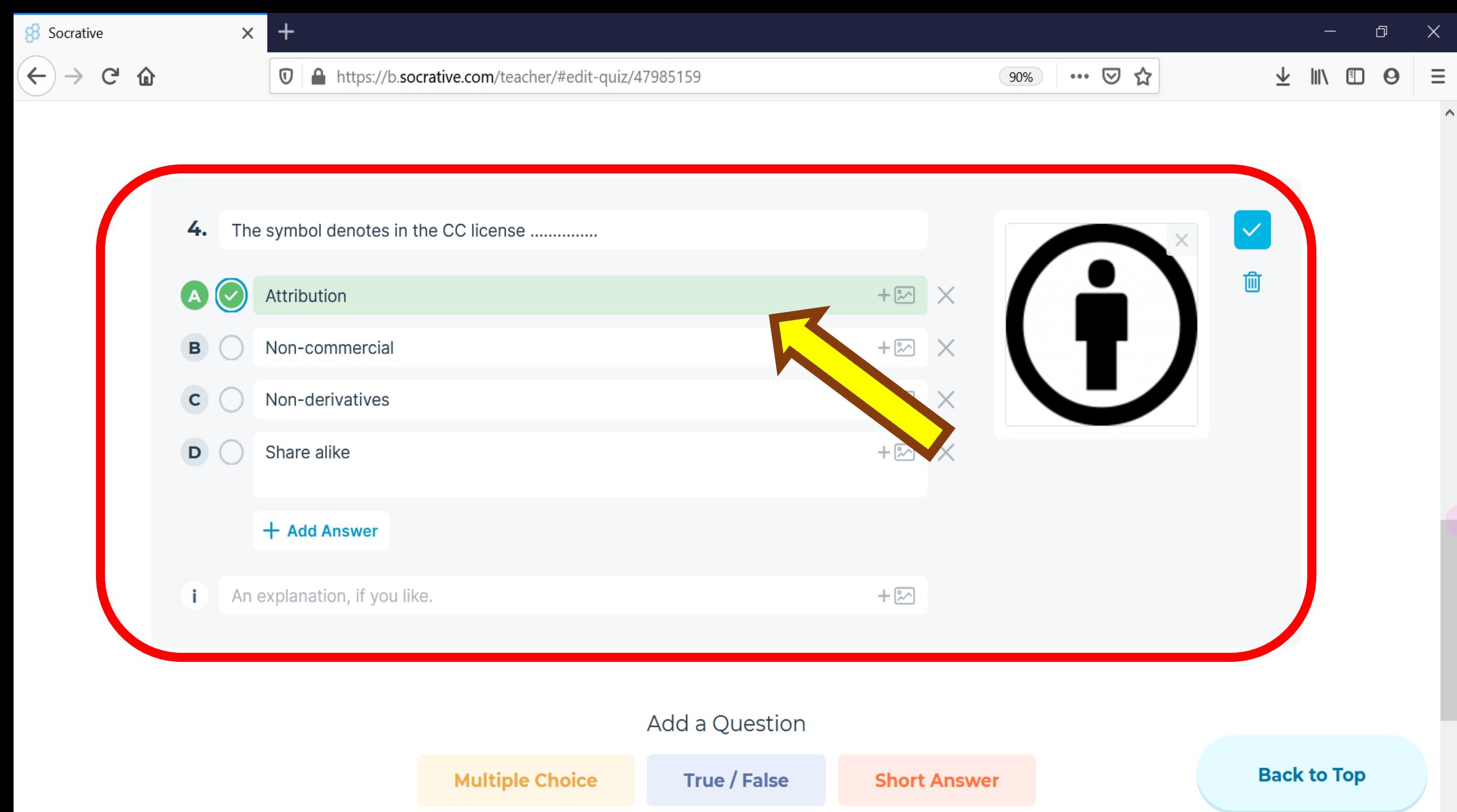

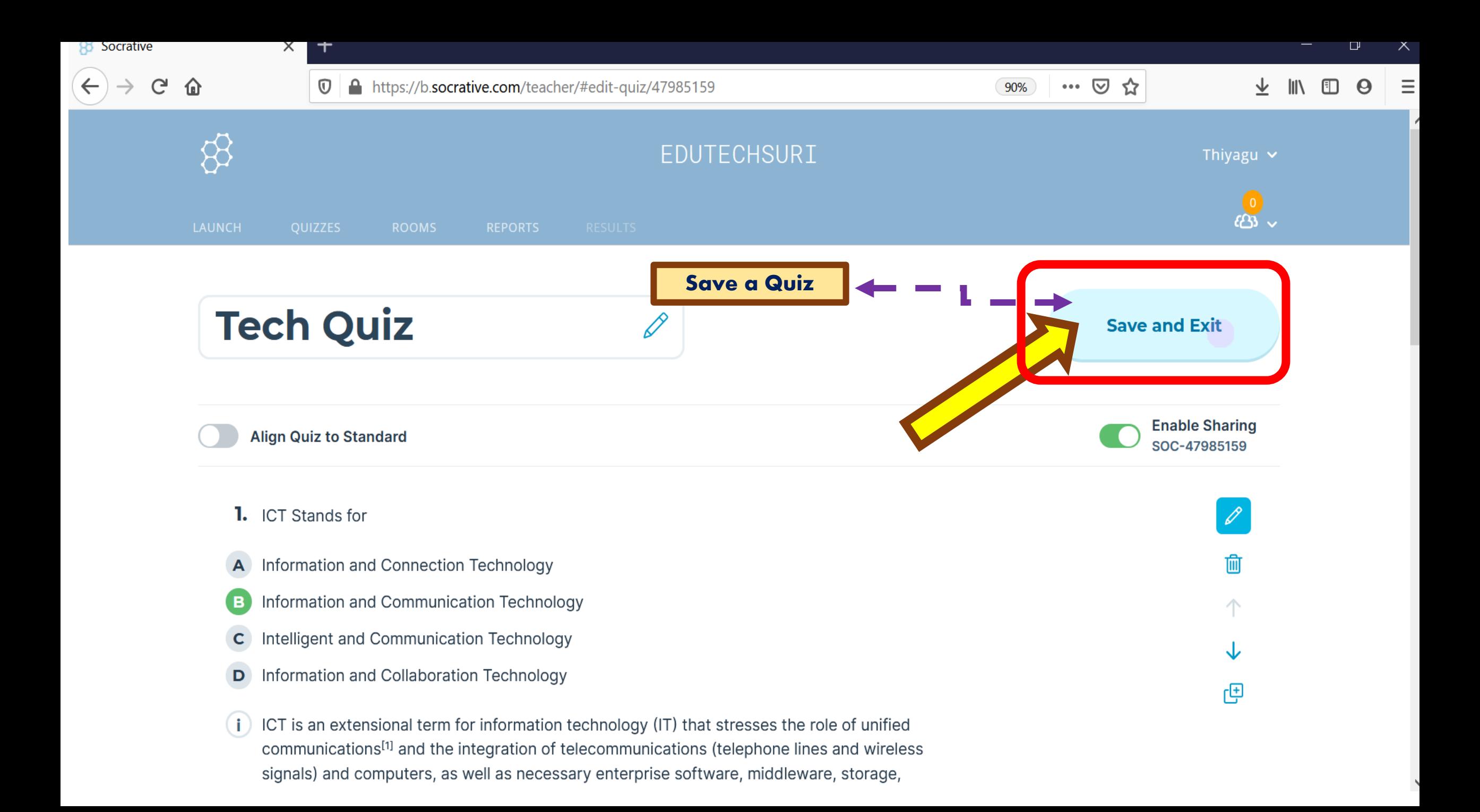

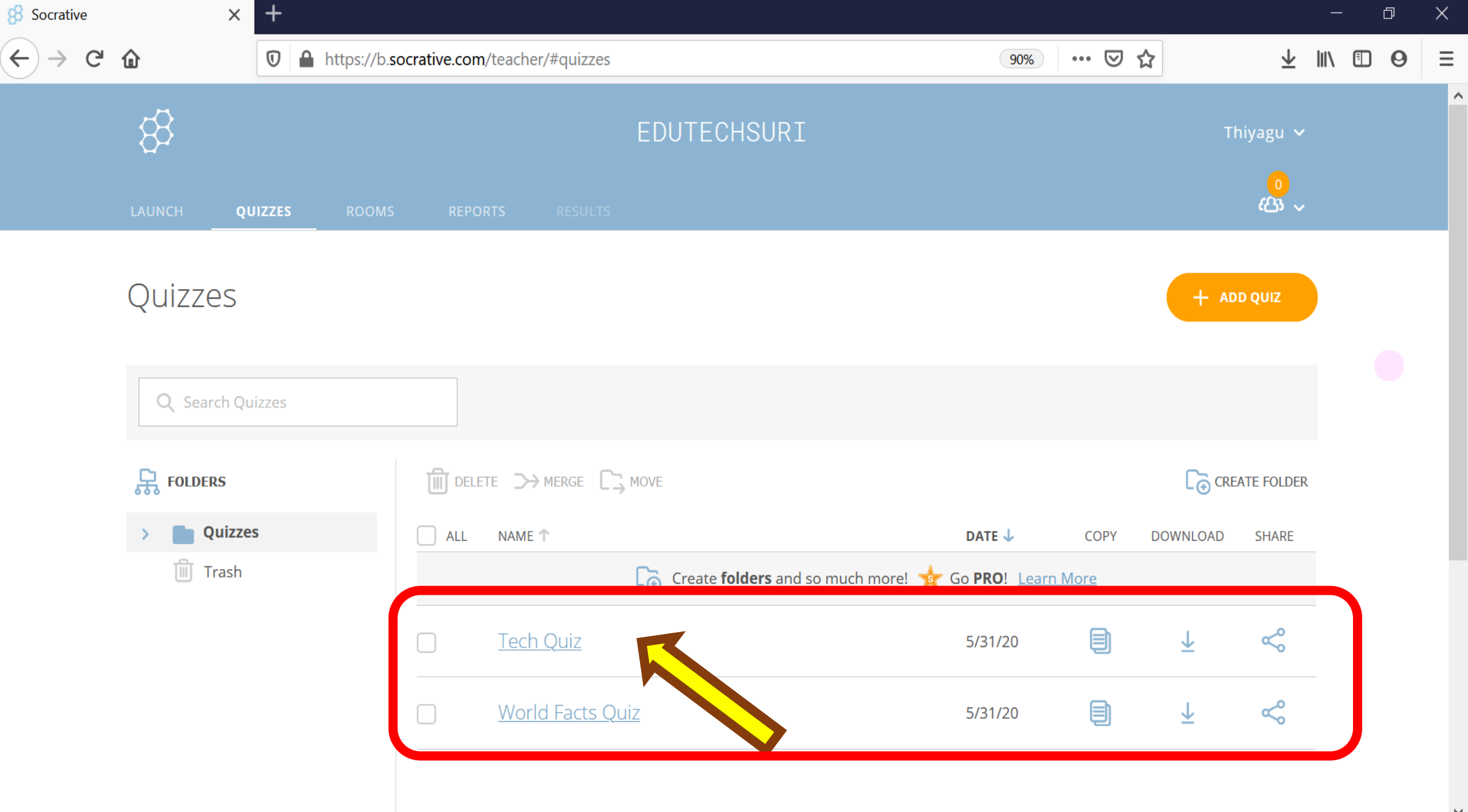

Import Quizzes in Socrative

FEE

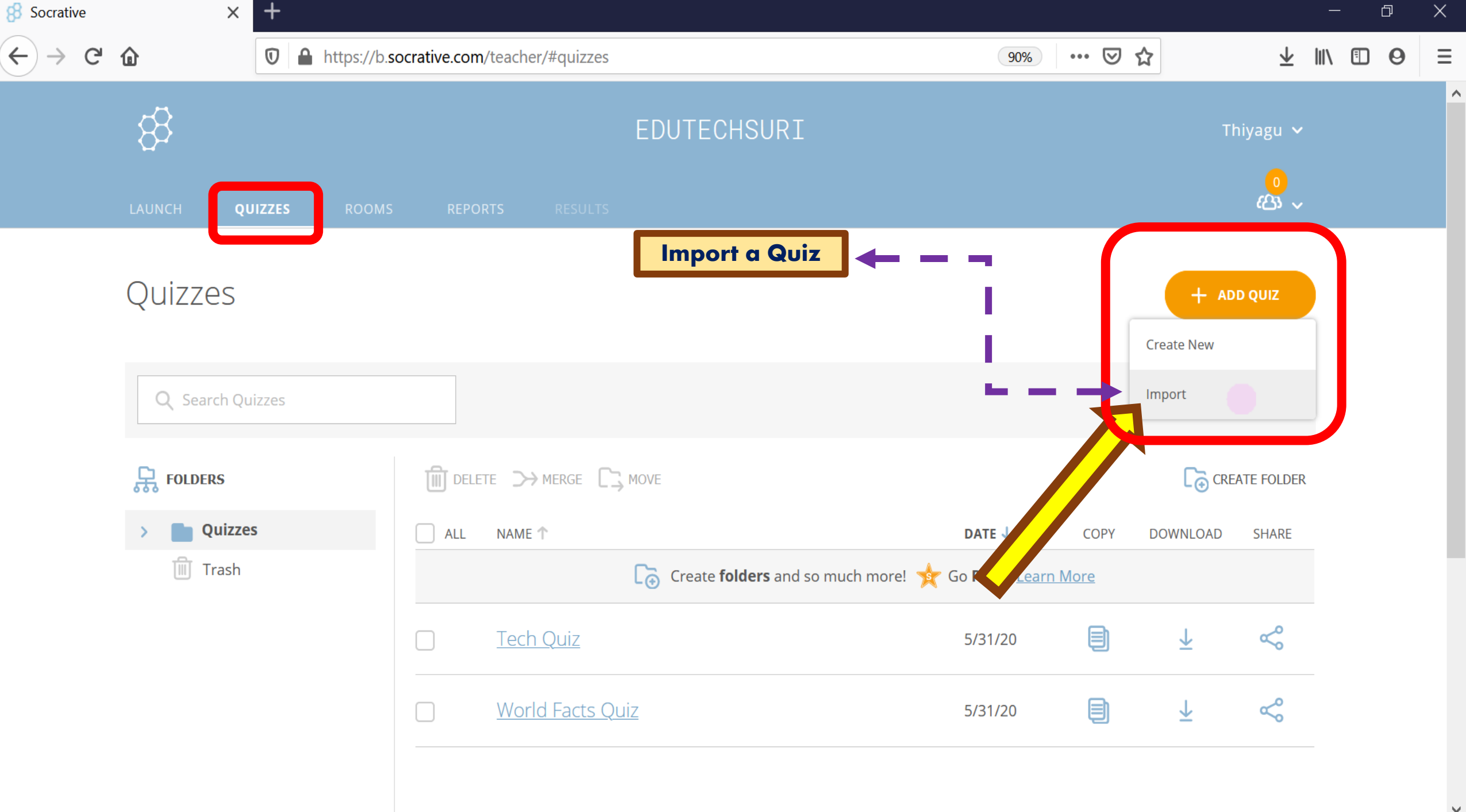

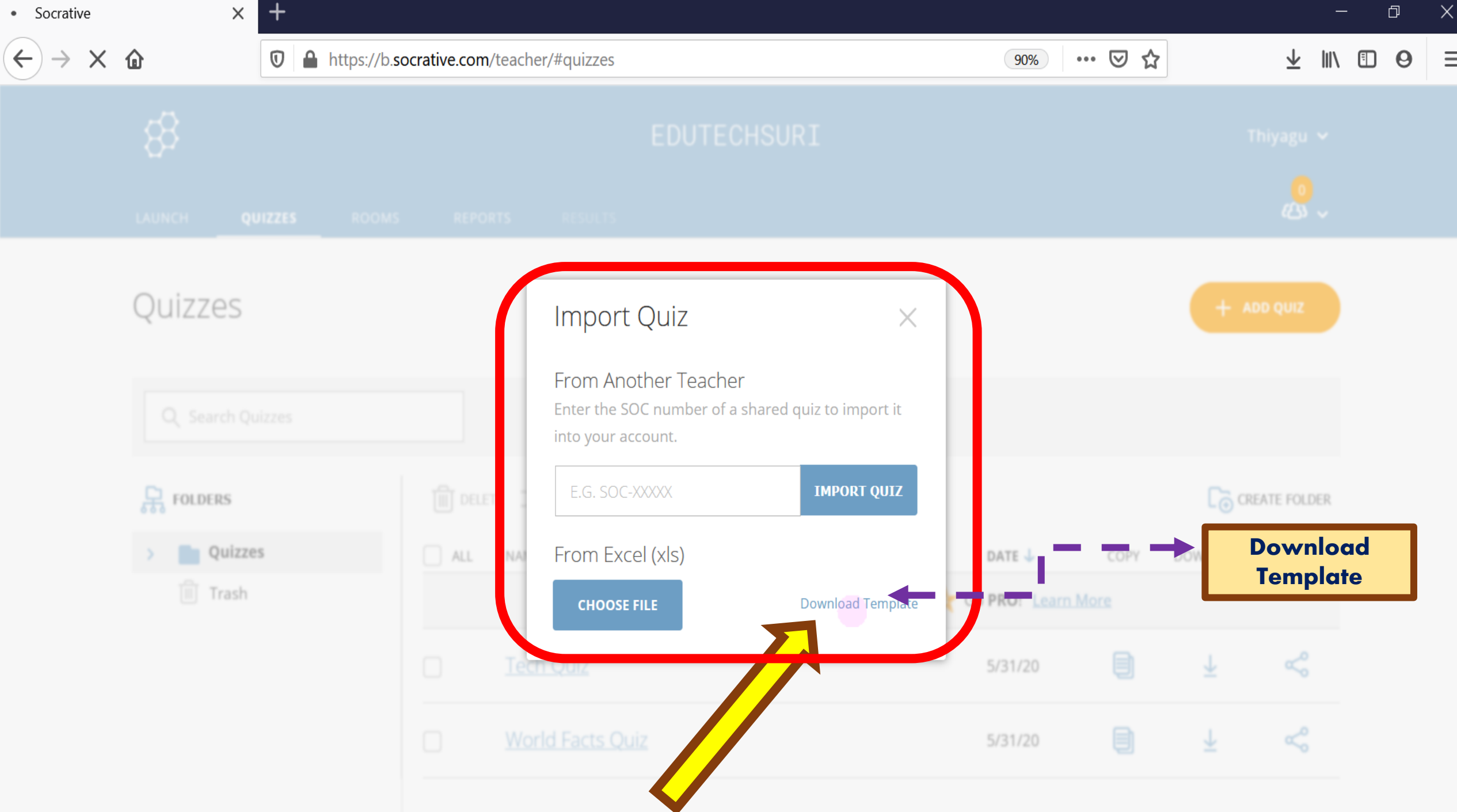

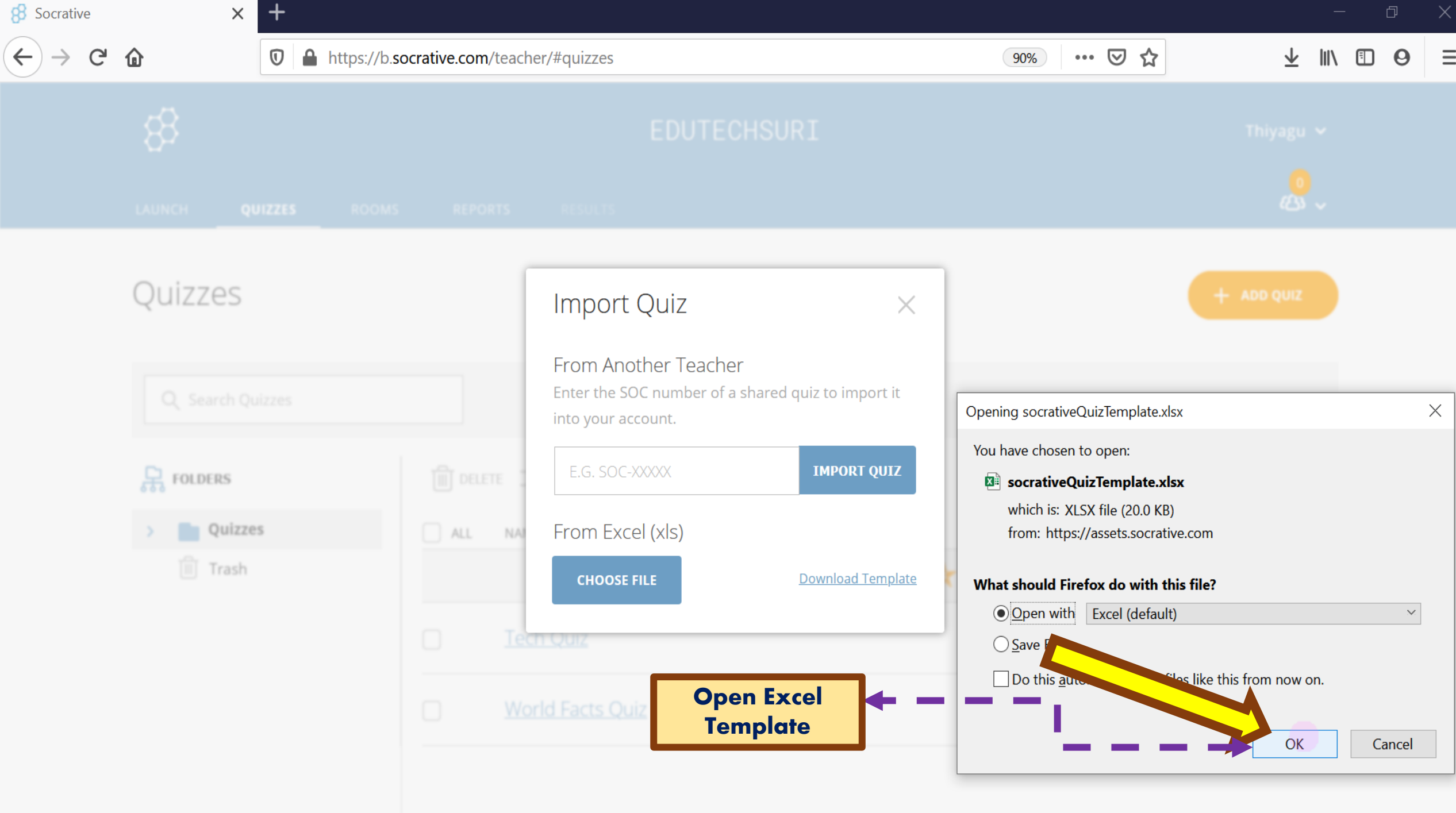

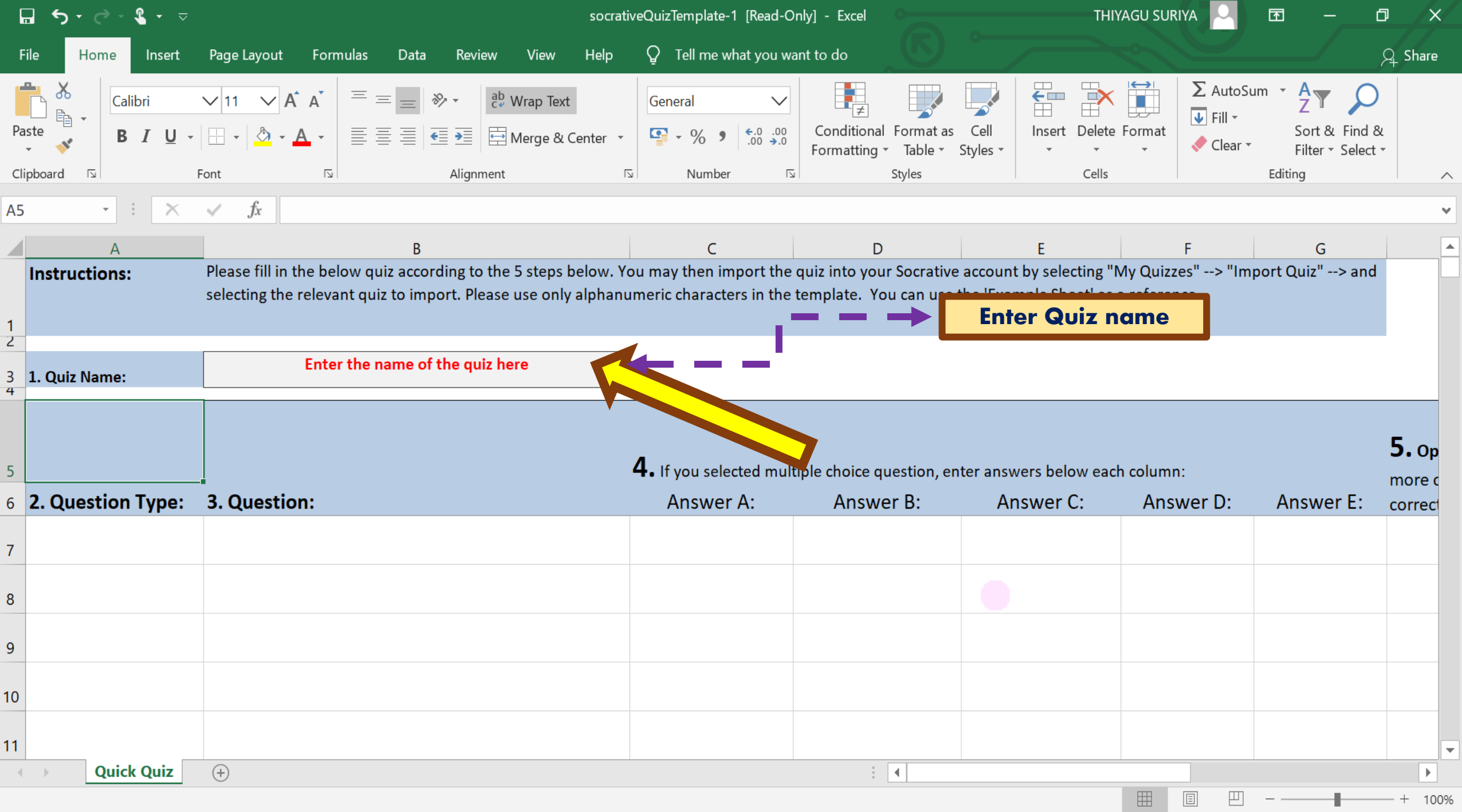

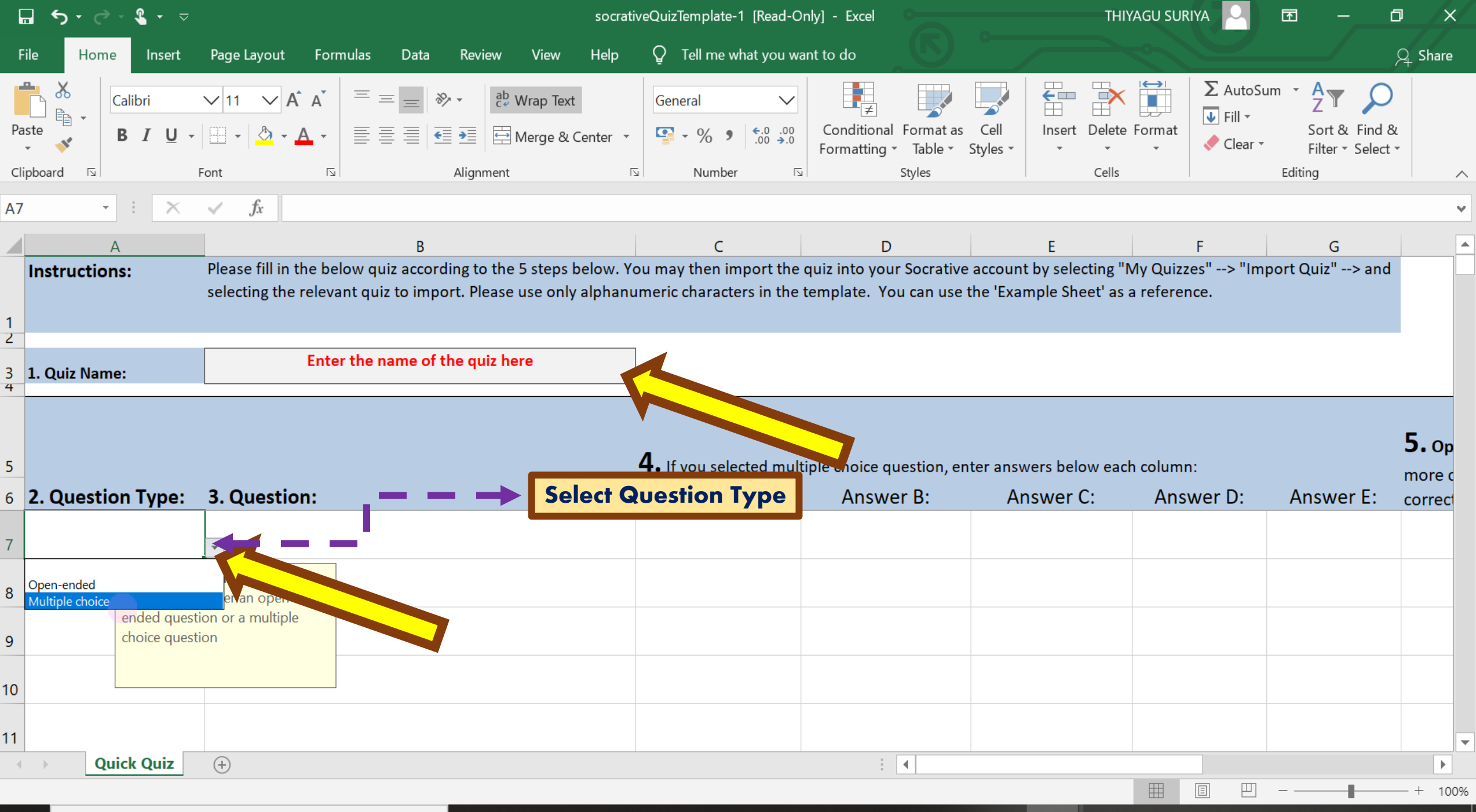

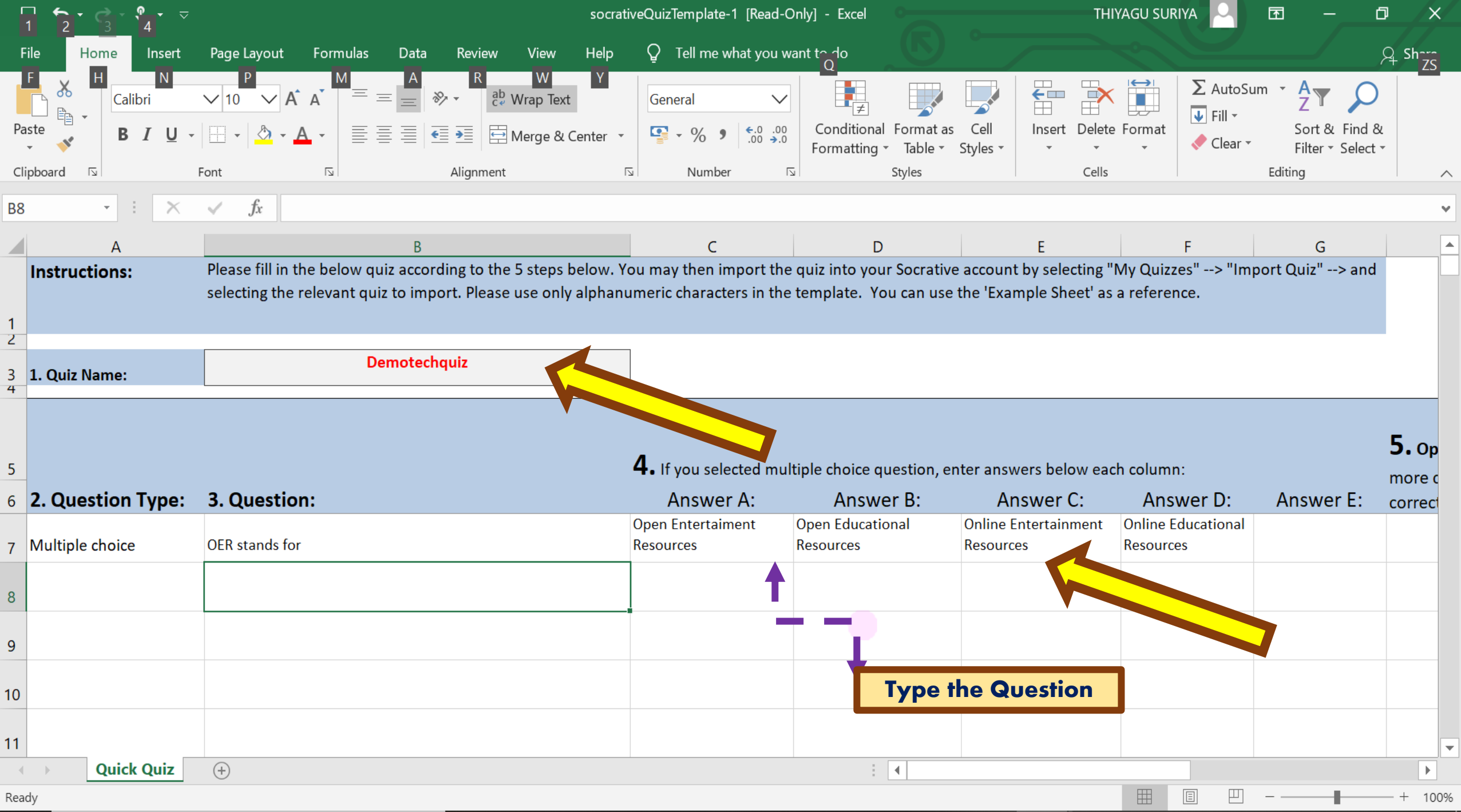

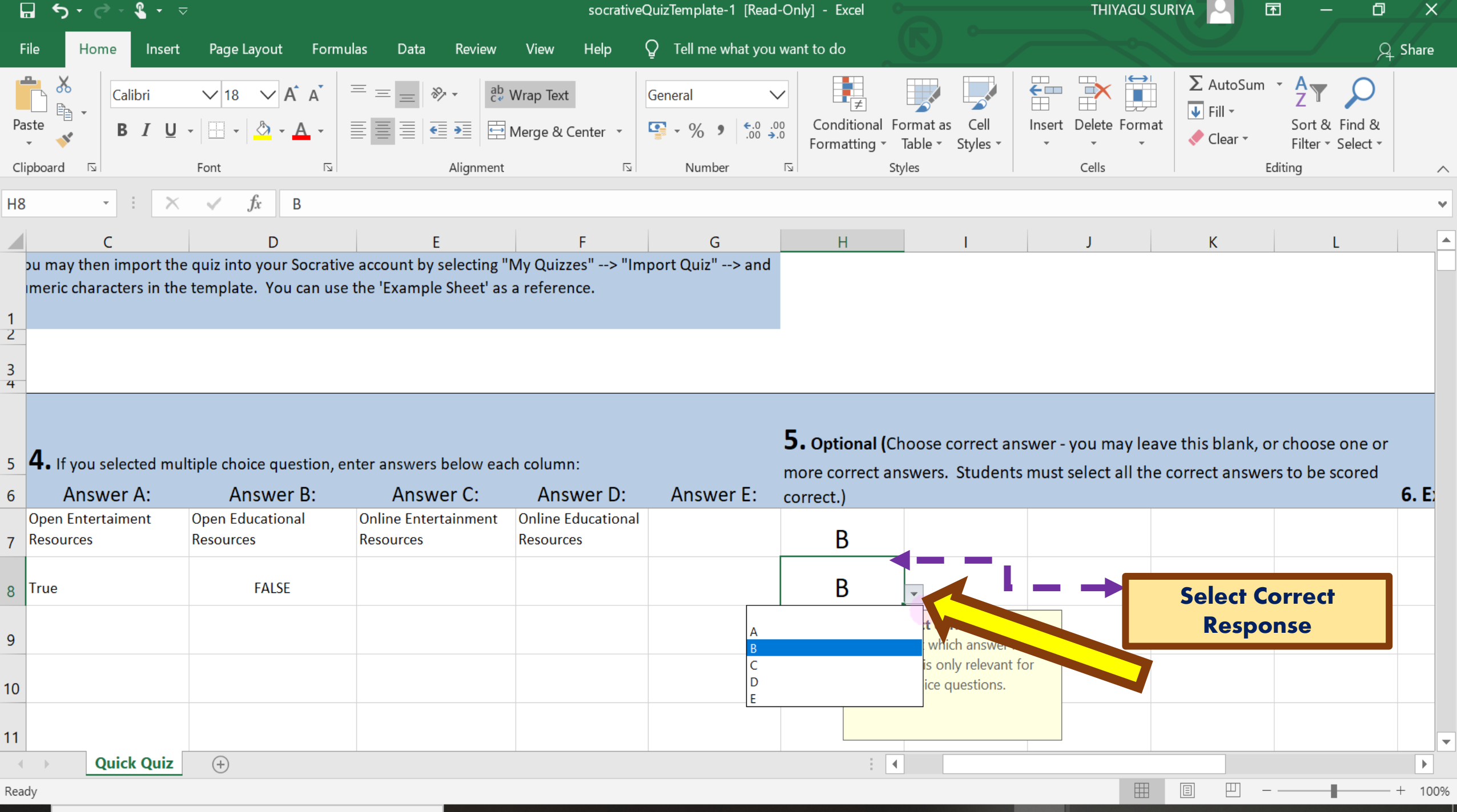

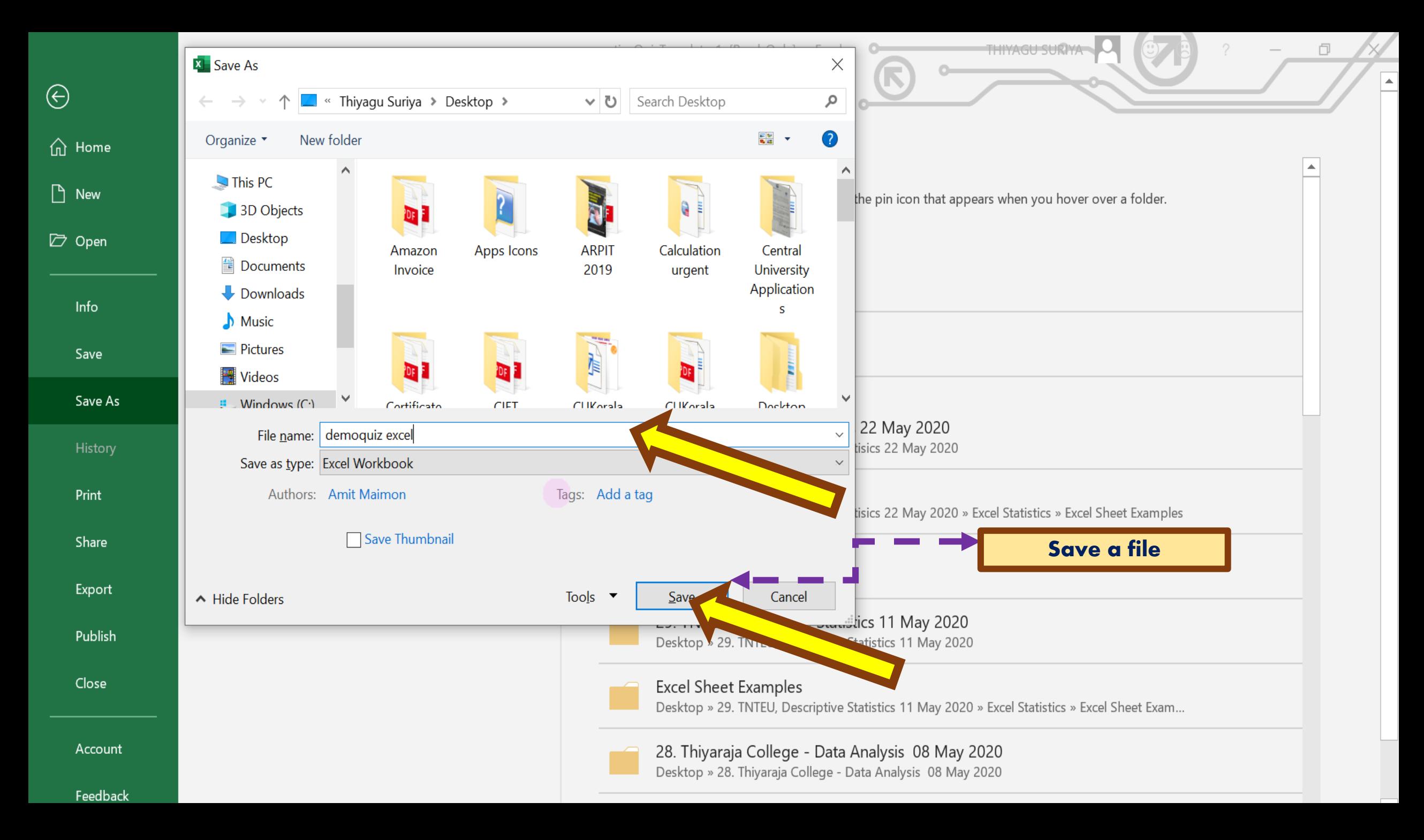

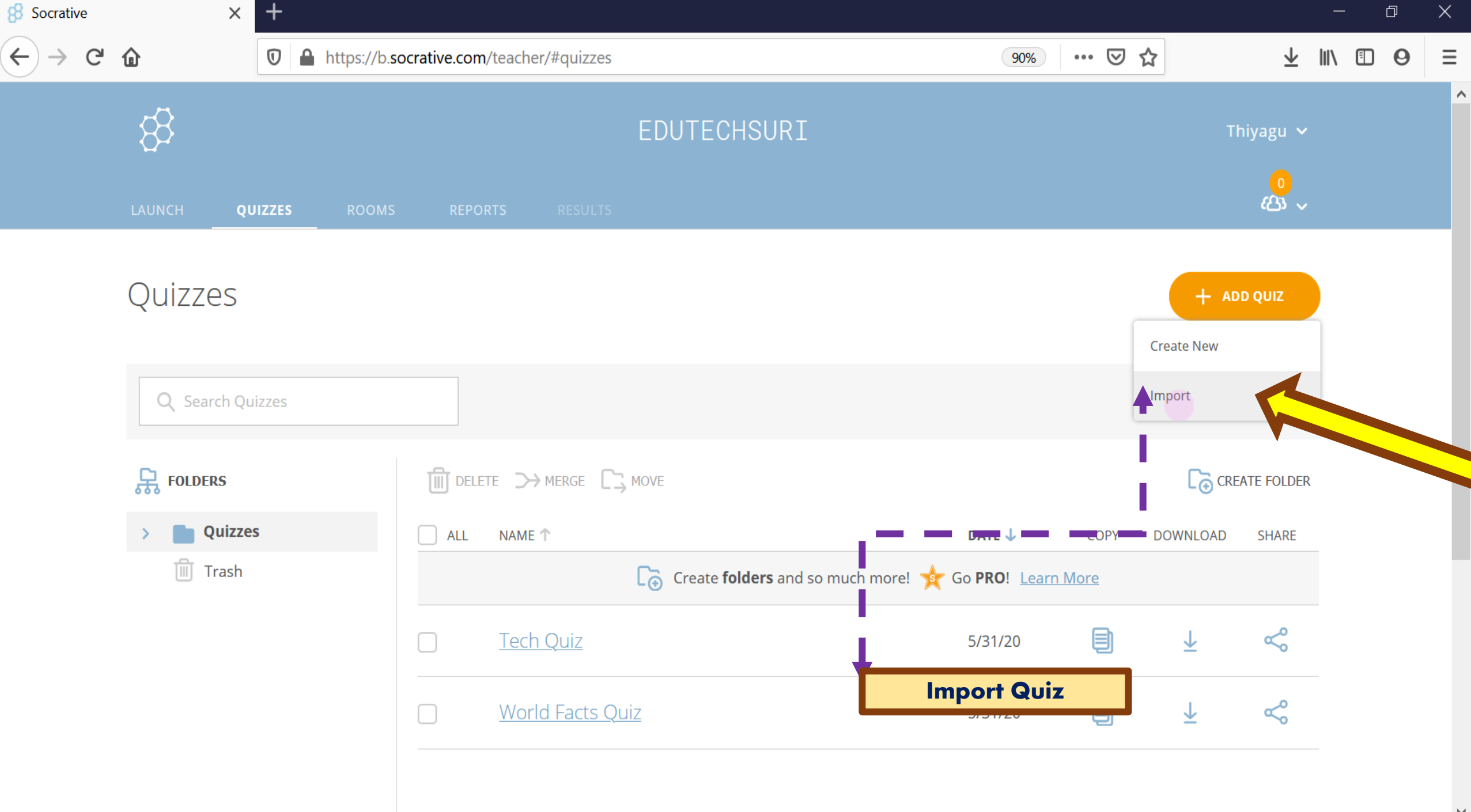

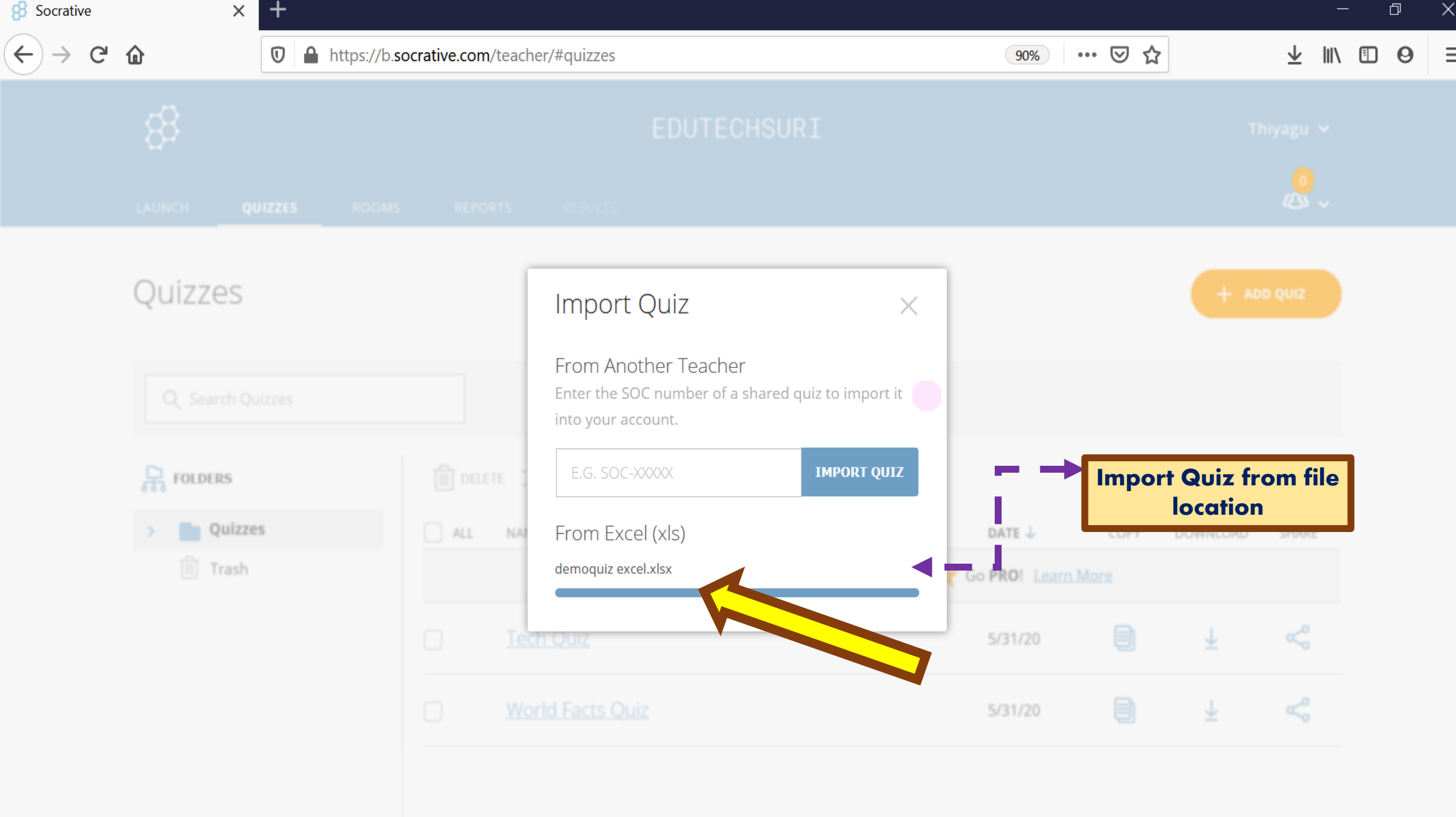

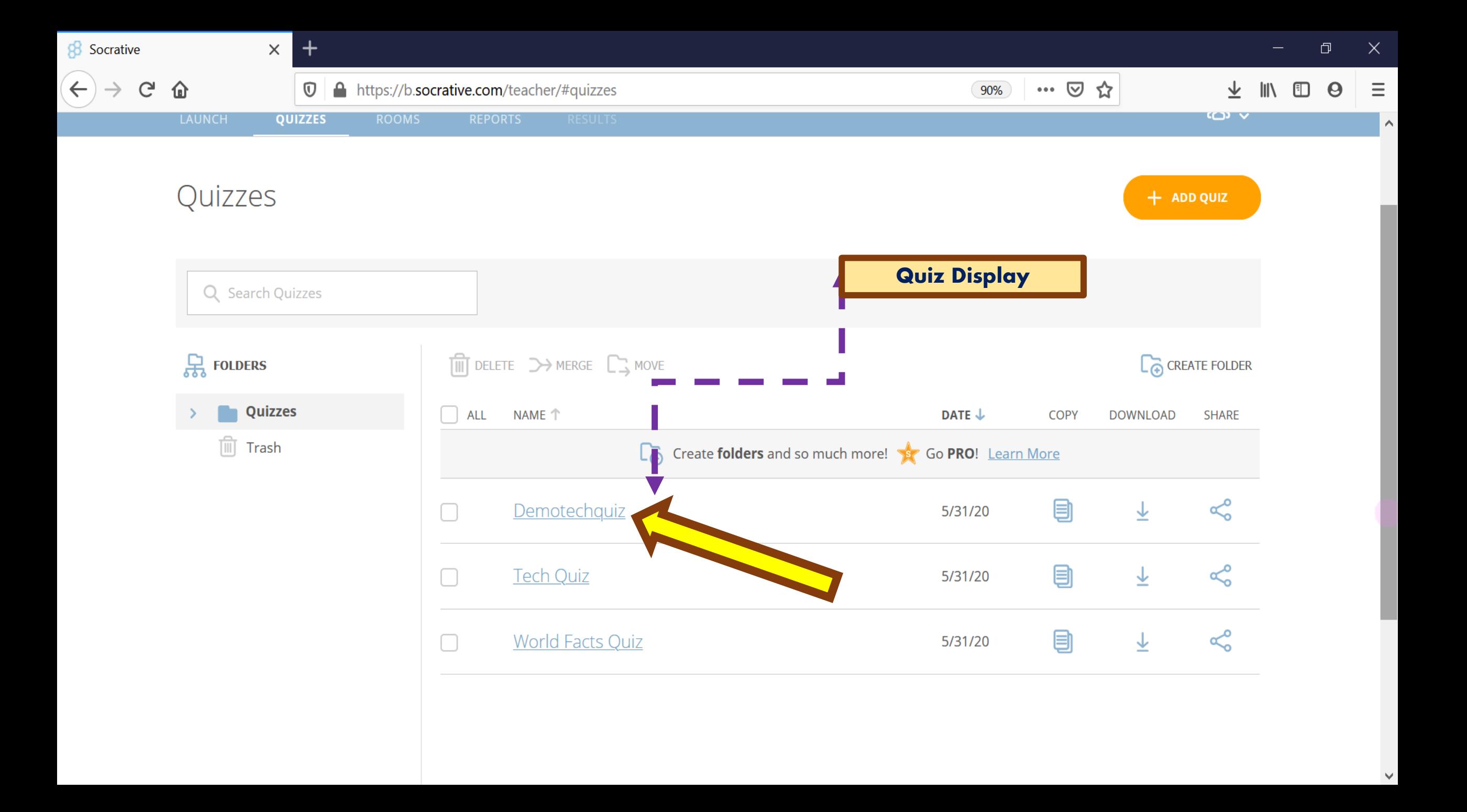

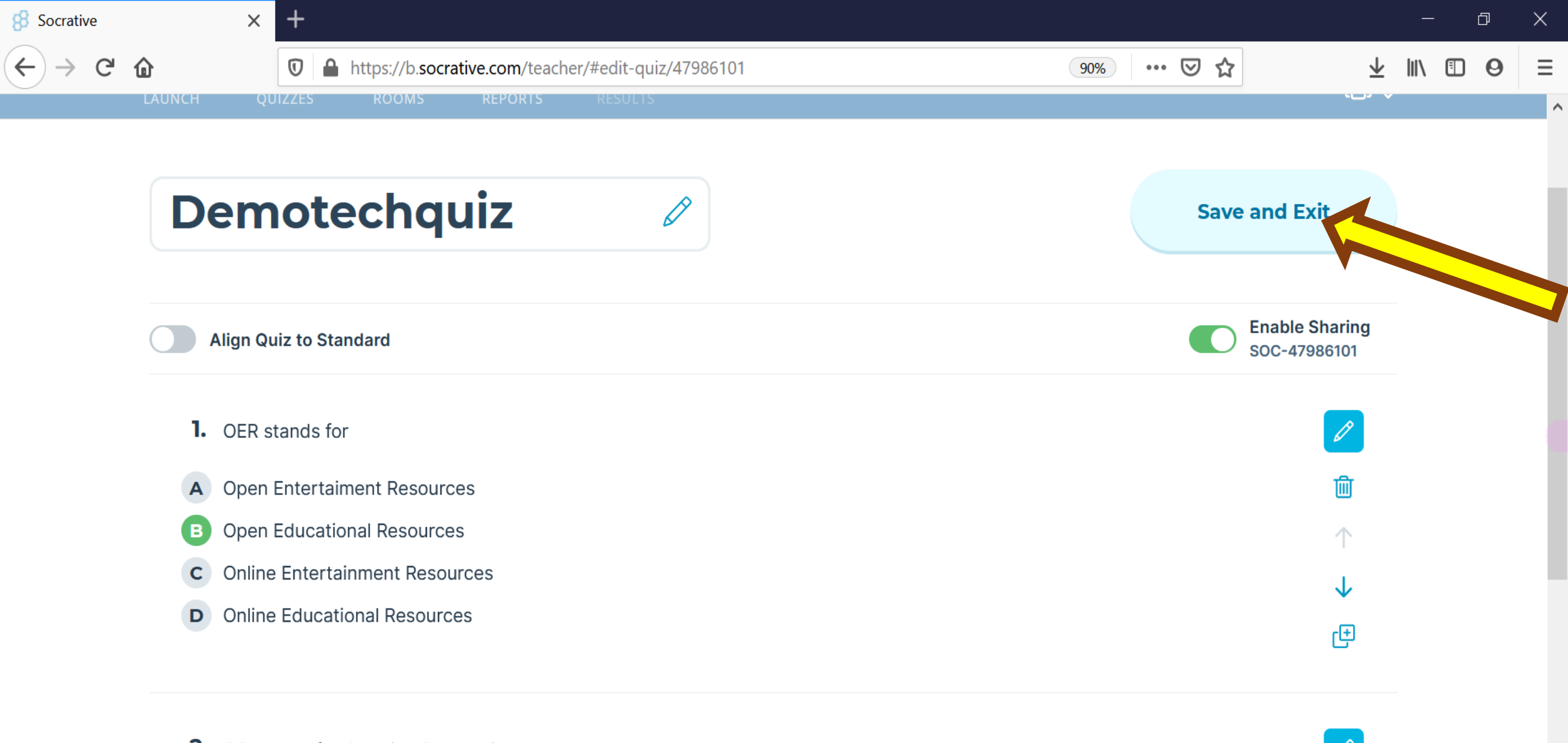

2. CC stands for Creative Connection

True  $\mathbf{A}$ 

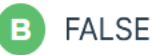

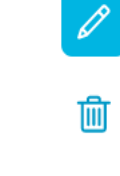

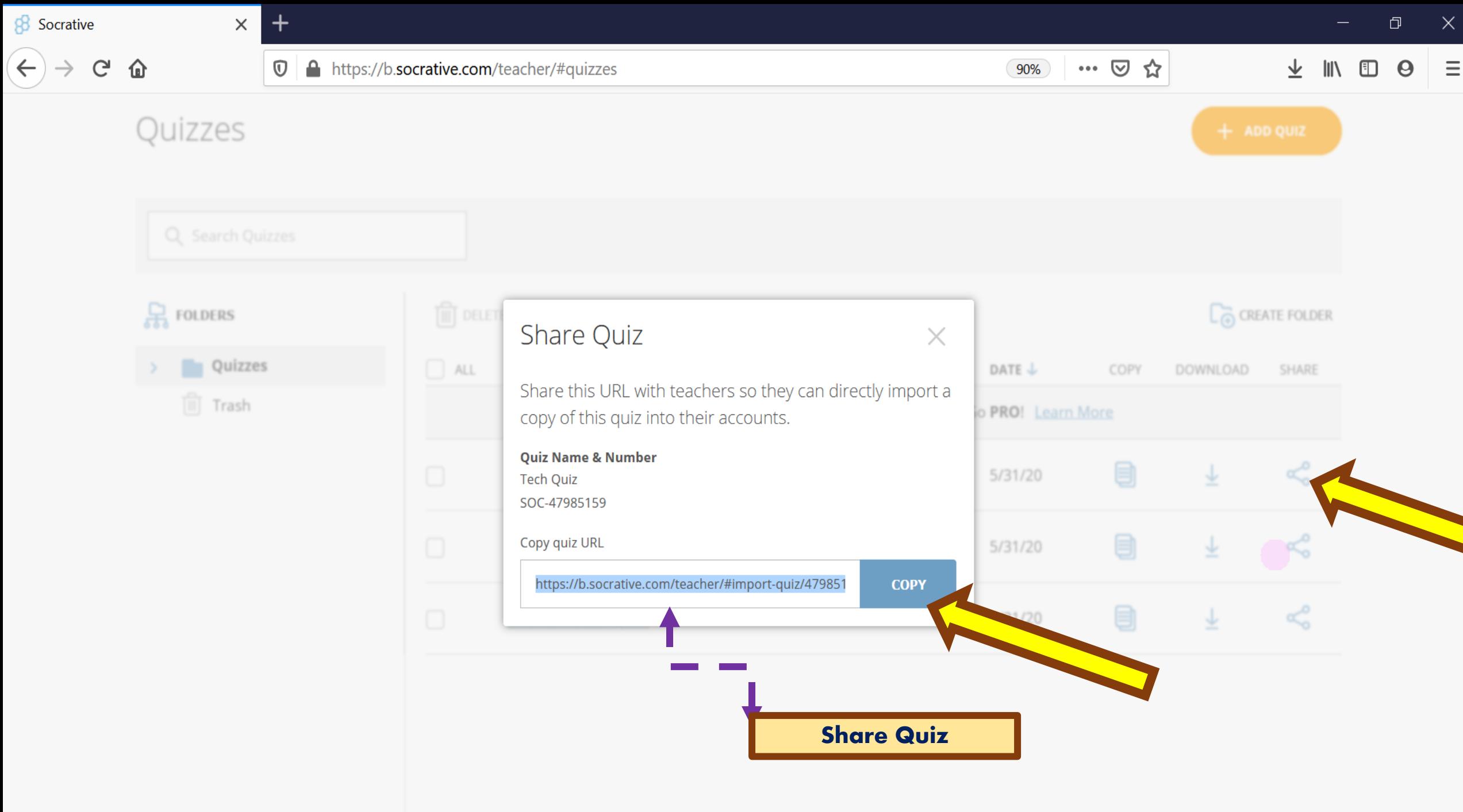

## Launch Quiz *Share with students for them to complete*

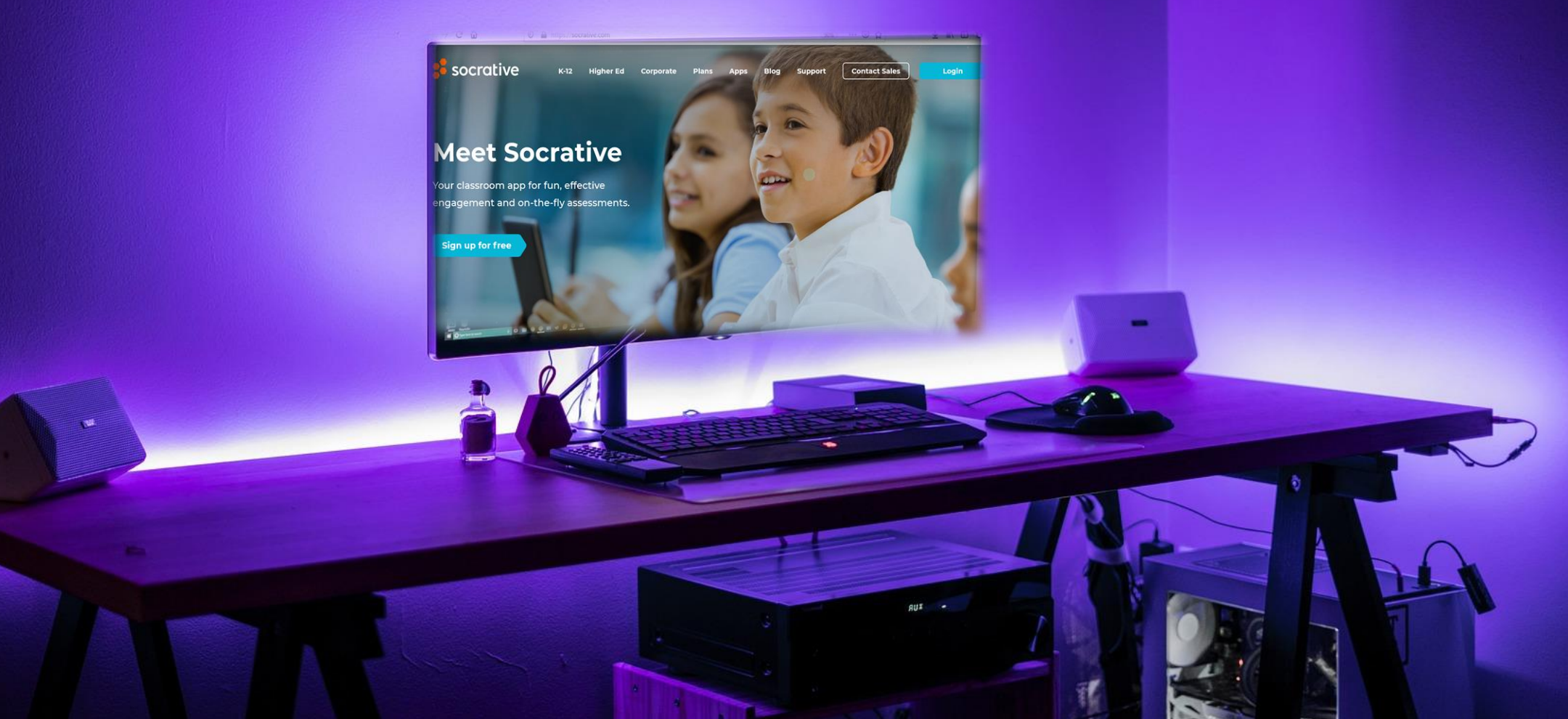

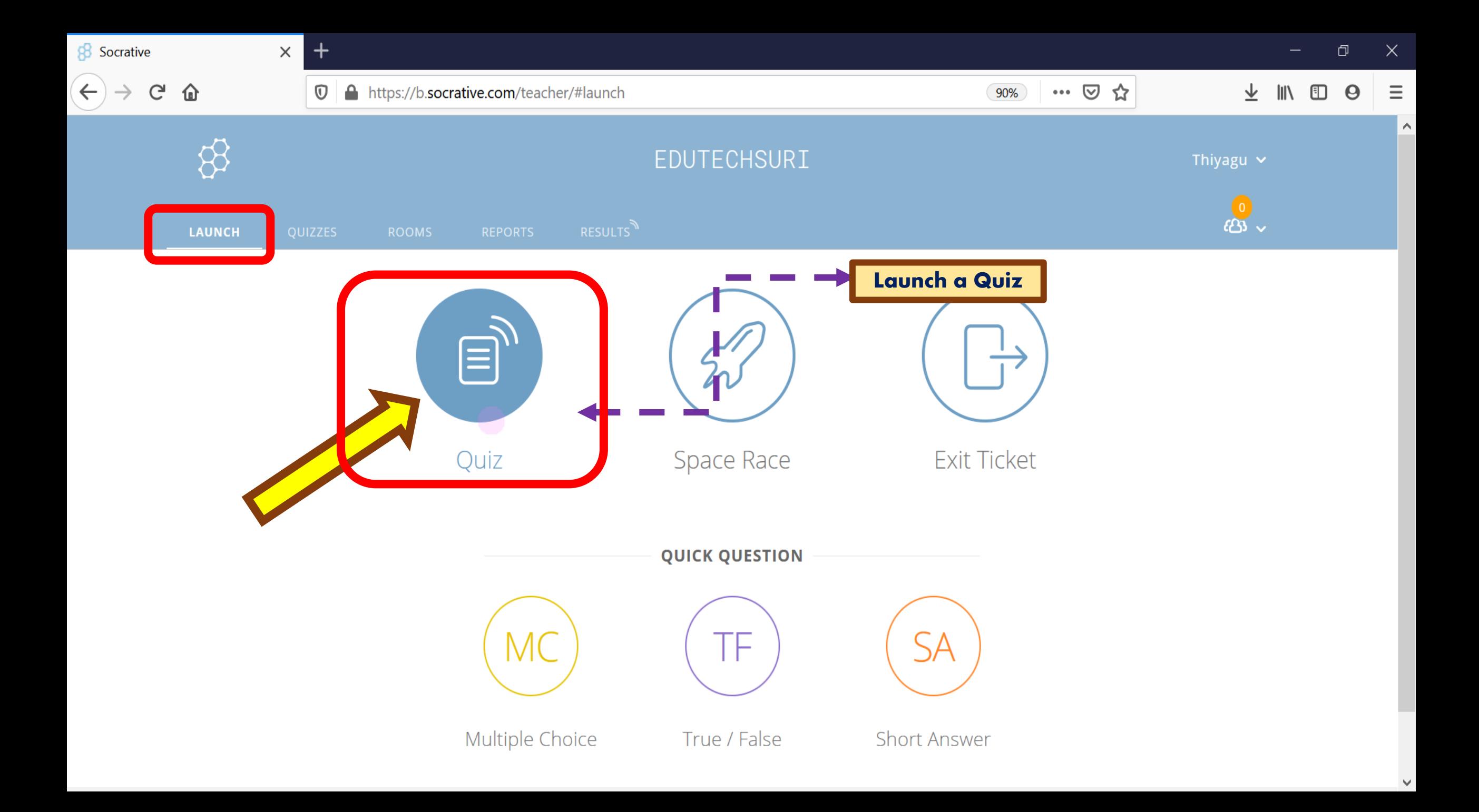

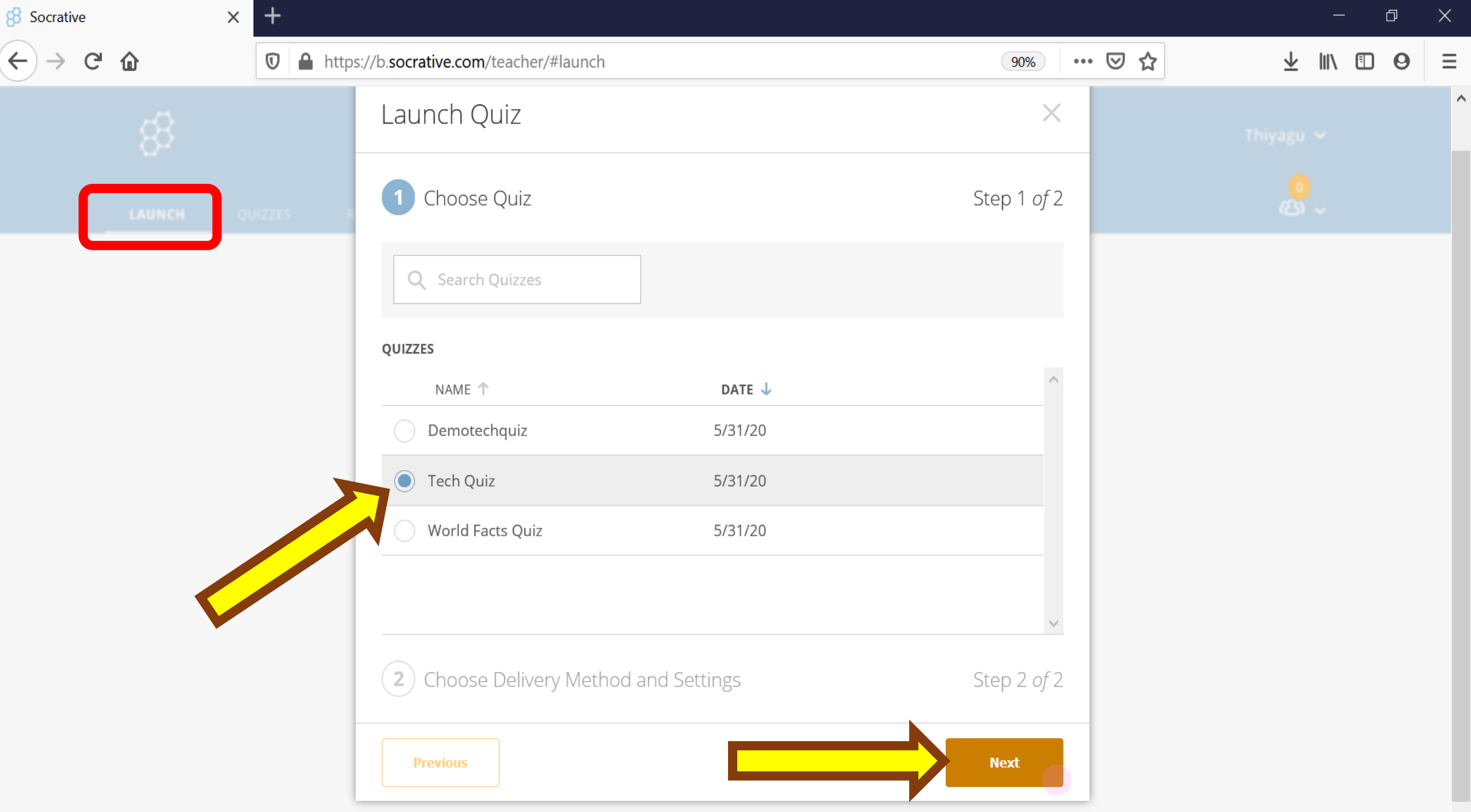

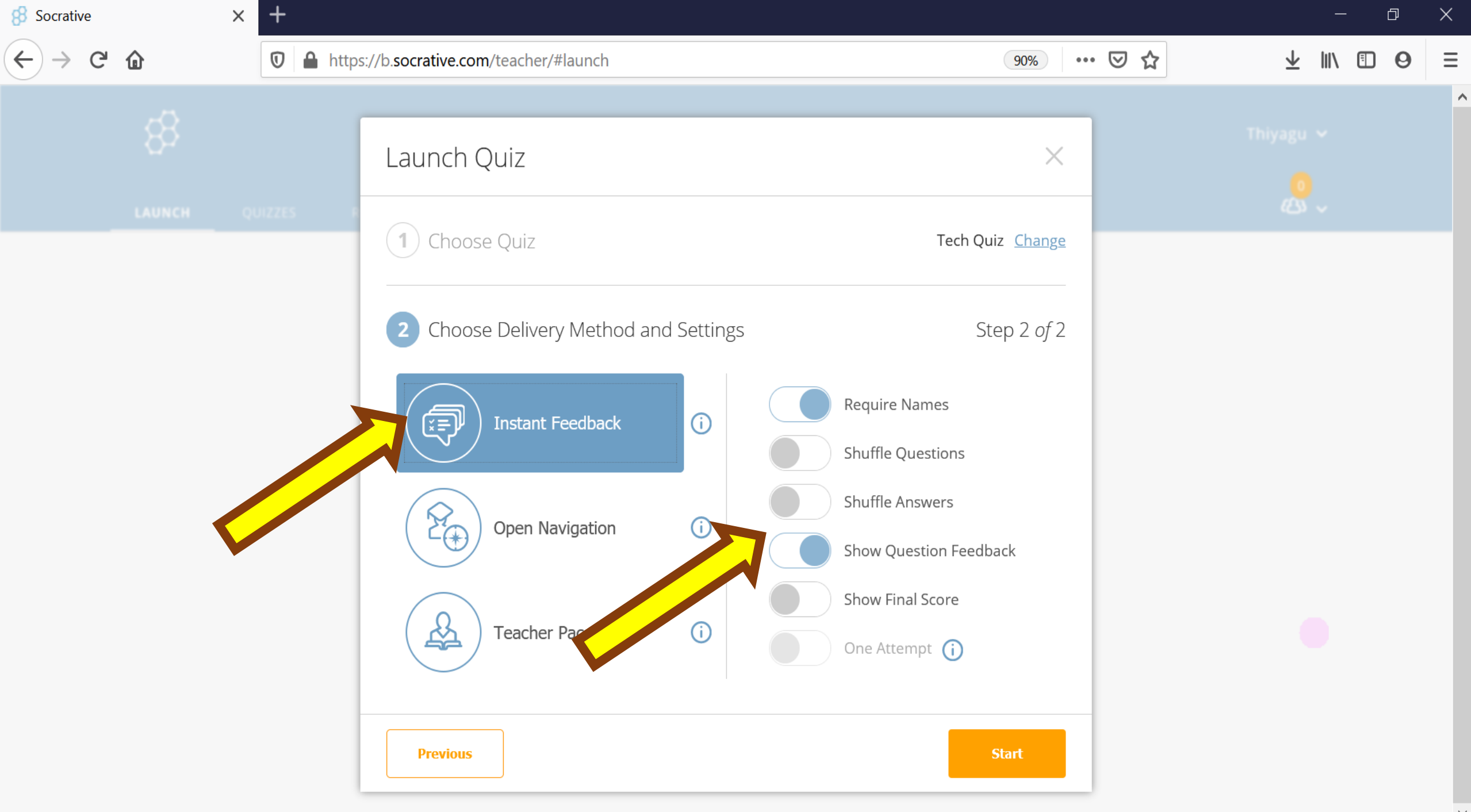

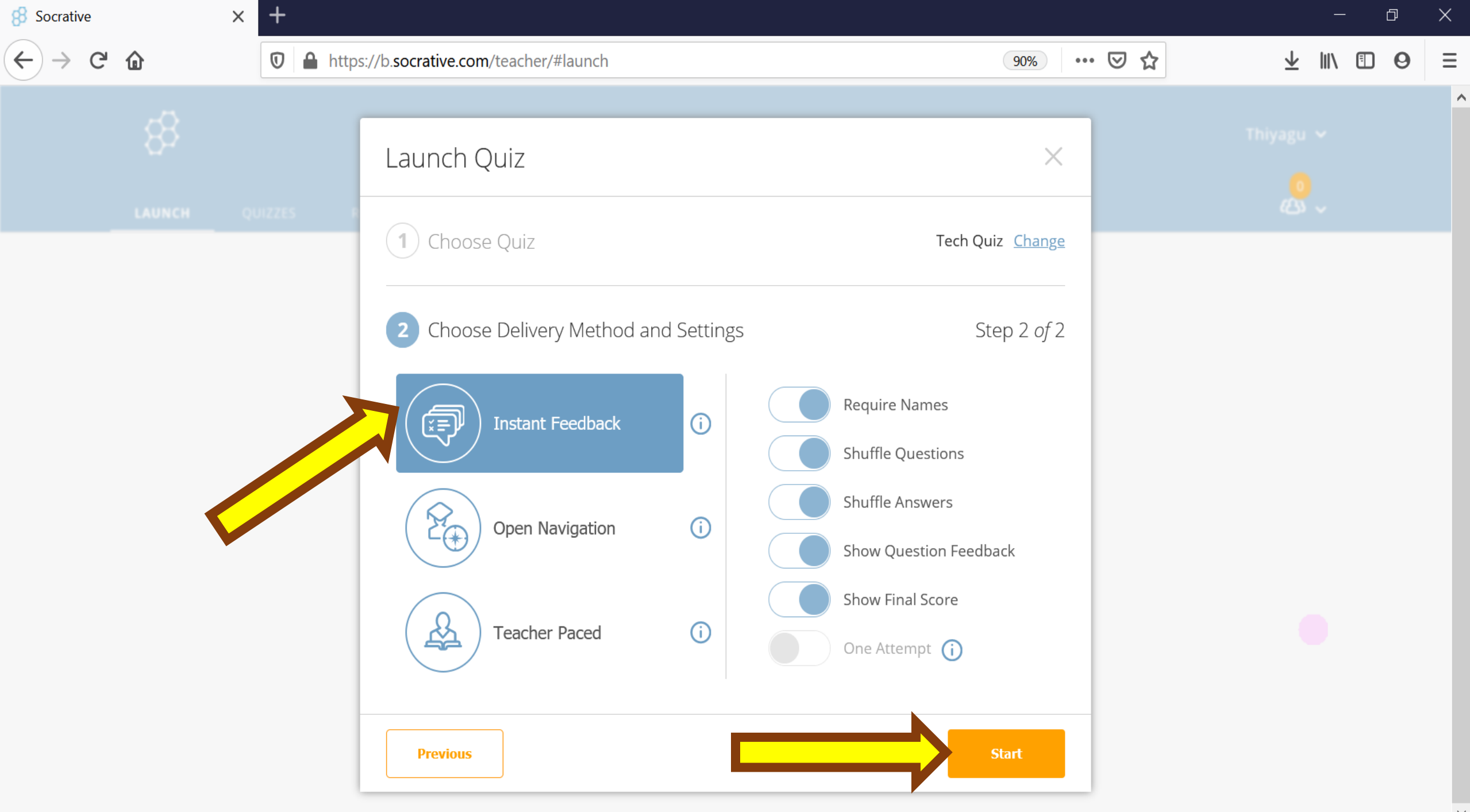

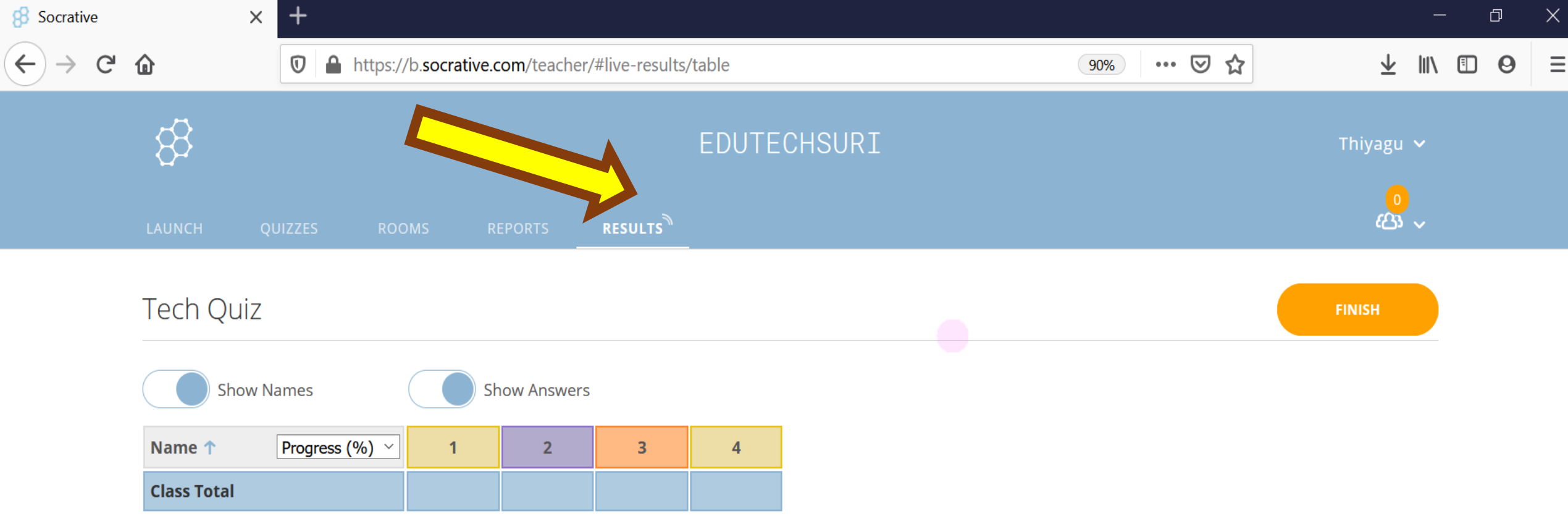

Click question numbers or class total percentages for detailed views.

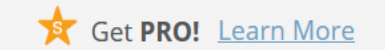

## Live Results

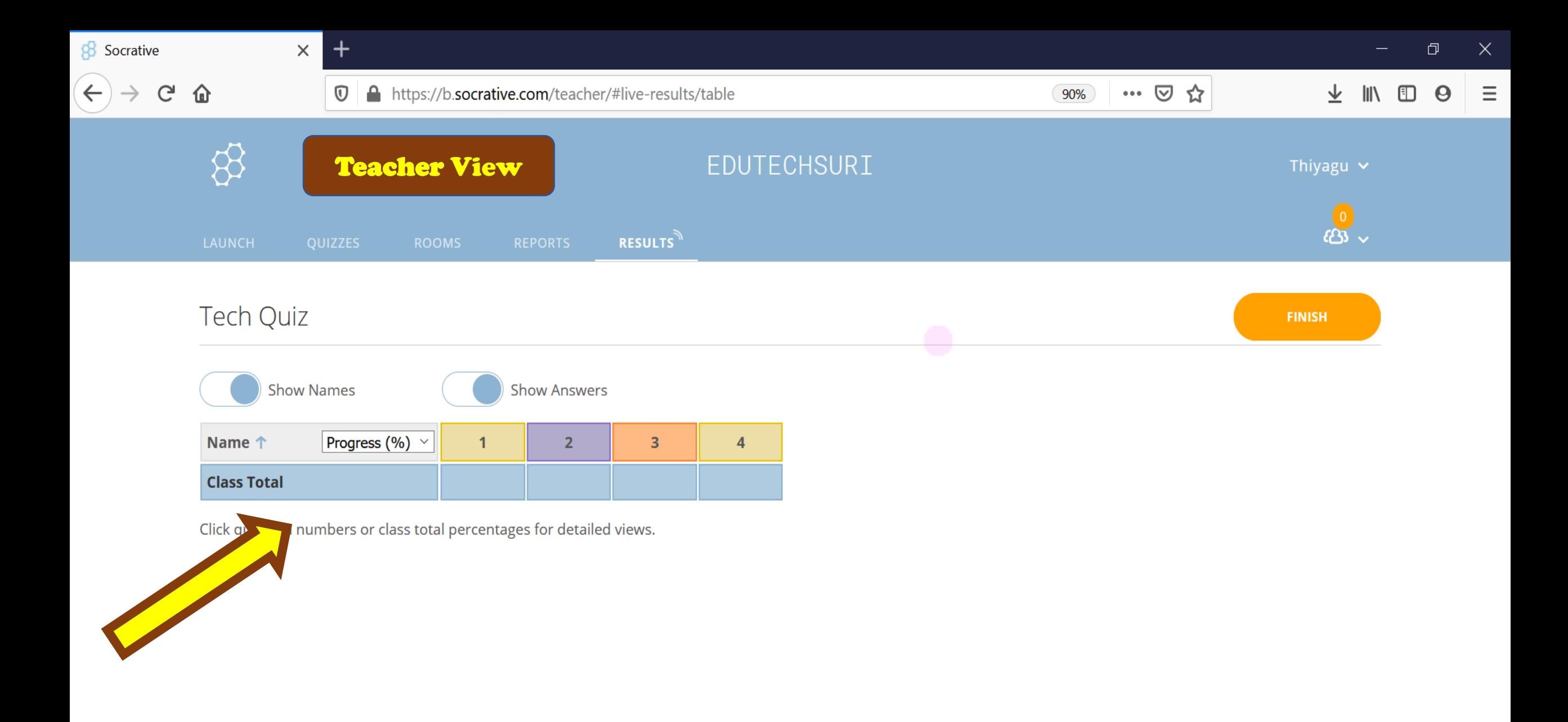

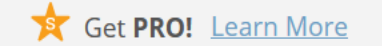

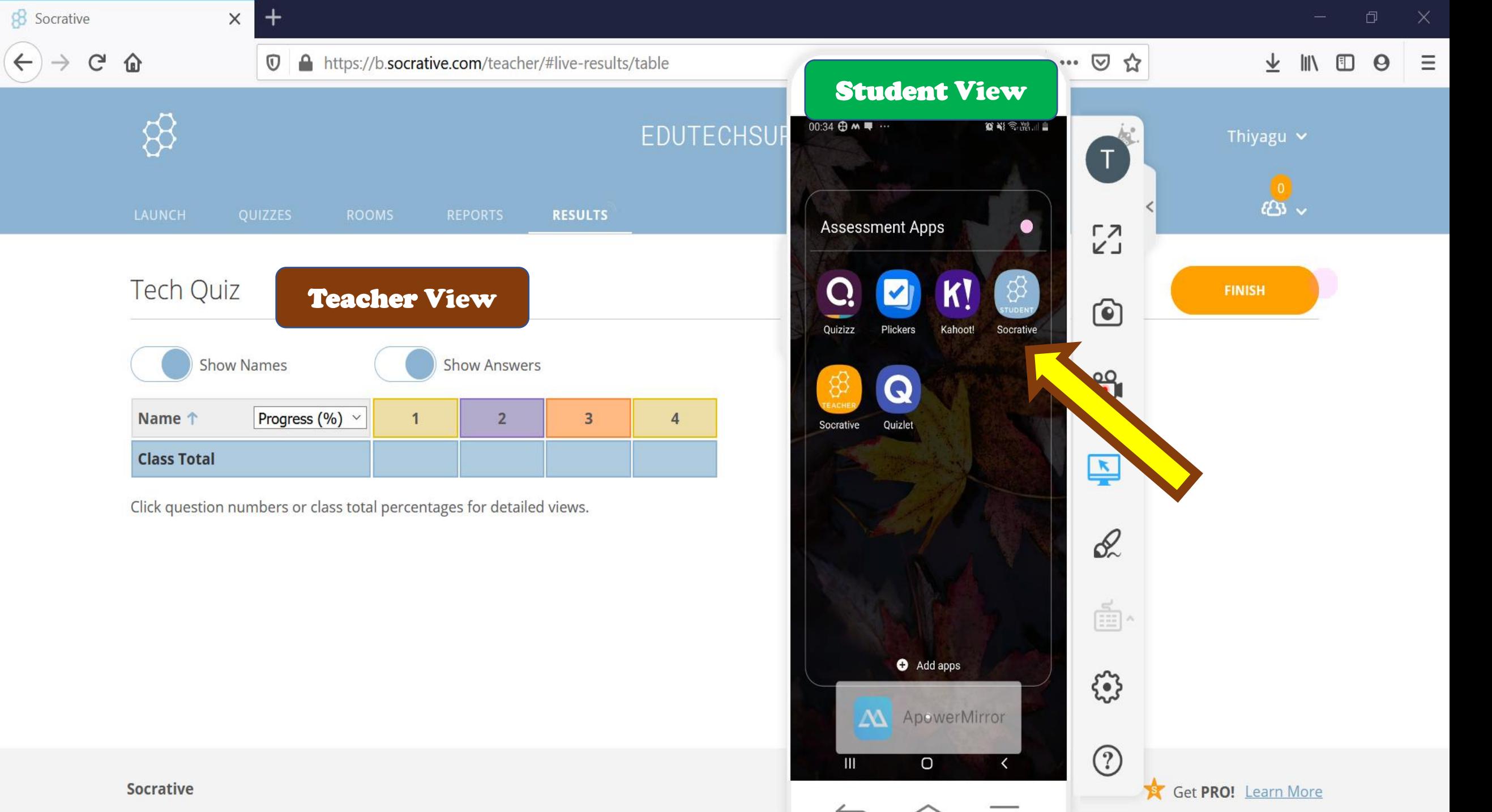
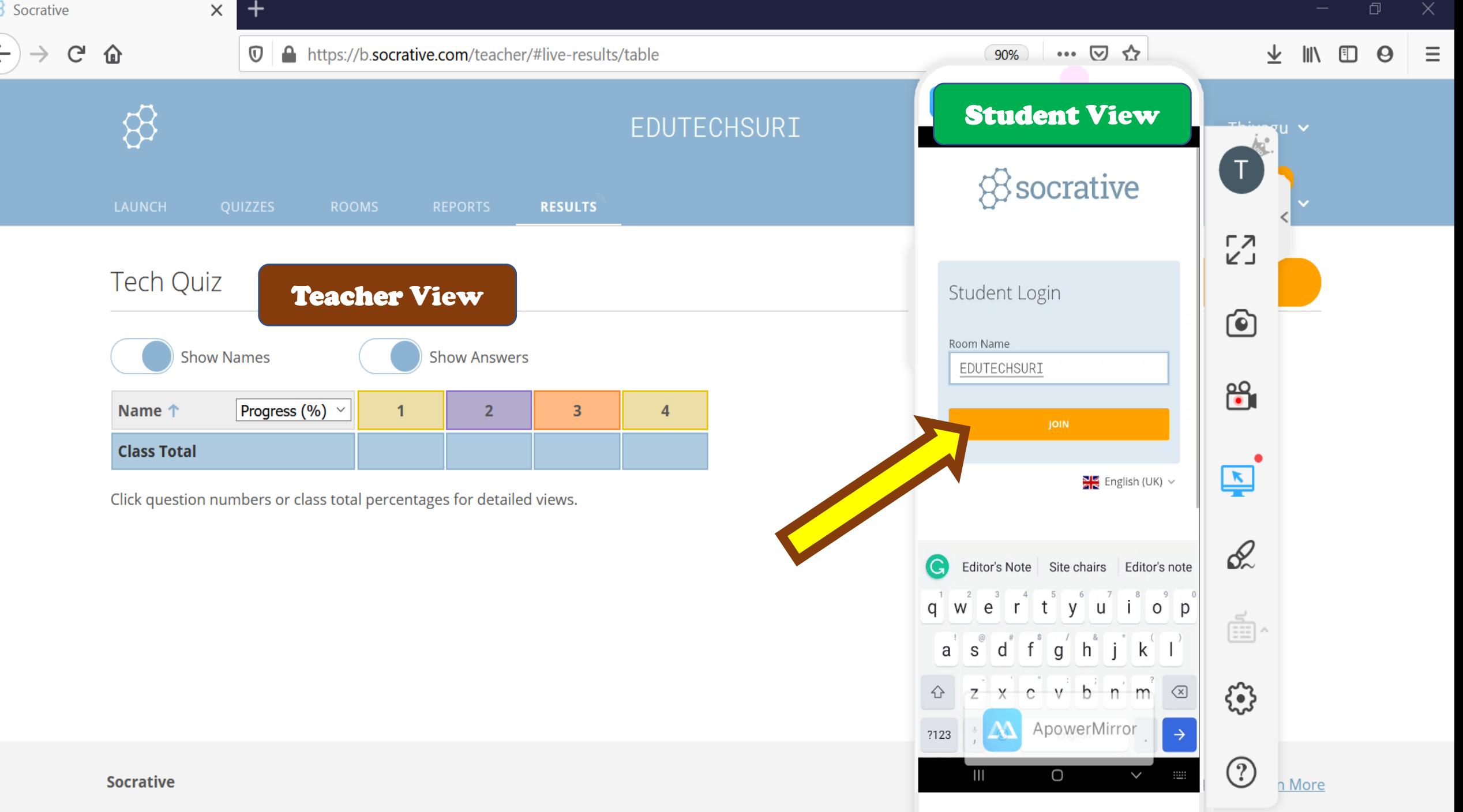

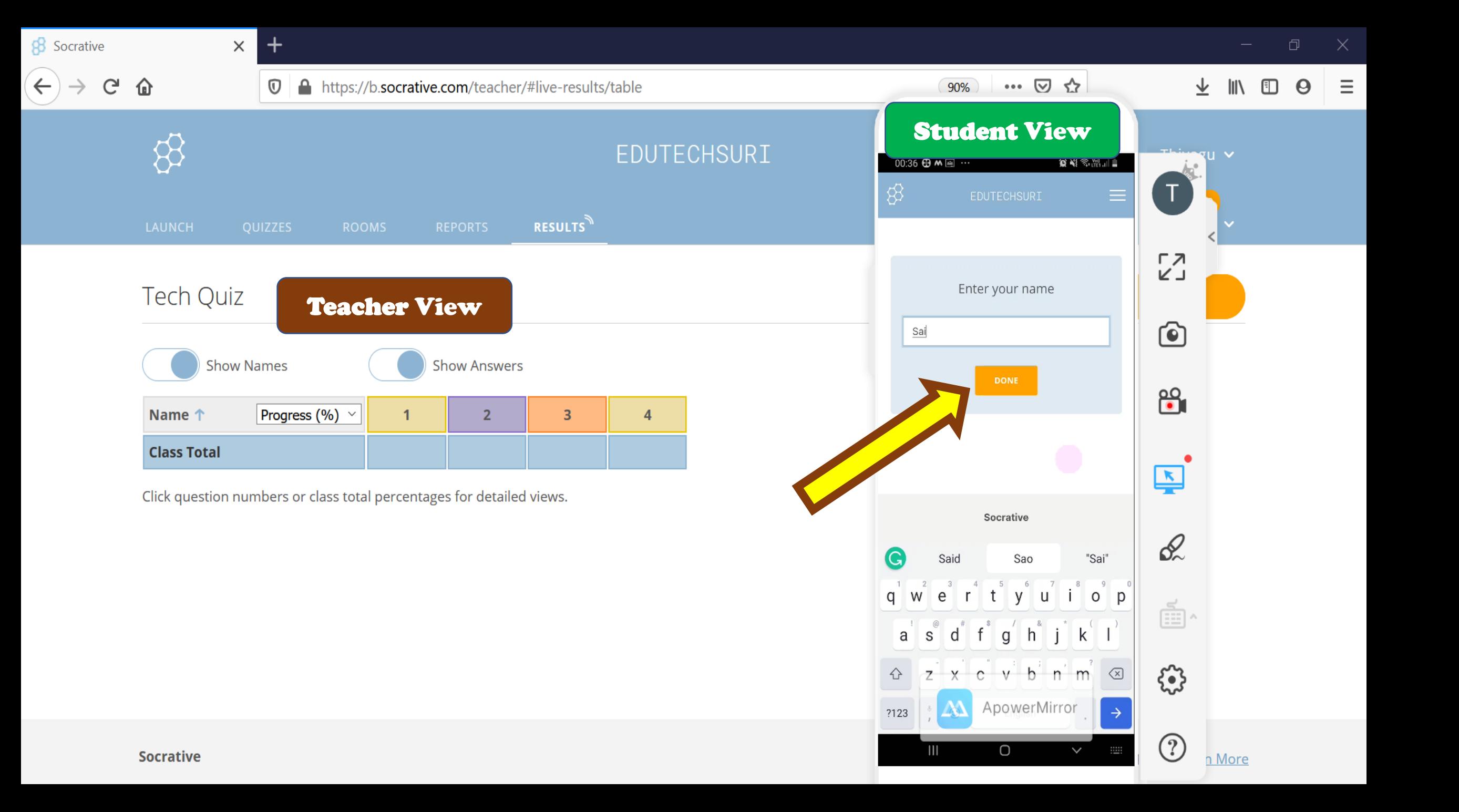

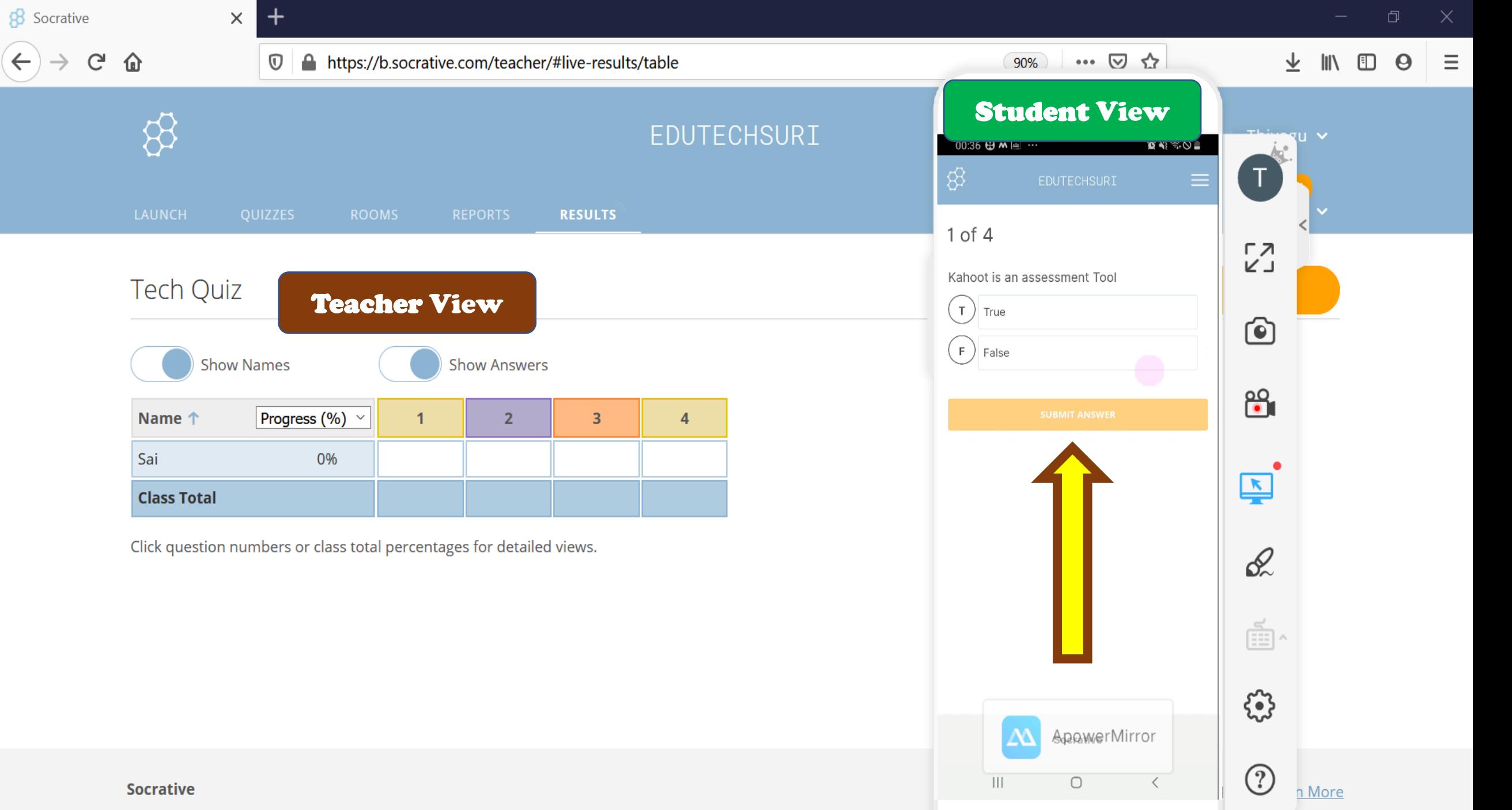

 $\bigodot$ 

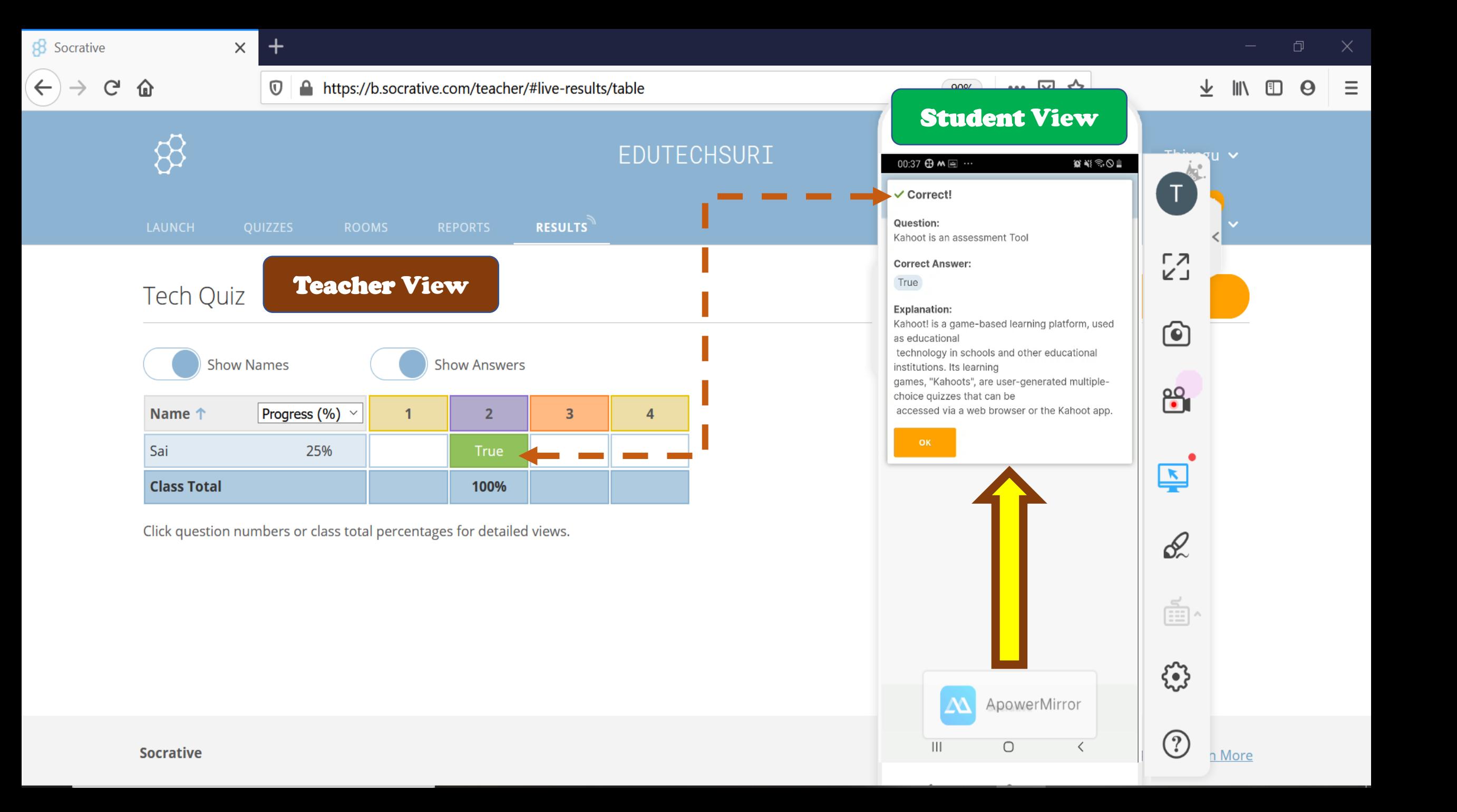

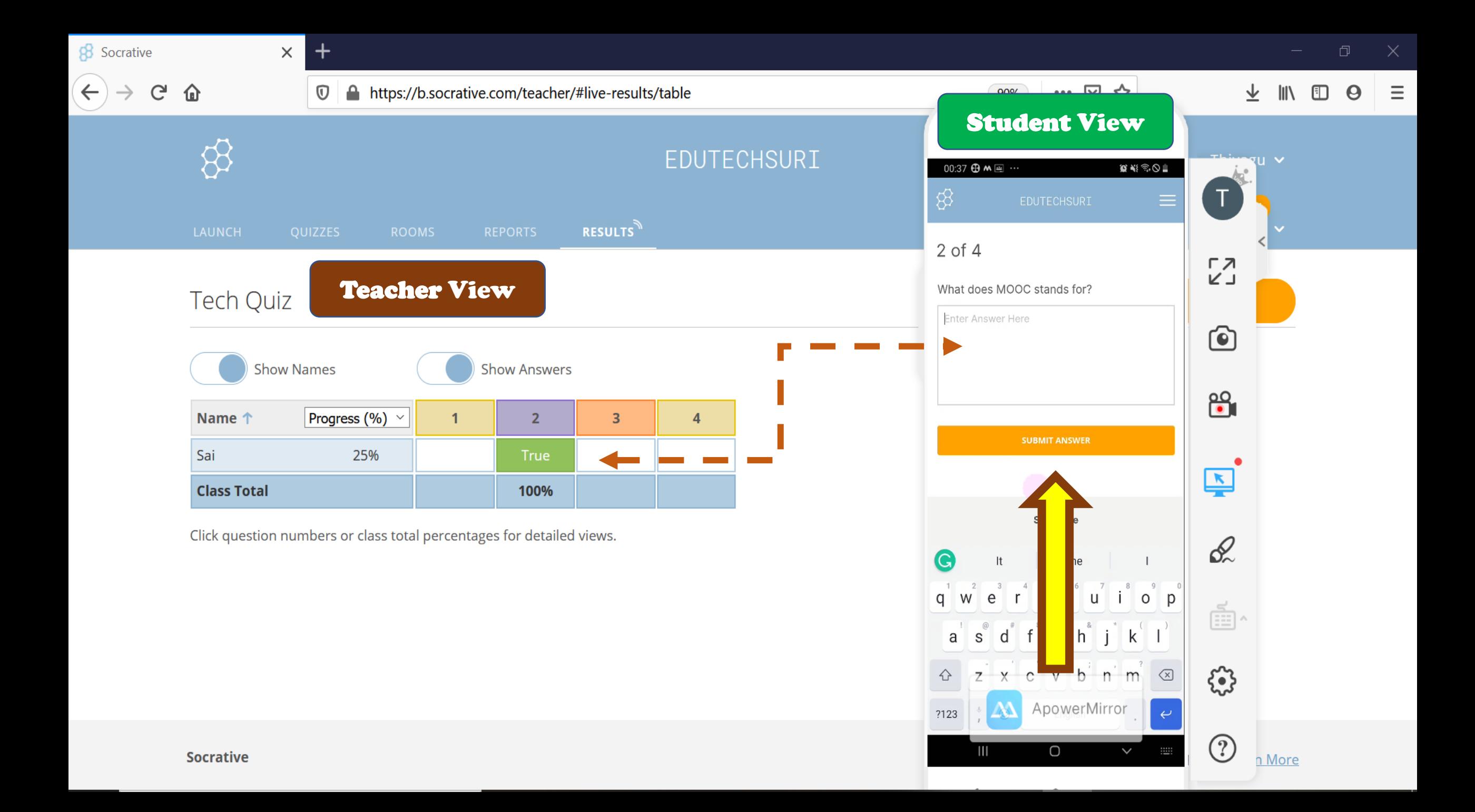

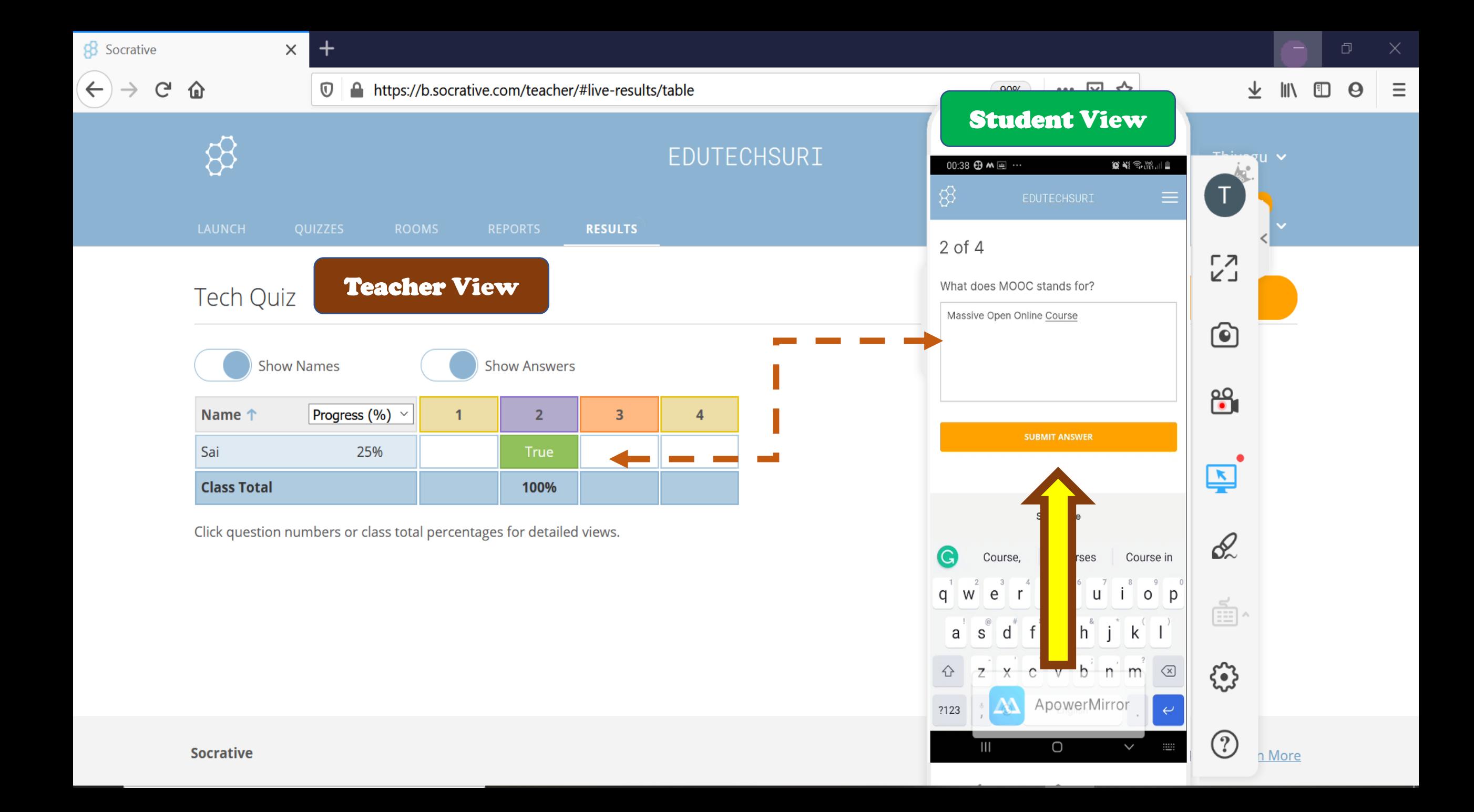

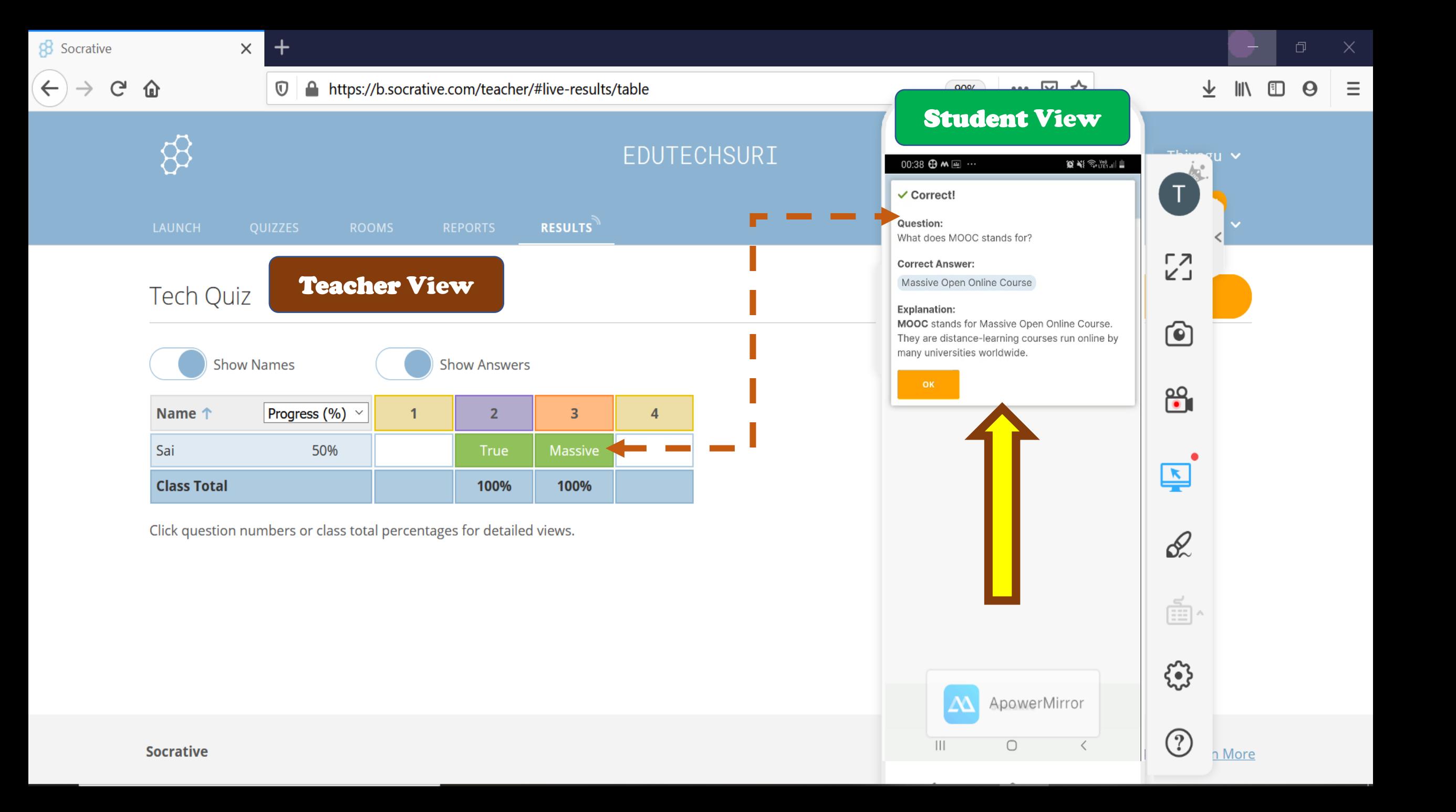

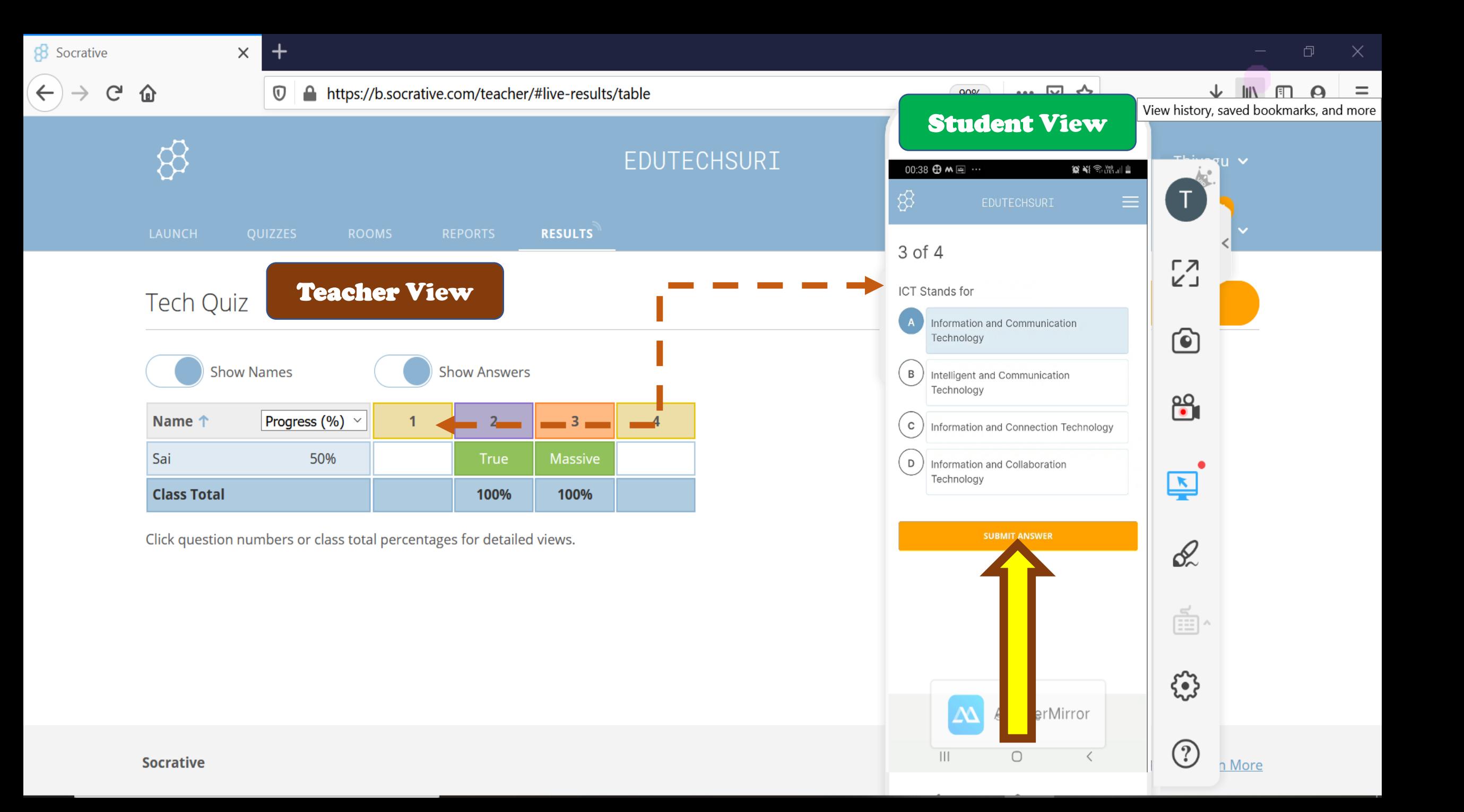

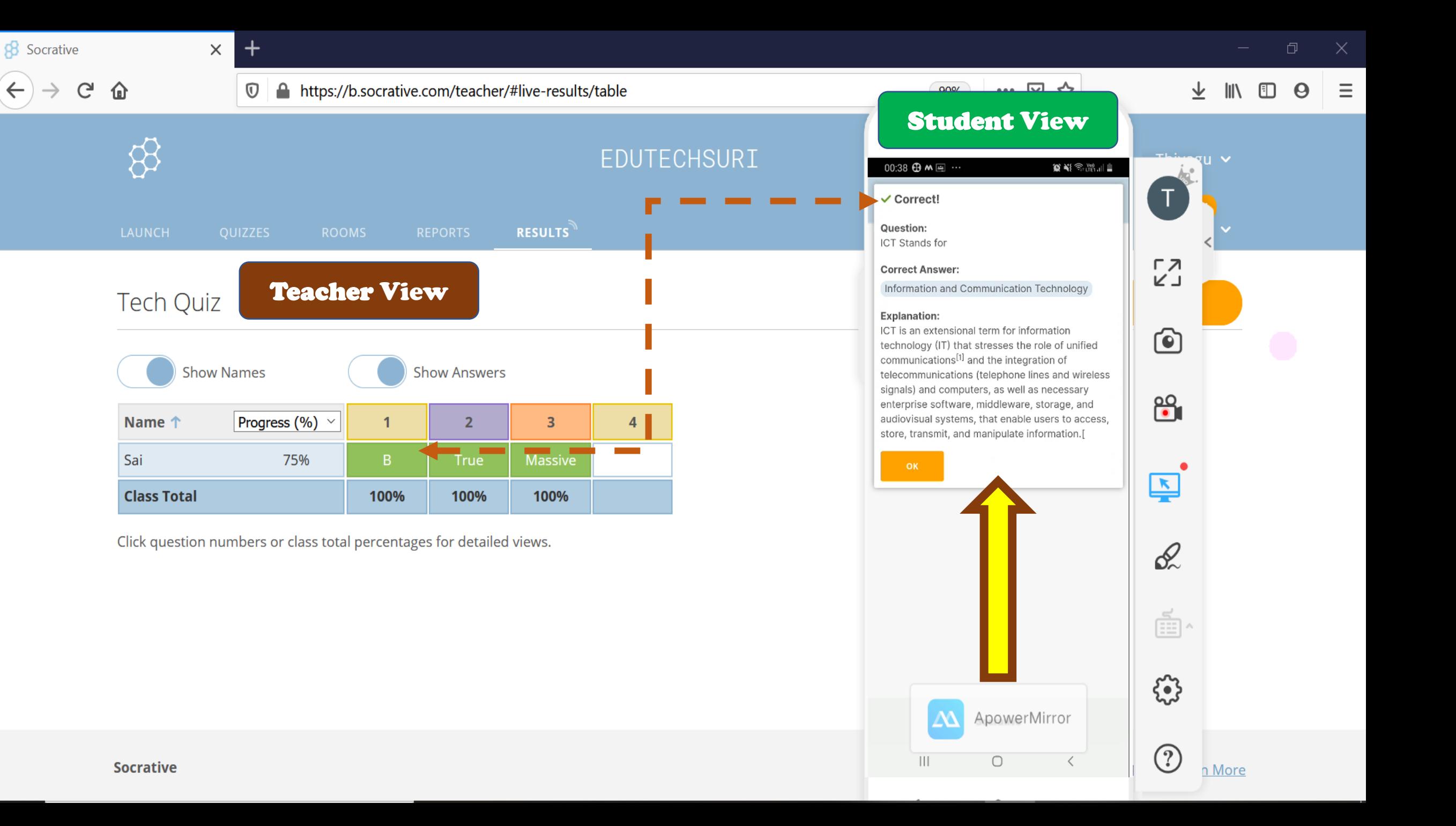

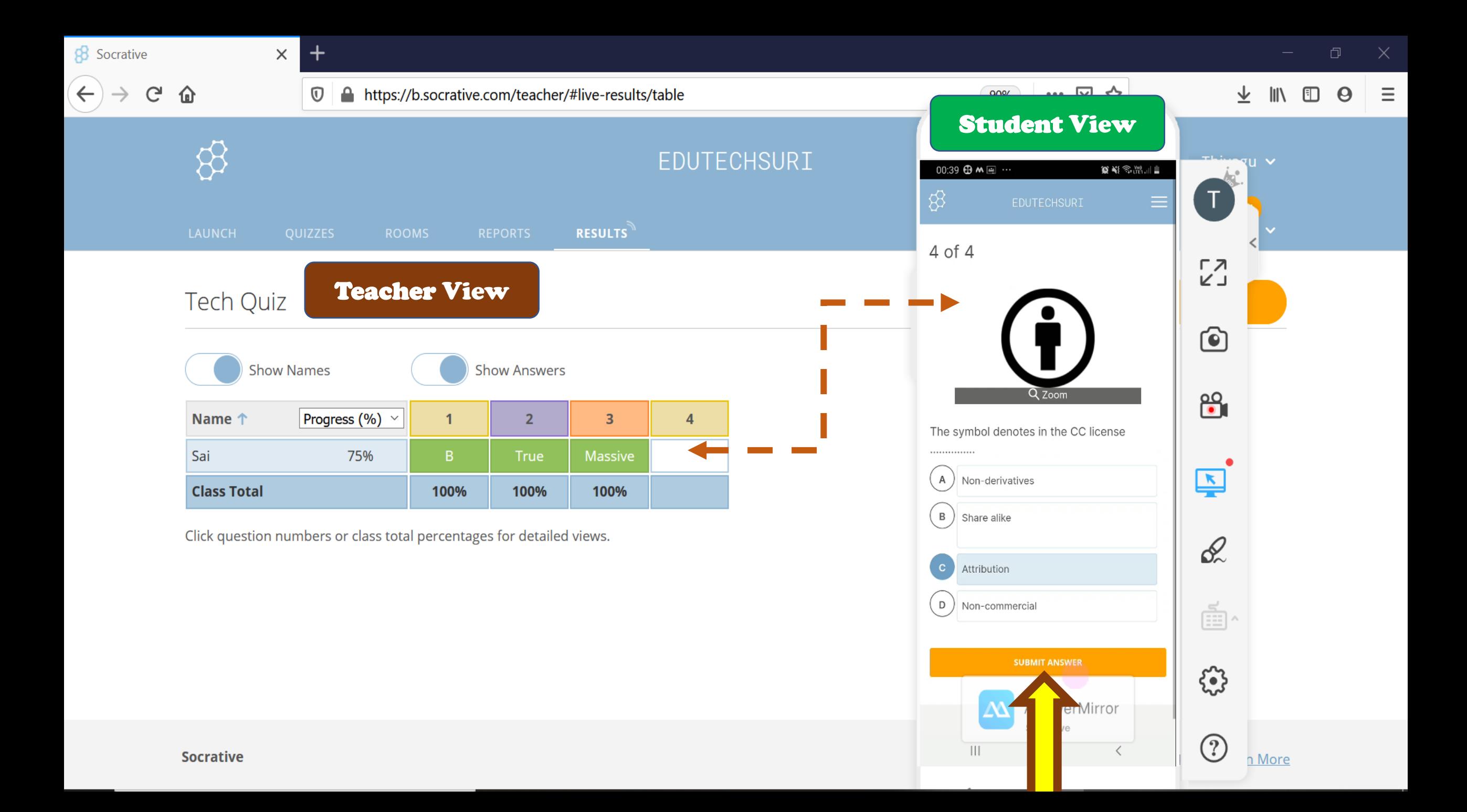

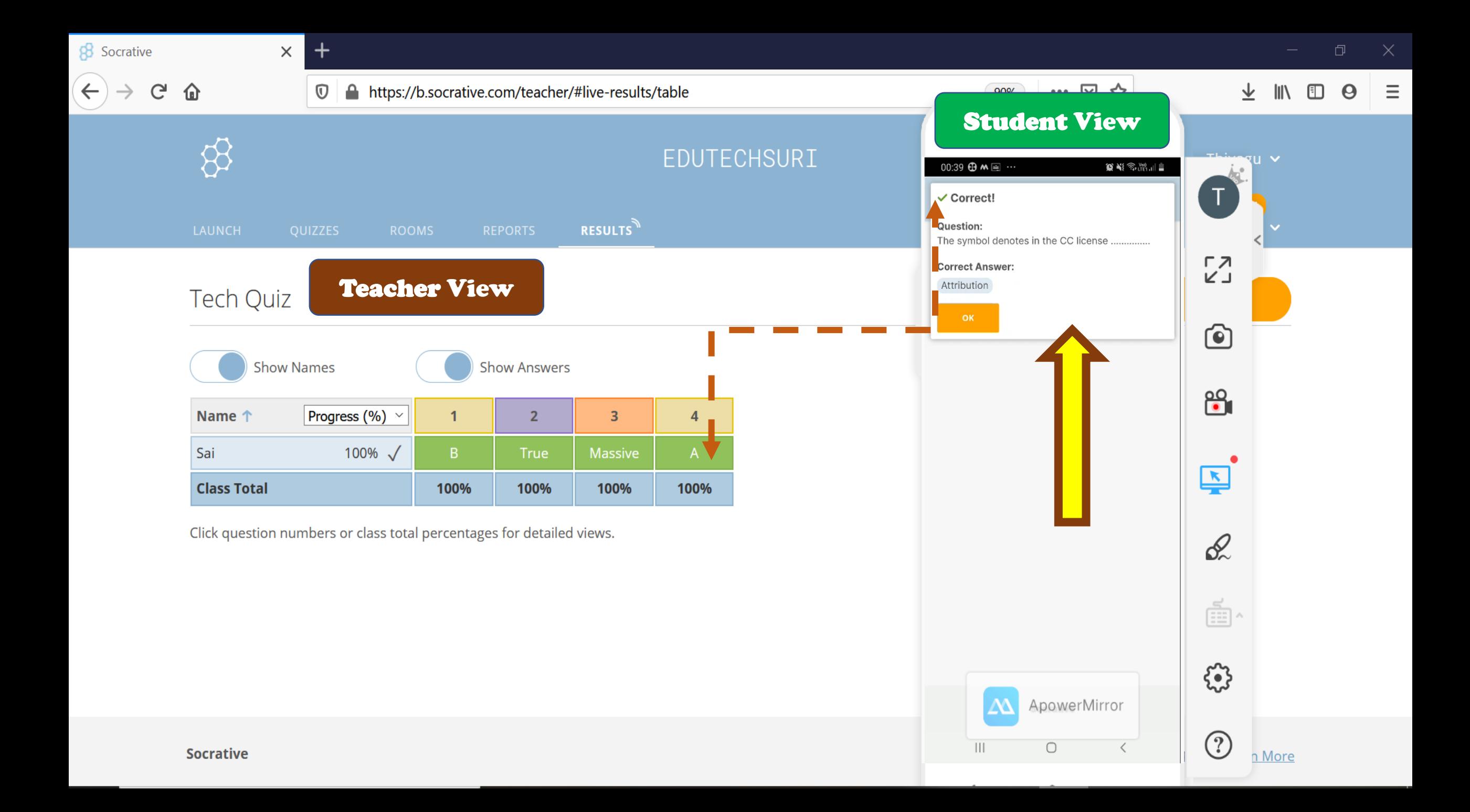

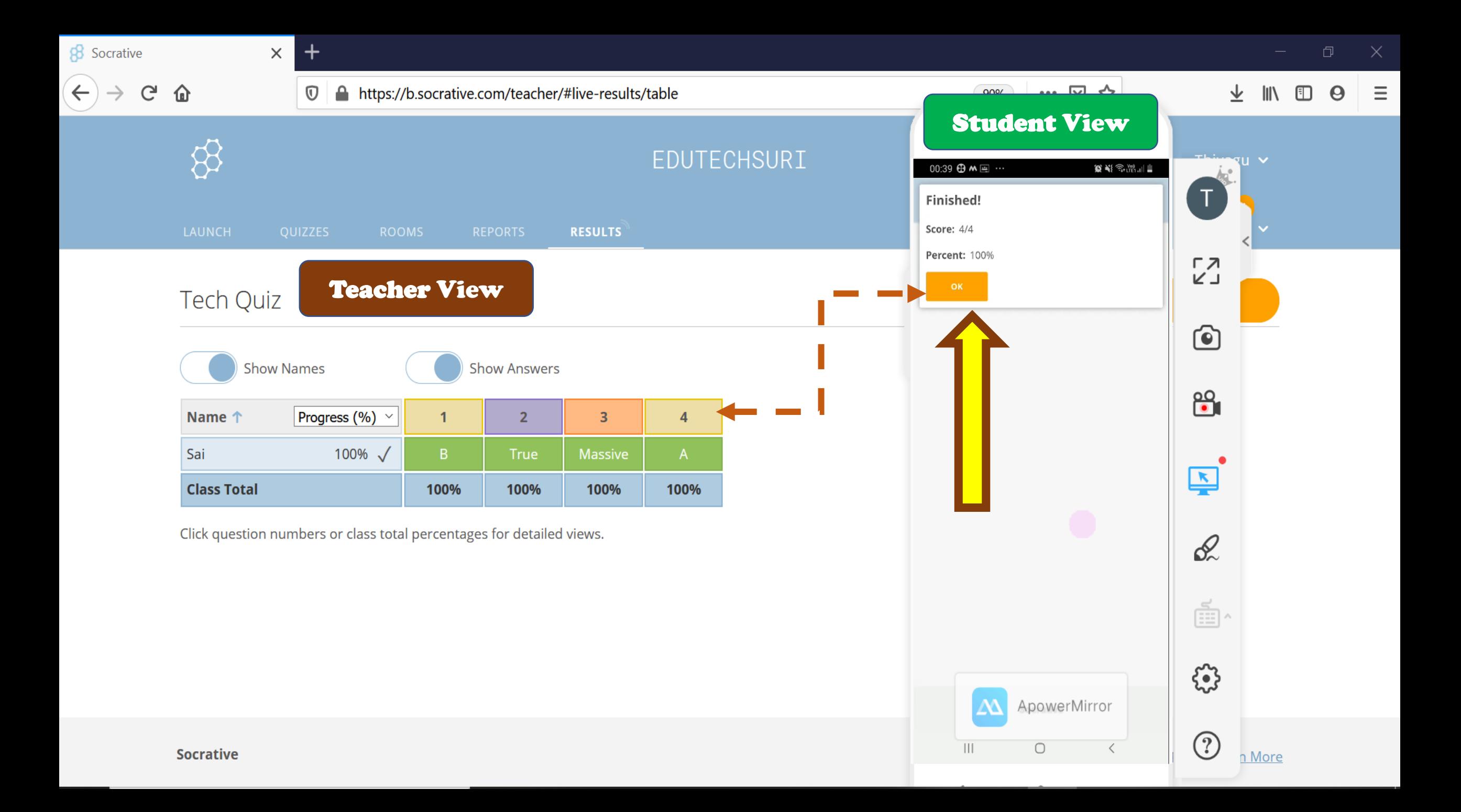

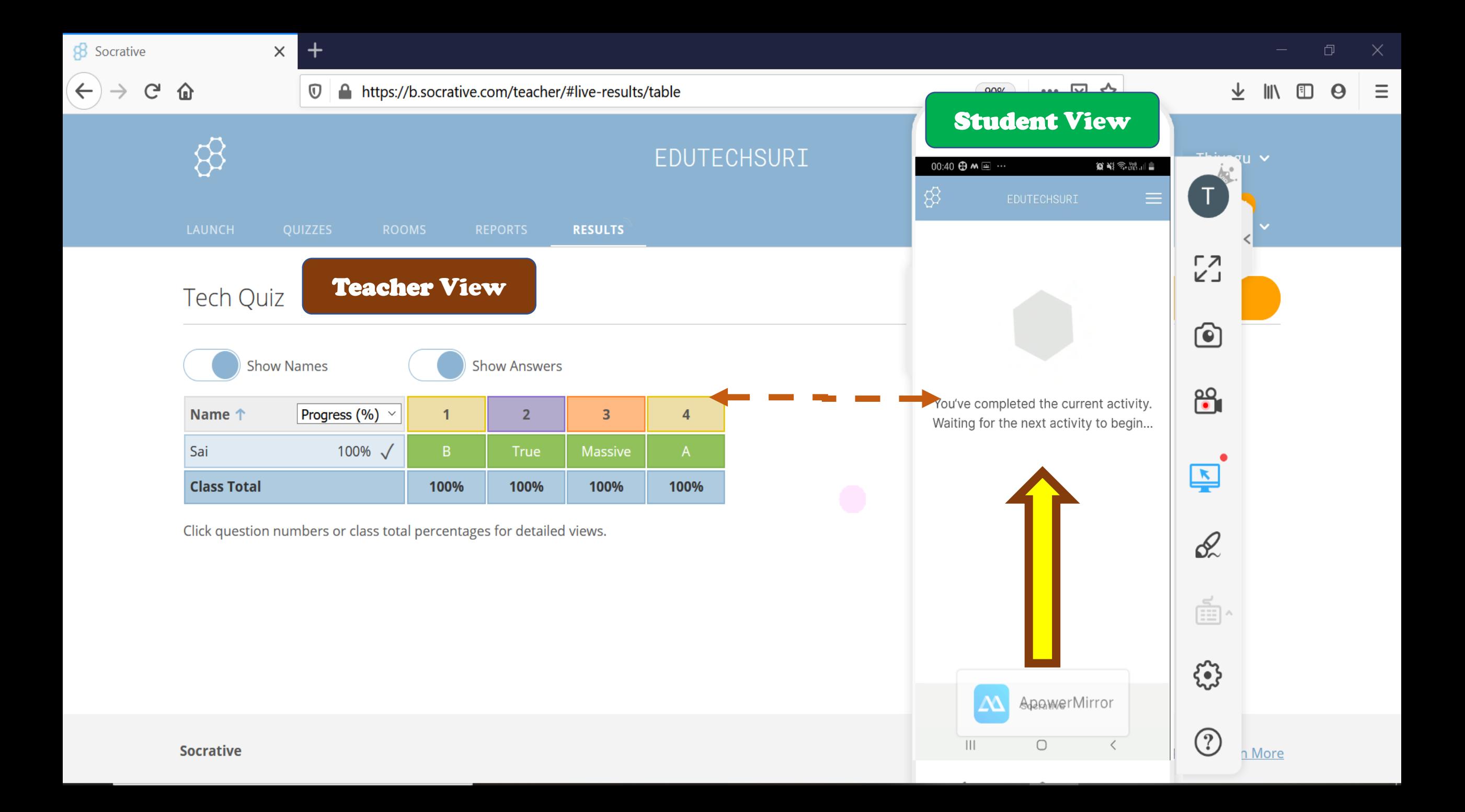

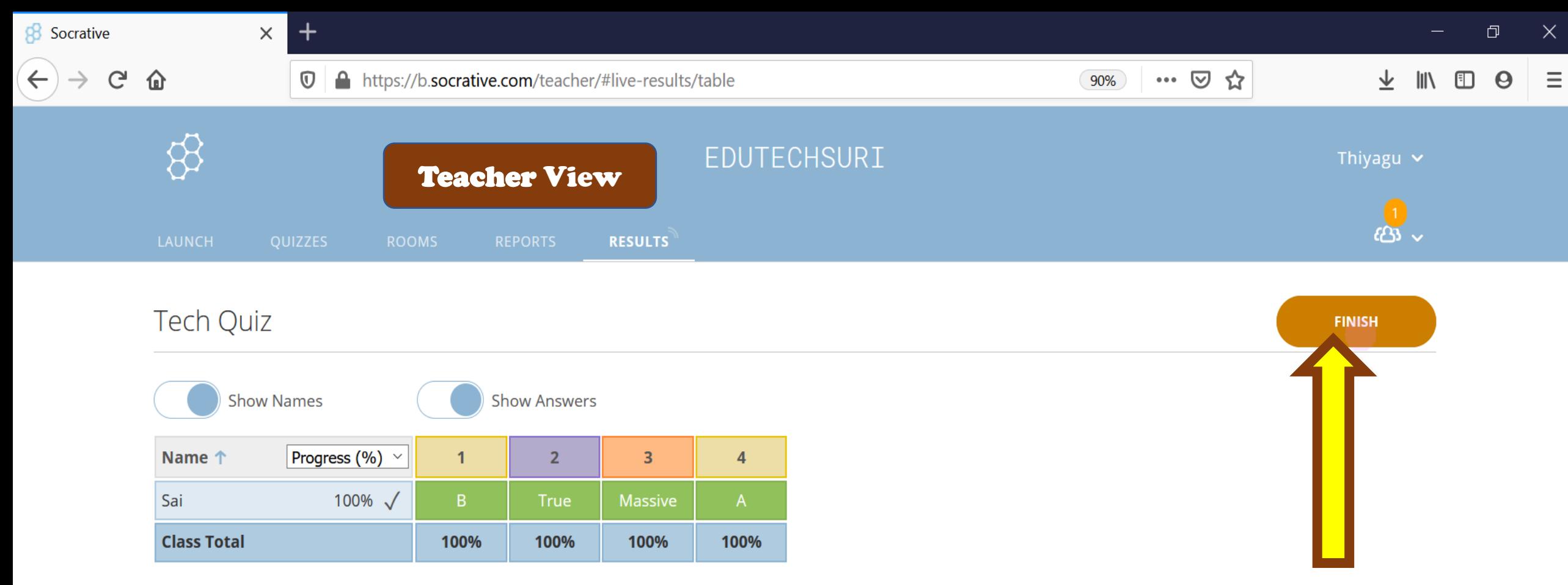

Click question numbers or class total percentages for detailed views.

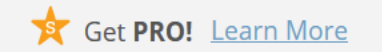

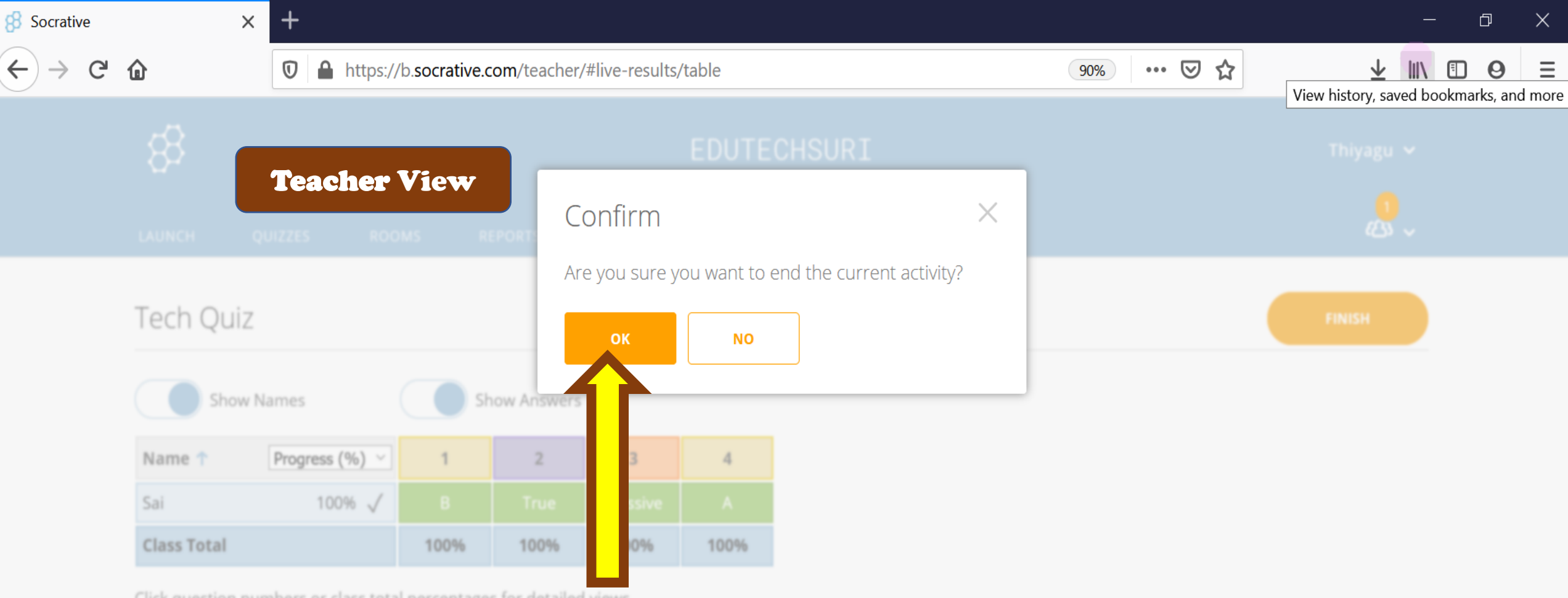

Click question numbers or class total percentages for detailed views.

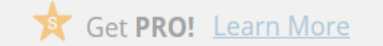

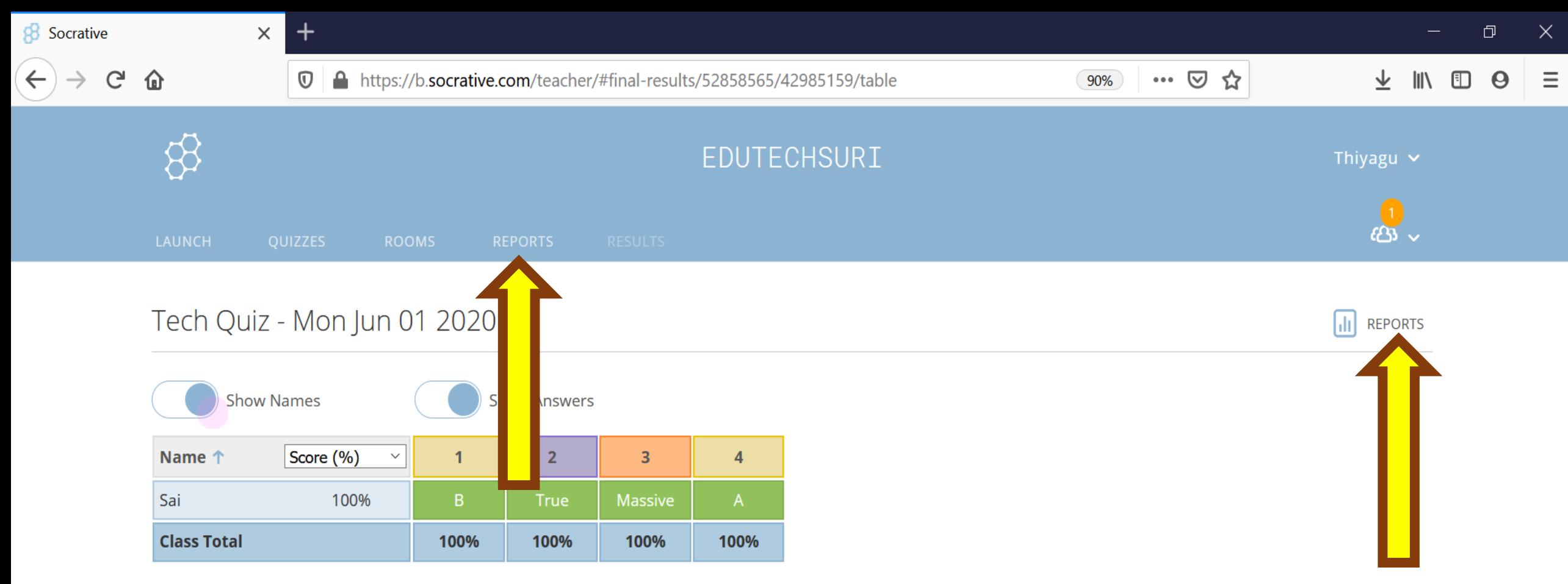

Click question numbers or class total percentages for detailed views.

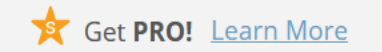

# Download Reports

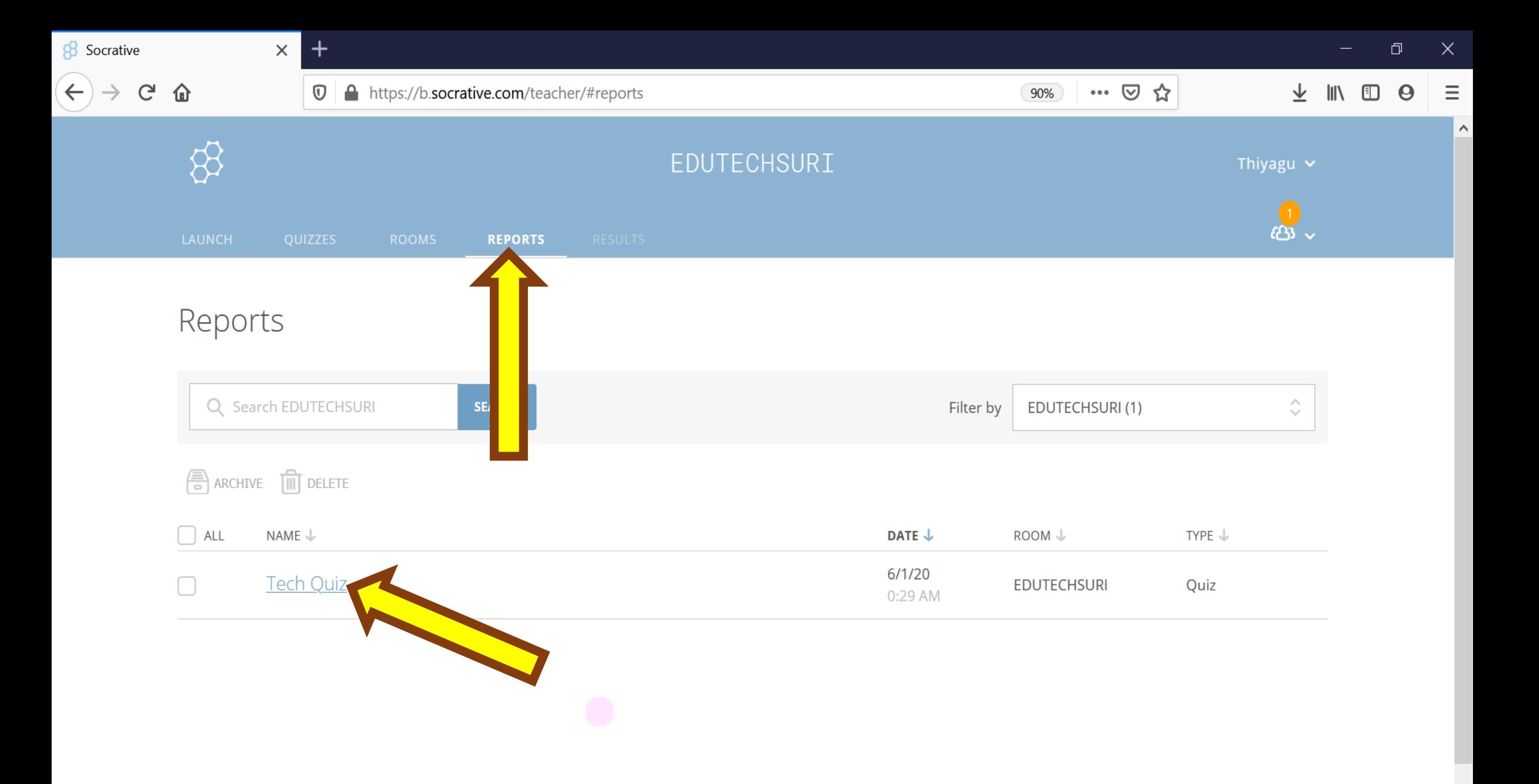

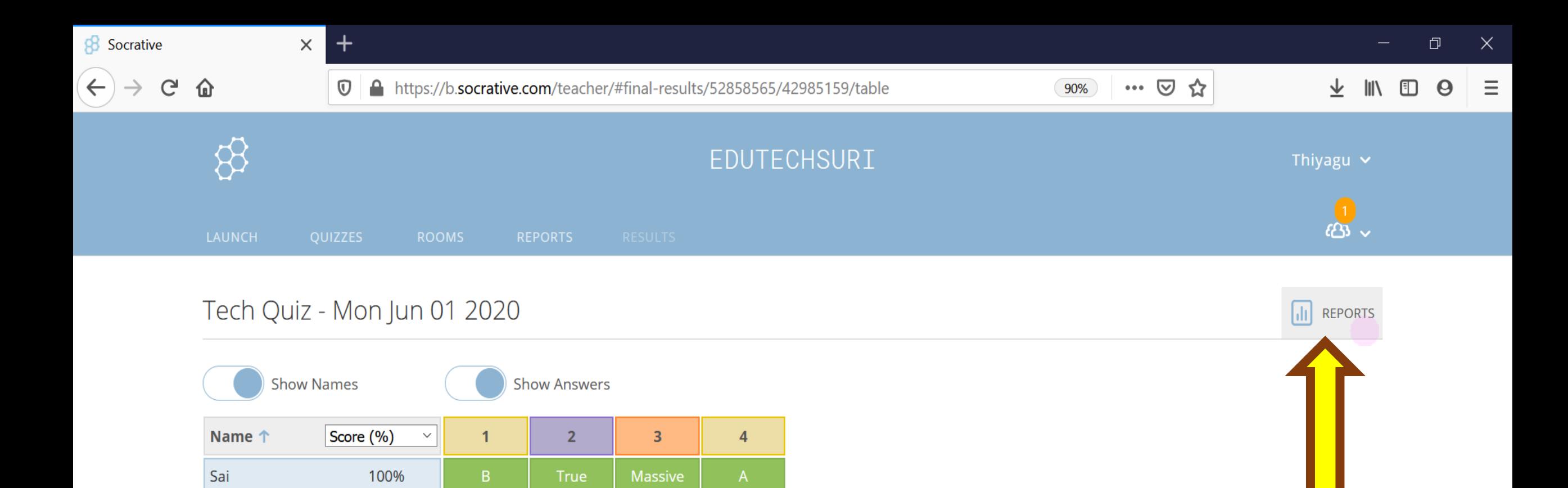

**Class Total** 

100%

Click question numbers or class total percentages for detailed views.

100%

100%

100%

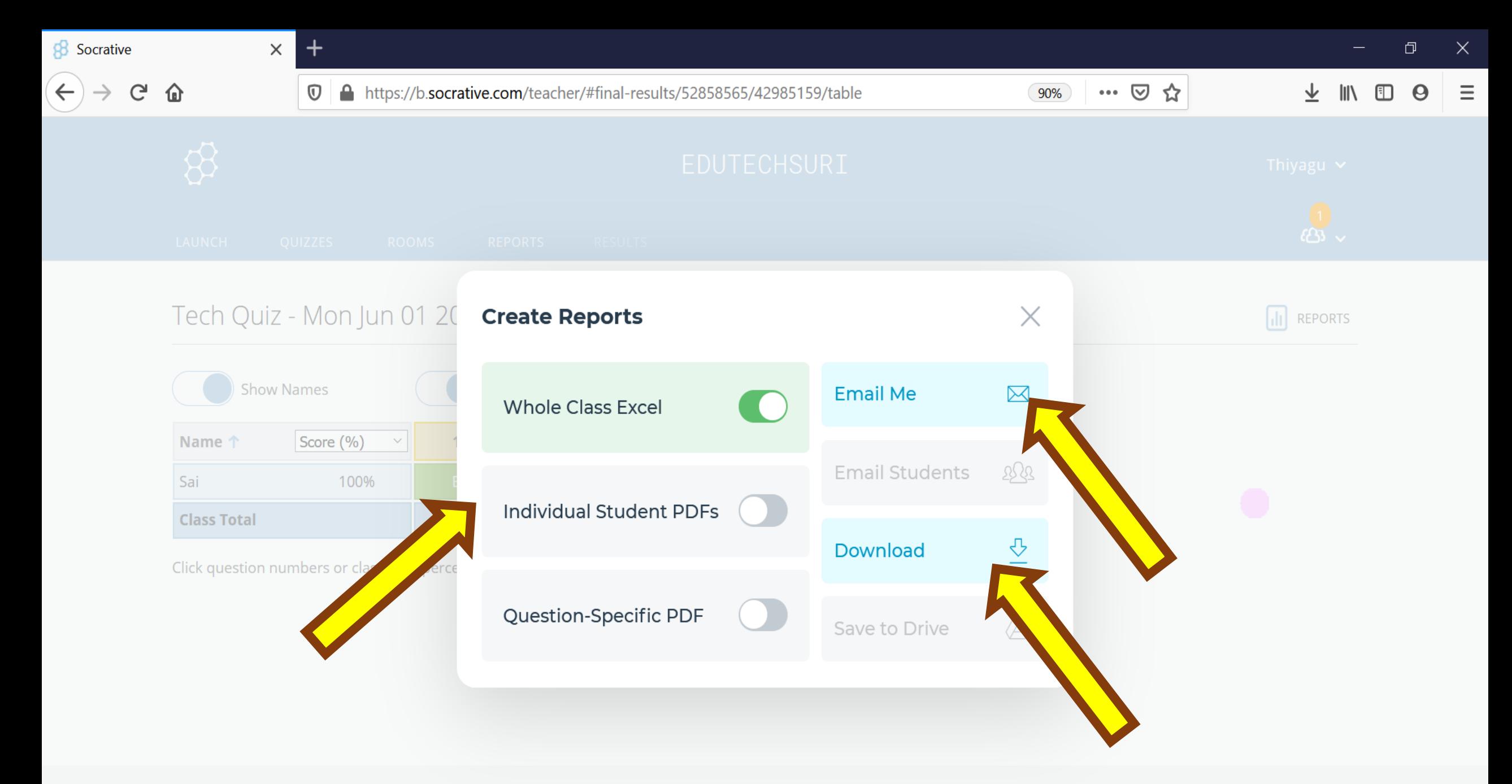

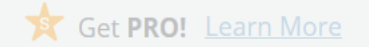

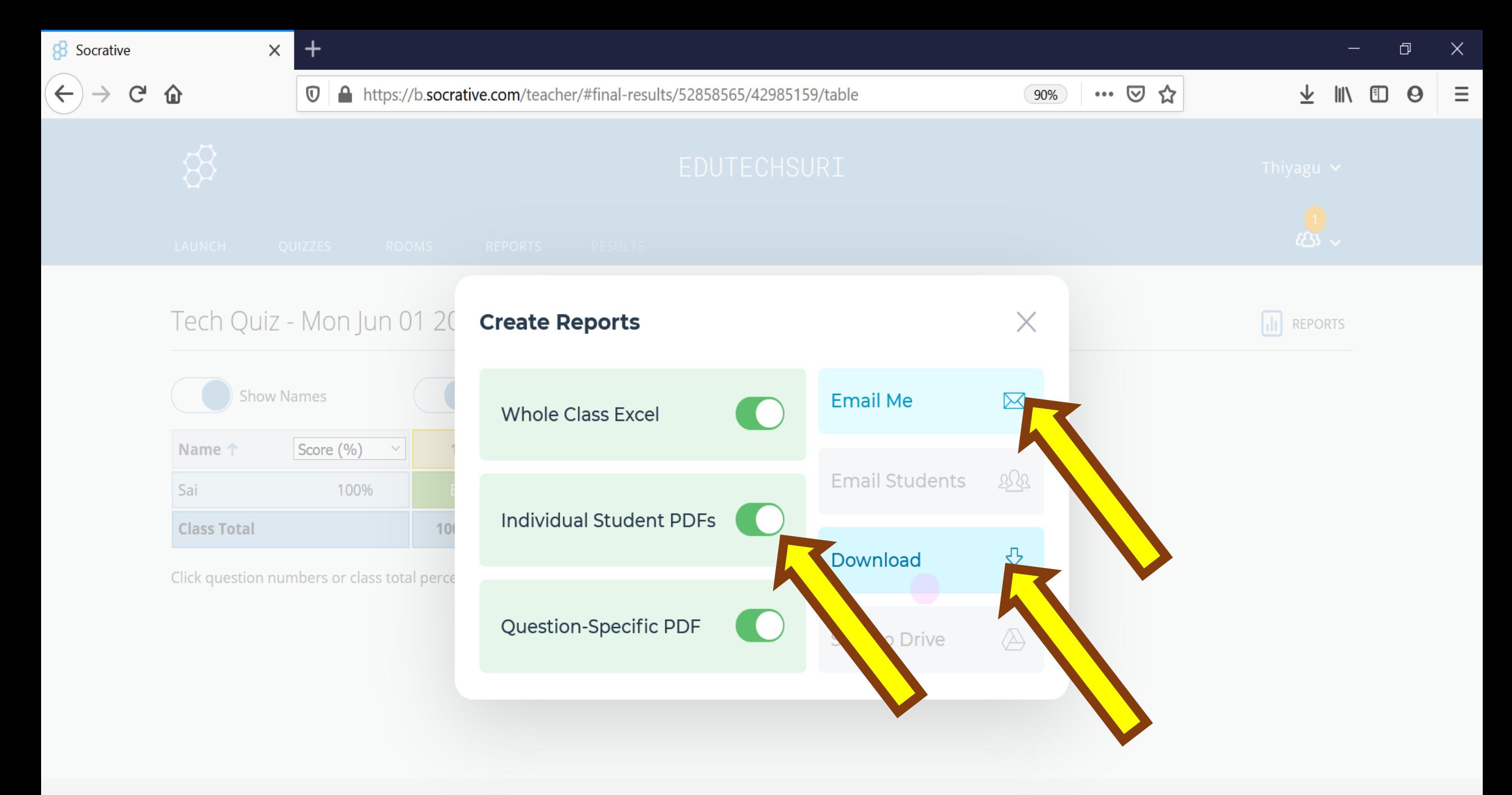

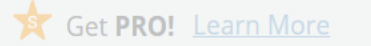

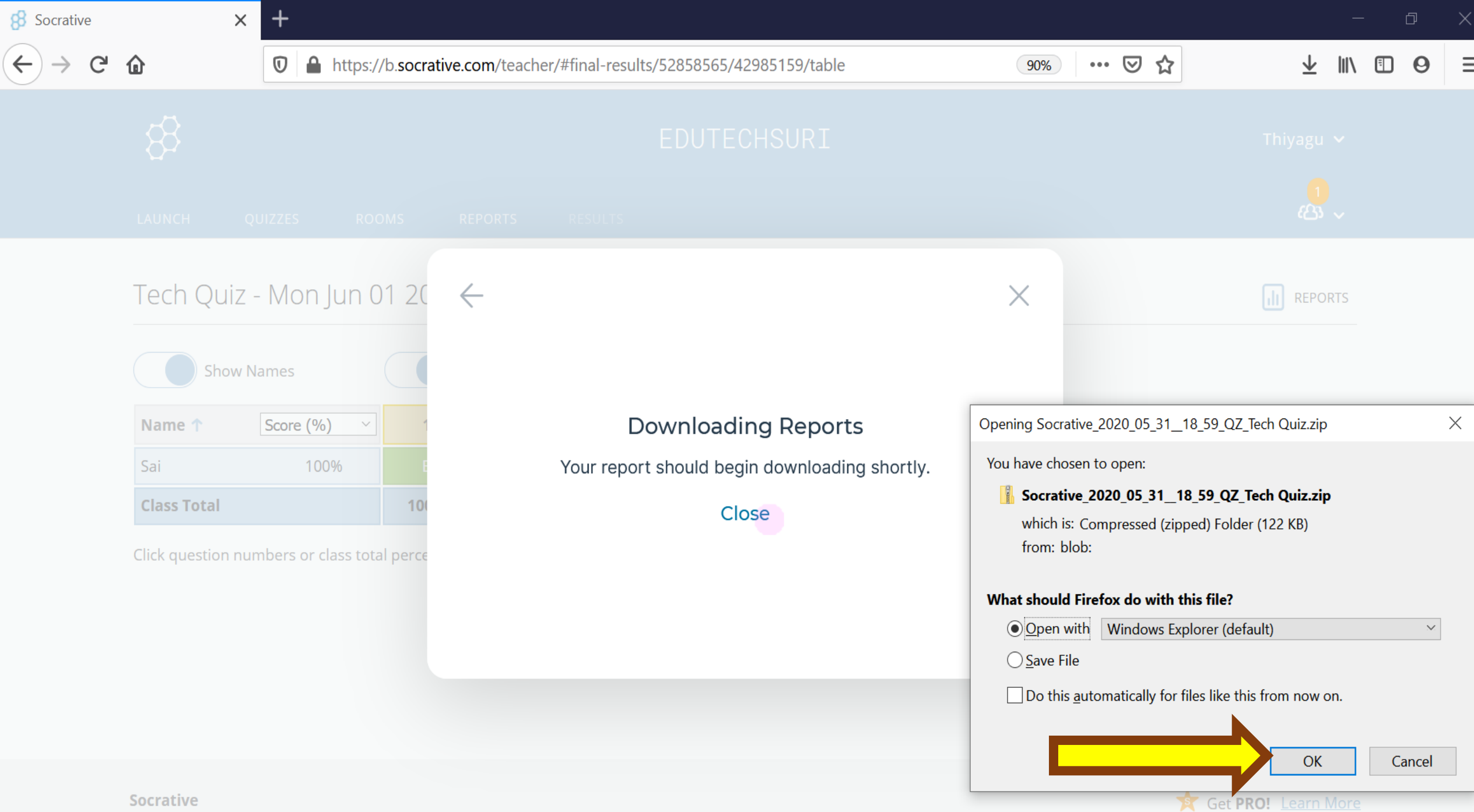

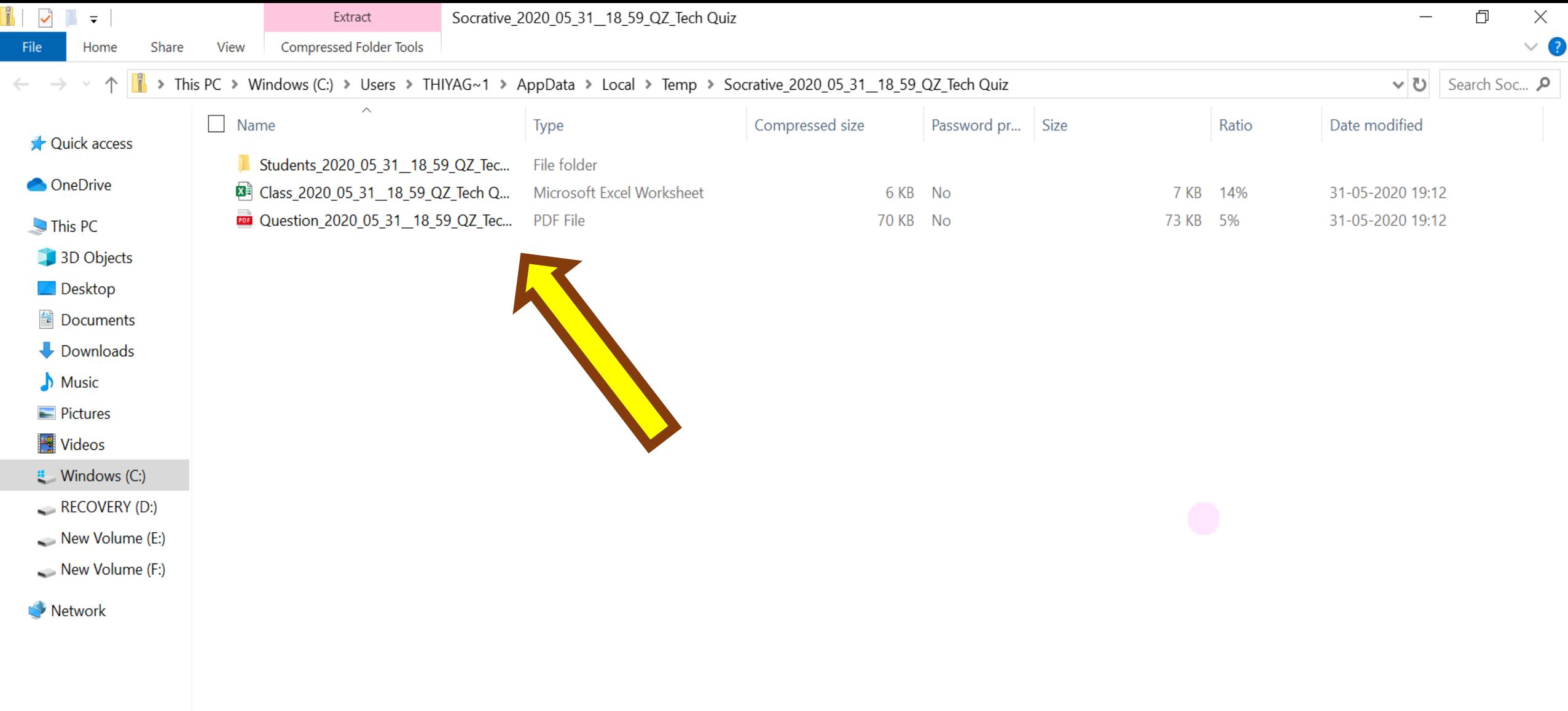

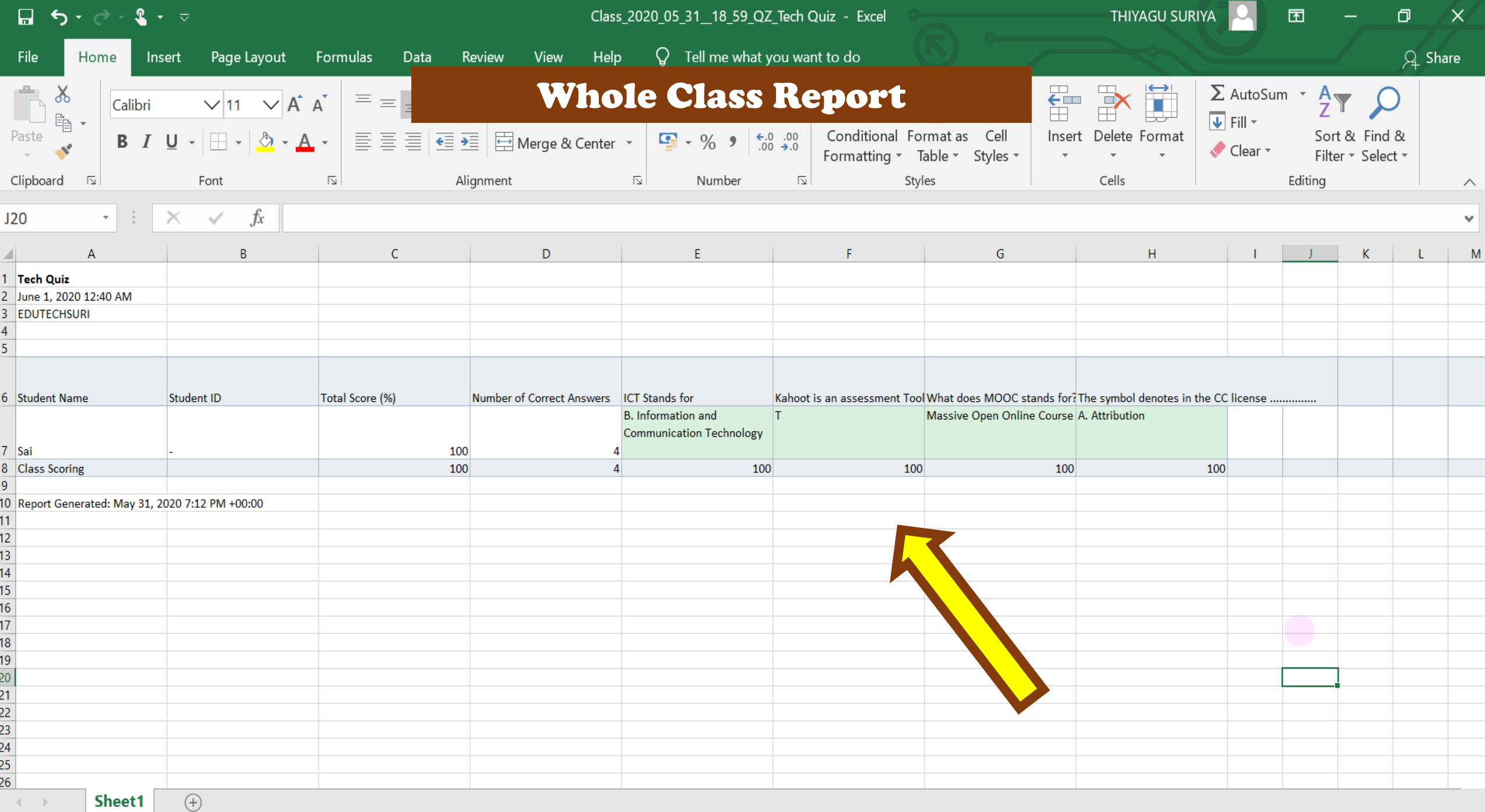

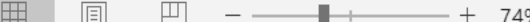

## Individual Student's Report

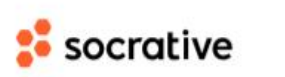

Sai **EDUTECHSURI** June 1, 2020

100% (4/4)

### **Tech Quiz**

- 1. ICT Stands for  $\checkmark$ 
	- A Information and Connection Technology
	- Information and Communication Technology  $\left( \mathbf{B} \right)$
	- C Intelligent and Communication Technology
	- D Information and Collaboration Technology
- 2. Kahoot is an assessment Tool
	- True
	- F False
- 3. What does MOOC stands for?
	- Massive Open Online Course
- 4. The symbol denotes in the CC license ...............
	- Attribution
	- **B** Non-commercial
	- C Non-derivatives
	- D Share alike

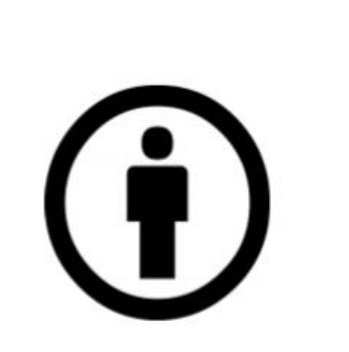

## **Question wise Report**

### socrative

#### **Tech Quiz**

#### 1. ICT Stands for

- 0/1 A Information and Connection Technology
- 1/1 B Information and Communication Technology
- 0/1 C Intelligent and Communication Technology
- 0/1 D Information and Collaboration Technology

#### 2. Kahoot is an assessment Tool  $1/1$   $\bigodot$  True  $0/1$  **F** False

- 3. What does MOOC stands for?
- $\checkmark$  Sai Massive Open Online Course  $1/1$
- 4. The symbol denotes in the CC license ..............
- 1/1 A Attribution
- 0/1 B Non-commercial
- 0/1 C Non-derivatives
- 0/1 D Share alike

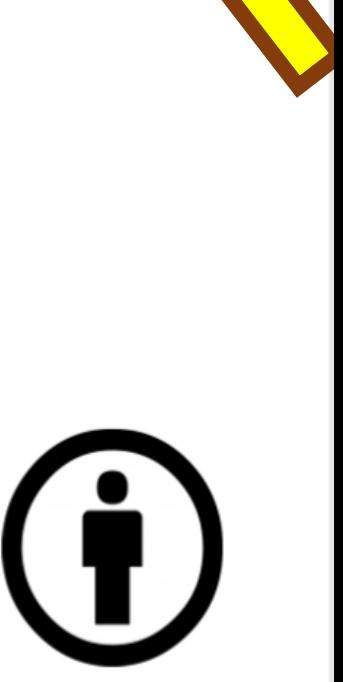

4 Questions

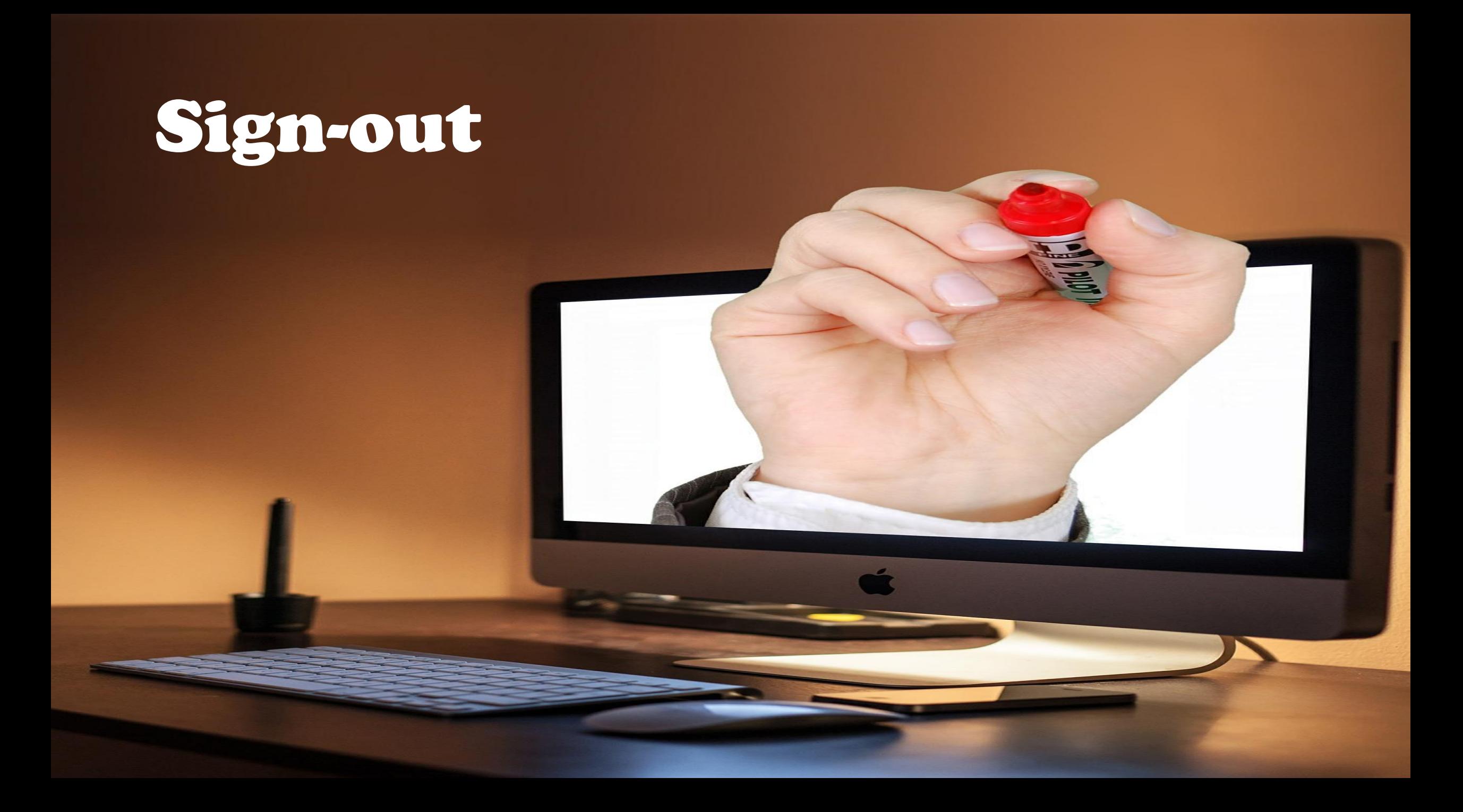

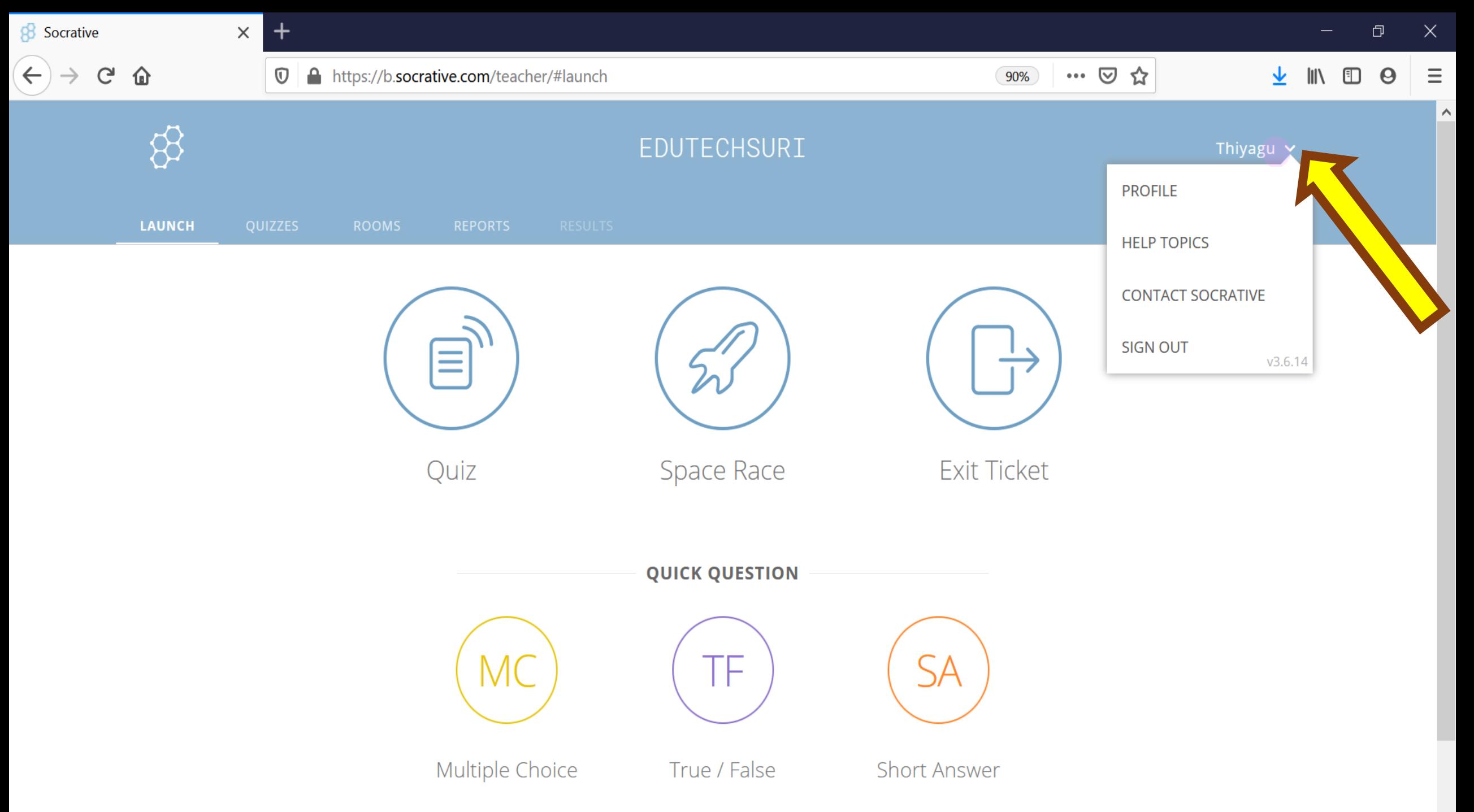

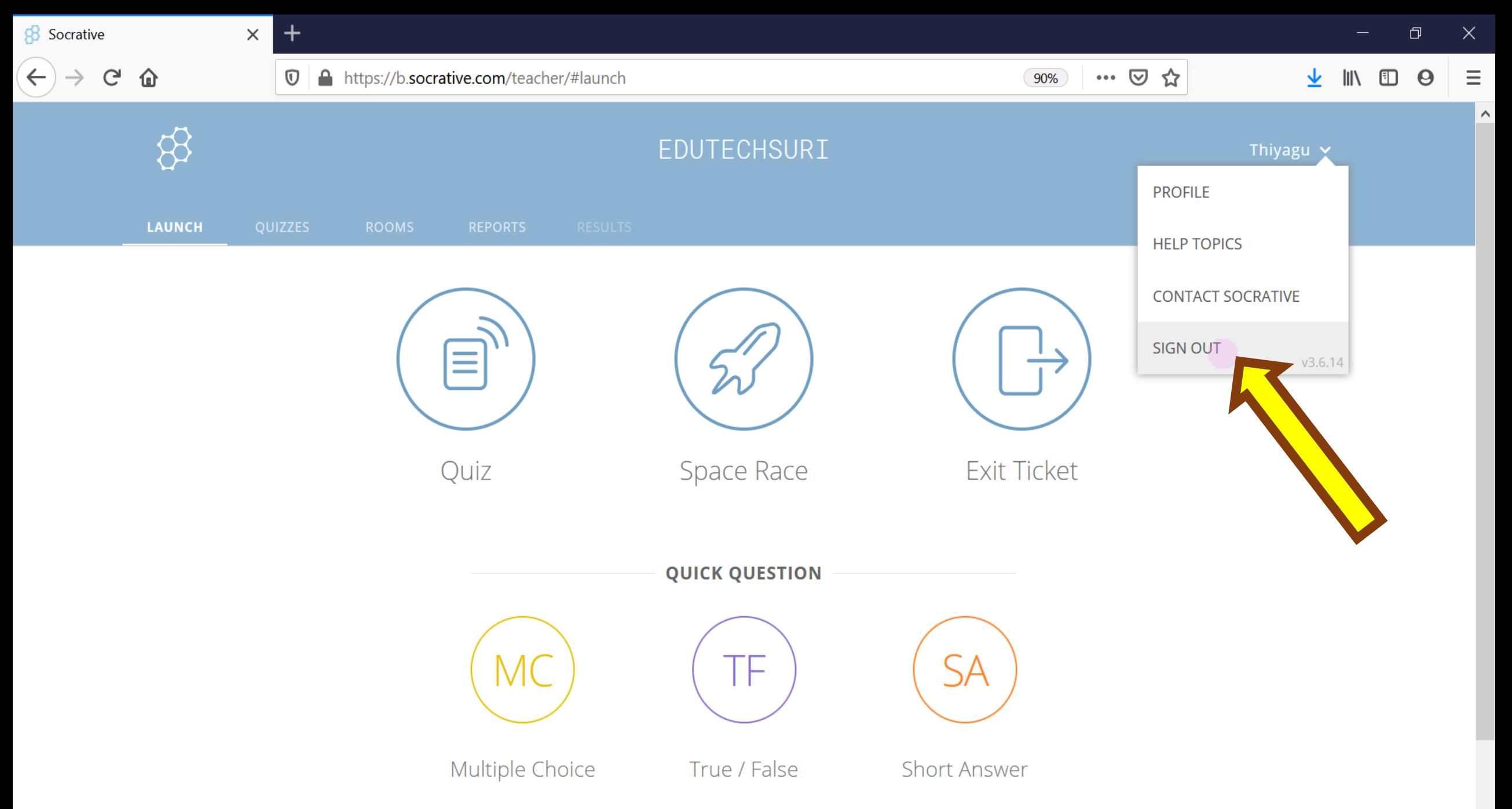

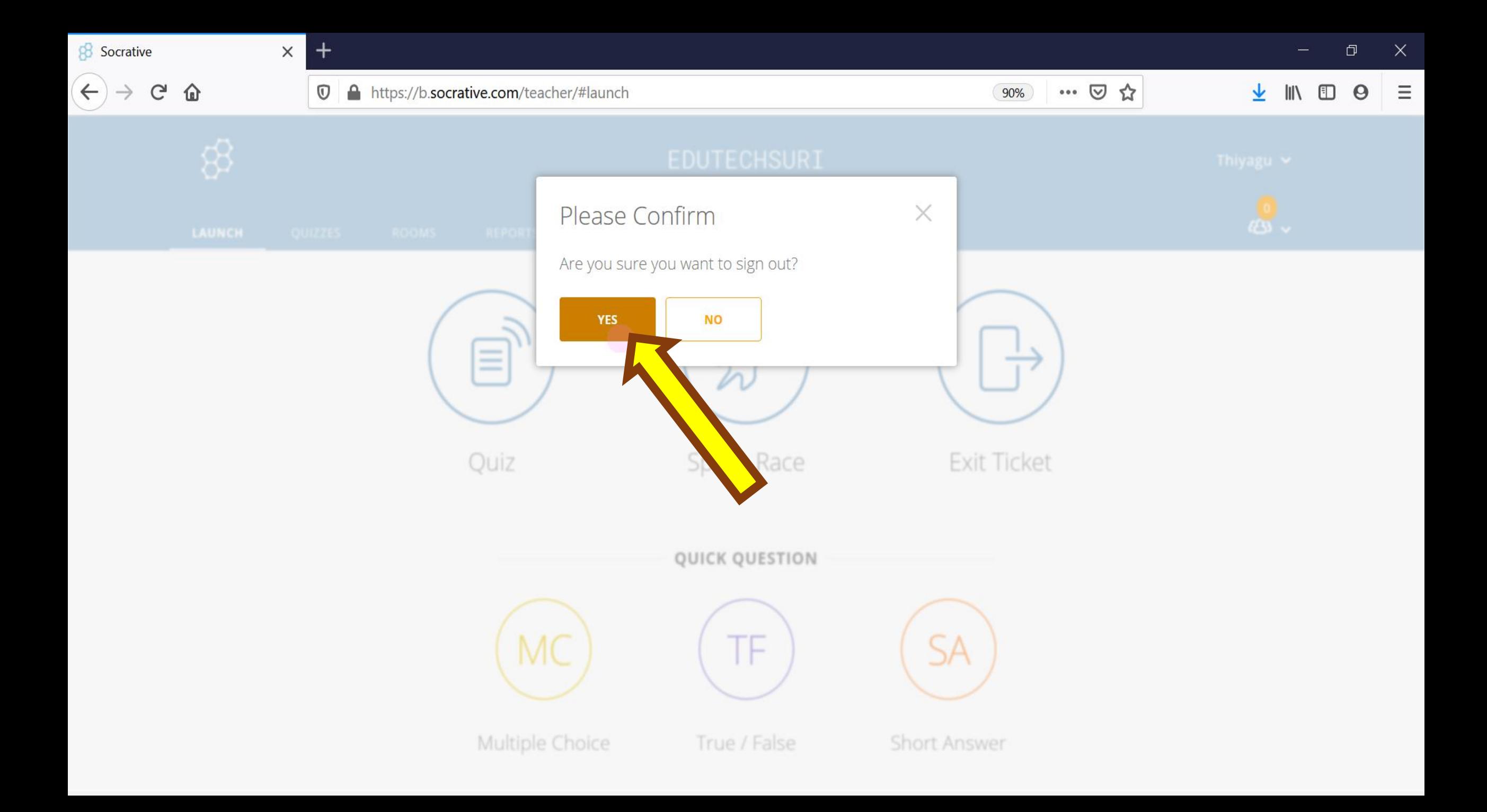

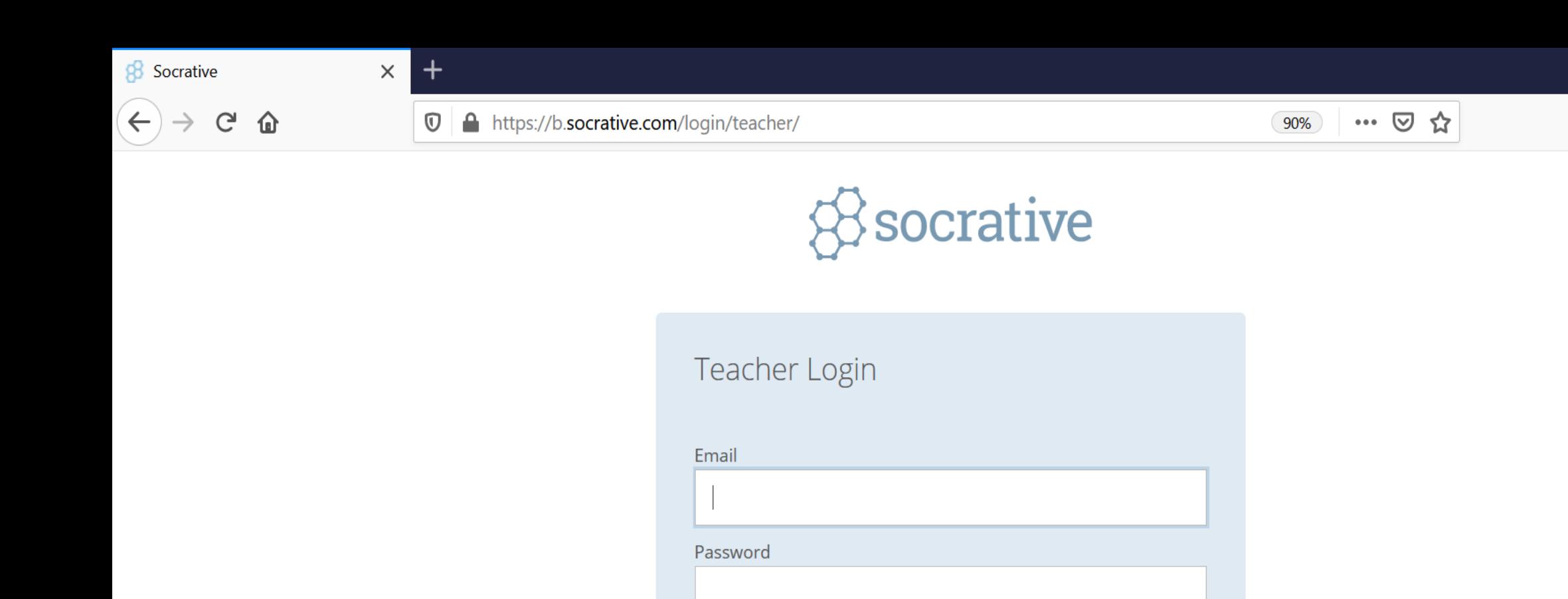

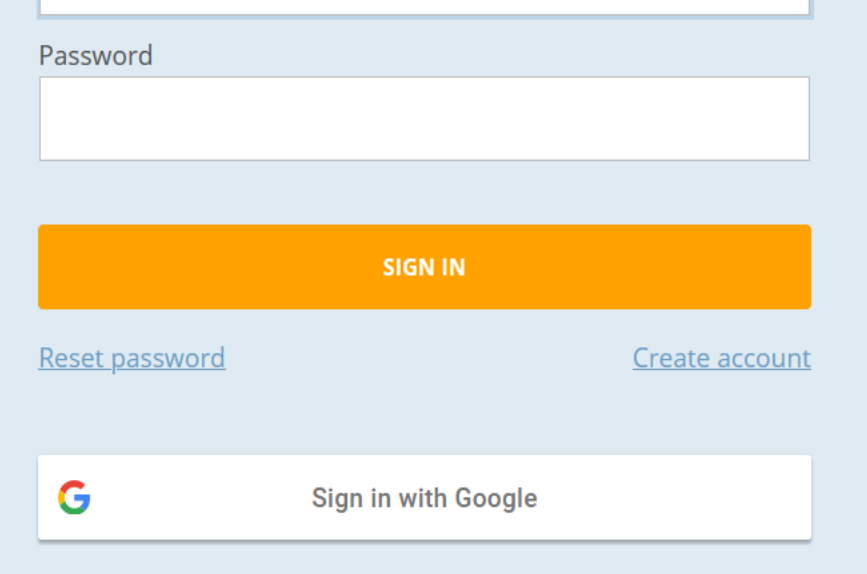

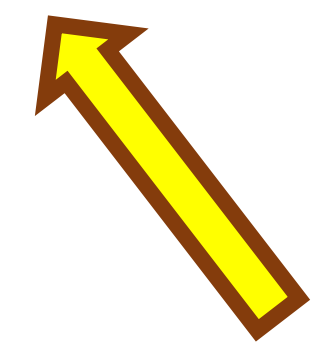

 $\Box$ 

↓ III © 9

 $\times$ 

 $\equiv$ 

 $\triangle$ 

## References

Awedh, M., Mueen, A., Zafar, B., & Manzoor, U. (2015). Using Socrative and smartphones for the support of collaborative learning. International Journal on Integrating Technology in Education, <sup>4</sup>(3). doi:10.5121/ijite.2014.3402

- Dervan, P. (2014). Enhancing in-class student engagement using Socrative (an online student response system): A Report. The All Ireland Journal of Teaching and Learning in Higher Education, <sup>6</sup>(3), 1801-1812.
- Méndez, D., & Slisko, J. (2013). Software Socrative and smartphones as tools for implementation of basic processes of active physics learning in classroom: An initial feasibility study with prospective teachers. European Journal of Physics Education, <sup>4</sup>(2), 17-24.
- Wash, P. D. (2014). Taking advantage of mobile devices: Using Socrative in the classroom. Journal of Teaching and Learning with Technology, <sup>3</sup>(1), 99-101. doi:10.14434.jotlt.v3n1.5016

## • **Google Search**

- **Pixabay**
- **Slideshare - Contributors**
- **References' – Authors**
- **Socrative App Providers**
- **MS office PowerPoint**
- **My teachers**
- **My Family**
- **My Students**
- **CIET, Dr. Behera Sir & Dr. Angel**

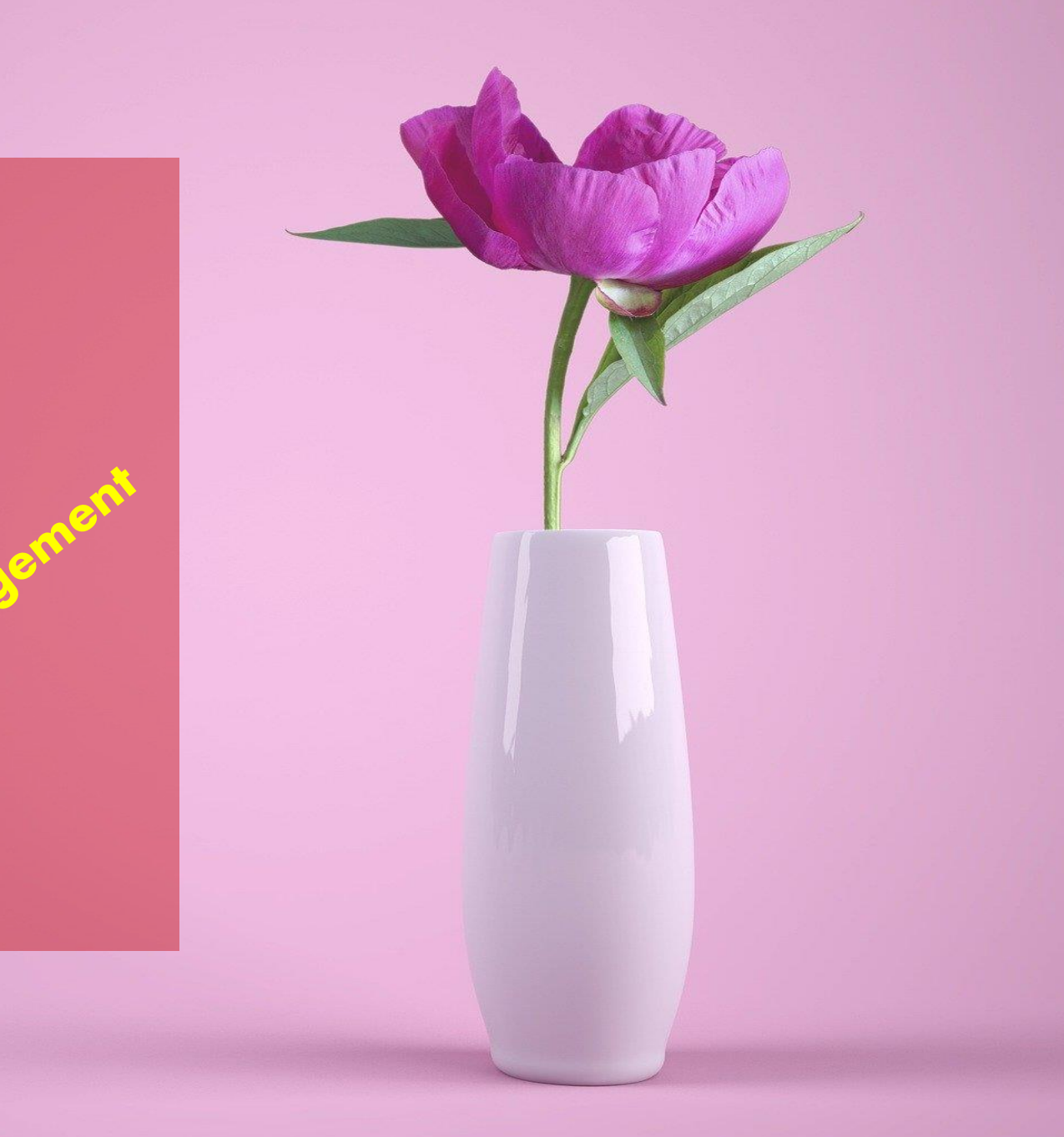

## Thank You

Jai Bharat **K.THIYAGU, Assistant Professor, Department of Education, Central University of Kerala, Kasaragod**

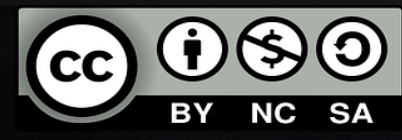